**М. Г. Трейман**

# **ИННОВАЦИИ В ЛОГИСТИЧЕСКОЙ И МАРКЕТИНГОВОЙ ДЕЯТЕЛЬНОСТИ**

**Учебное пособие**

**Санкт-Петербург 2022**

**Министерство науки и высшего образования Российской Федерации** ФЕДЕРАЛЬНОЕ ГОСУДАРСТВЕННОЕ БЮДЖЕТНОЕ ОБРАЗОВАТЕЛЬНОЕ УЧРЕЖДЕНИЕ ВЫСШЕГО ОБРАЗОВАНИЯ

**«Санкт-Петербургский государственный университет промышленных технологий и дизайна» Высшая школа технологии и энергетики**

**М. Г. Трейман**

# **ИННОВАЦИИ В ЛОГИСТИЧЕСКОЙ И МАРКЕТИНГОВОЙ ДЕЯТЕЛЬНОСТИ**

# **Учебное пособие**

Утверждено Редакционно-издательским советом ВШТЭ СПбГУПТД

Санкт-Петербург 2022

*Рецензенты:*

доктор экономических наук, профессор, заведующий кафедрой менеджмента и инноваций Санкт-Петербургского государственного экономического университета *А. Г. Бездудная;*  доктор экономических наук, профессор, заведующий кафедрой менеджмента и права Высшей школы технологии и энергетики Санкт-Петербургского государственного университета промышленных технологий и дизайна *В. А. Бескровная* 

# **Трейман, М. Г. Т 65** Инновации в логистической и маркетинговой деятельности: учеб. пособие / М. Г. Трейман. — СПб.: ВШТЭ СПбГУПТД, 2022. — 79 с.

ISBN 978-5-91646-320-0

Учебное пособие соответствует программам и учебным планам дисциплины «Инновации в логистической и маркетинговой деятельности» для студентов, обучающихся по направлению подготовки 38.03.02 – Менеджмент, профиль «Логистика и управление цепями поставок». Представлены особенности организации инновационной деятельности в области маркетинга и логистики, приведен положительный отечественный и зарубежный опыт внедрения инноваций.

Пособие предназначено для подготовки бакалавров очной и заочной форм обучения. Отдельные разделы пособия могут быть полезны аспирантам и специалистам, работающим в области маркетинга и логистики.

> УДК 338.984 ББК 65.2/4

ISBN 978-5-91646-320-0

© ВШТЭ СПбГУПТД, 2022 © Трейман М. Г., 2022

# **ОГЛАВЛЕНИЕ**

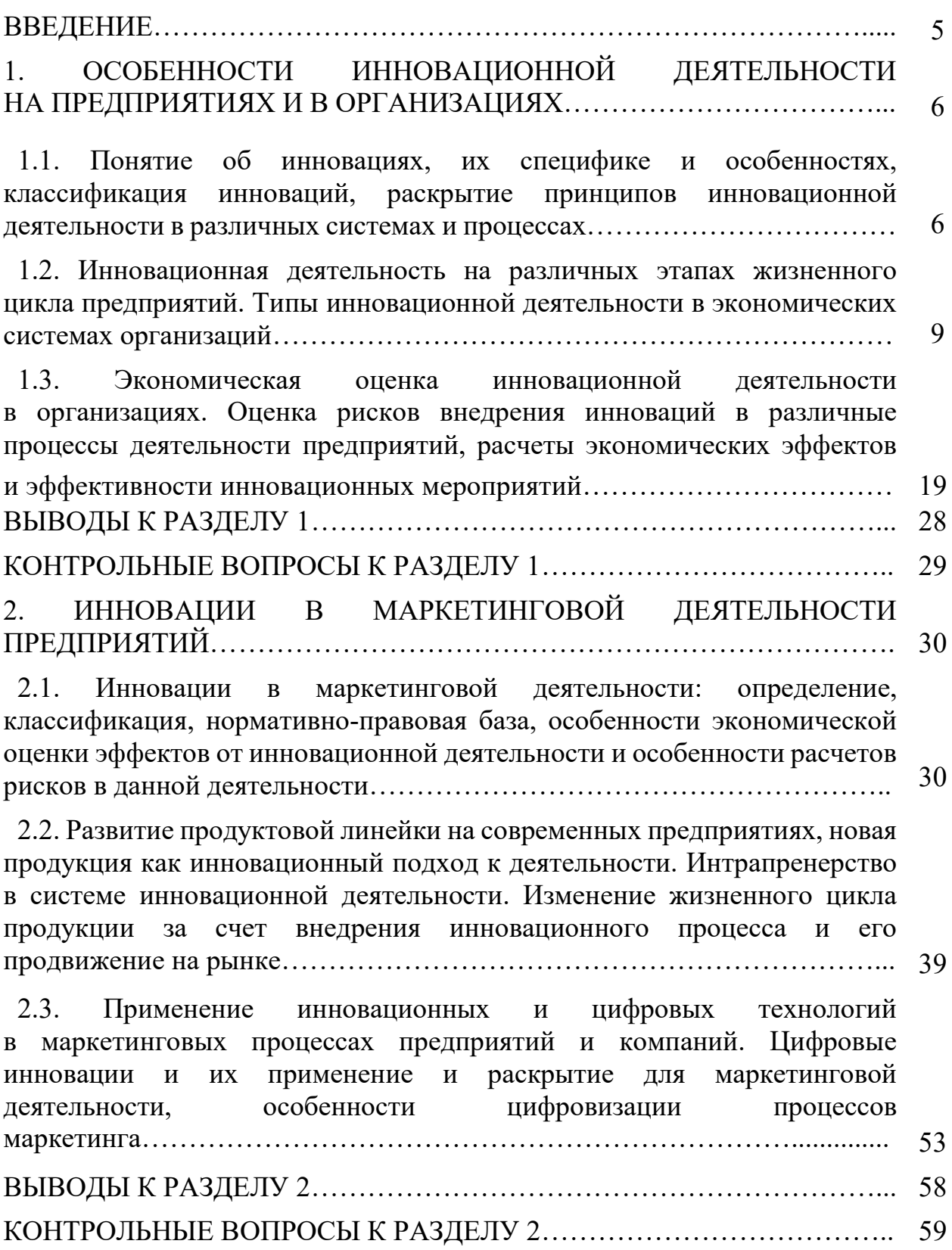

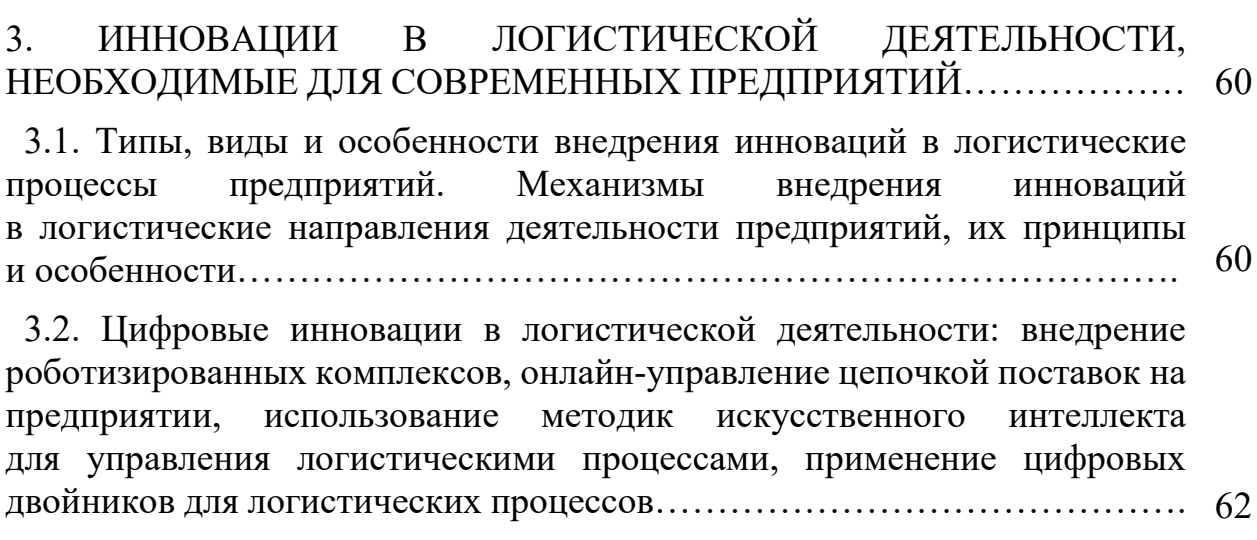

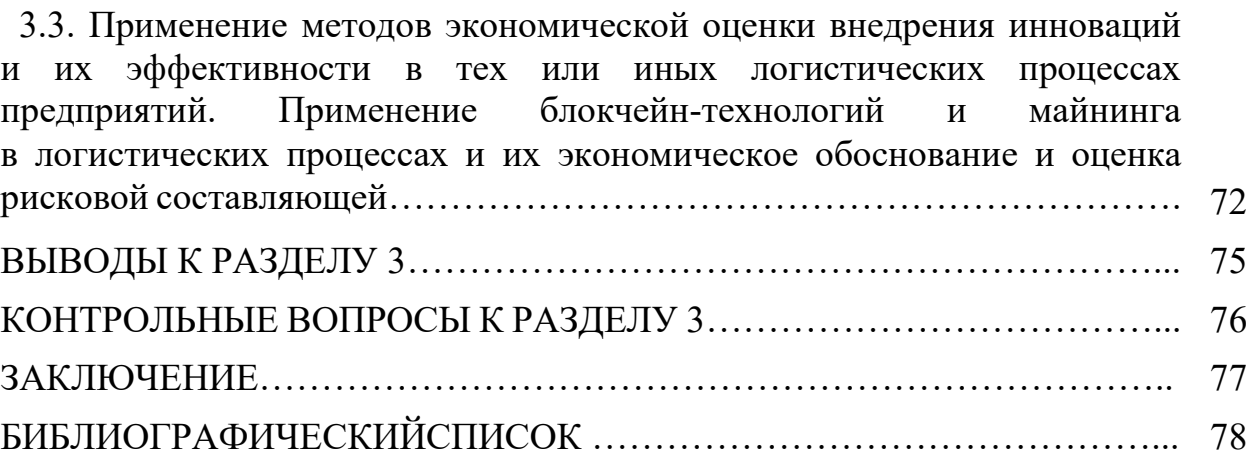

В настоящее время инновационная деятельность стала необходимой частью процессов компаний, производственных предприятий и других форм предпринимательской деятельности. Важнейшим направлением развития компании является правильная организация инновационной деятельности в таких направлениях, как маркетинг и логистика. Для логистической деятельности инновационные процессы важны, так как позволяют наиболее эффективно организовать деятельность специализированных компаний, а также значимых производственных предприятий. Инновационные процессы позволят улучшить финансовую составляющую деятельности компании – сэкономить время, за счет процессов цифровизации возможно перестроение процессов логистической деятельности, а также достижение принципов «от двери к двери» и «точно в срок». Инновации в логистике позволят снизить затраты, сэкономить время, ускорить обороты и ужесточить принципы производства.

Отдельно необходимо рассмотреть маркетинговую деятельность и инновационные подходы в ней. Важным направлением инновационного развития является цифровой маркетинг, который позволил изменить систему продвижения товара, его позиционирование и раскрутку на рынке, а также сильно изменил принципы рекламной деятельности. Инновации для маркетинговой деятельности – это в буквальном смысле движущая сила процессов, так как одной идеи мало, необходимо продвижение.

Инновации в стартапах в маркетинговой и логистической деятельности – отдельное направление для рассмотрения, так как механизмы развития стартапа базируются именно на инновационных принципах и зависят не только от внешней среды, но и от внутренних процессов, в том числе этапа продвижения. Маркетинговая деятельность в развитии стартапа играет ключевую роль [9].

Все рассмотренные выше направления актуальны и значимы в современной действительности.

Важным направлением является экономическая оценка инновационных разработок в сферах маркетинга и логистики. Инновации должны быть выгодными для предприятия, и для этого и необходимо проводить данный вид оценки.

В учебном пособии представлена основная информация об инновационных подходах к логистической и маркетинговой деятельности, представлен актуальный опыт отечественных и зарубежных компаний в данном направлении, а также методы и инструменты оценки рисков инновационной деятельности организаций и методики экономической оценки окупаемости инновационных проектов.

Изучение данного направления позволит существенно улучшить понимание обучающихся логистической и маркетинговой деятельности, позволит более творчески подходить к предложению мероприятий и инновационных разработок для выпускных квалификационных работ.

5

# **1. ОСОБЕННОСТИ ИННОВАЦИОННОЙ ДЕЯТЕЛЬНОСТИ НА ПРЕДПРИЯТИЯХ И В ОРГАНИЗАЦИЯХ**

#### **1.1. Понятие об инновациях, их специфике и особенностях, классификация инноваций, раскрытие принципов инновационной деятельности в различных системах и процессах**

**Инновация** – это переход идей, непосредственно связанных с техническим прогрессом, в реальный результат, который отражается в продуктах и технологиях. Научно-технический прогресс позволяет совершенствовать средства, воплощать идеи по улучшению процессов и технологий, что позволяет полноценно использовать свойства окружающего мира и повышения производительности труда. Научно-технический прогресс позволяет стимулировать и качественно преобразовывать материальную часть производственной и непроизводственной сферы, что является частью социального прогресса. Нормативно-правовыми актами зарубежного уровня по регулированию и методологии инноваций являются такие нормативные документы, как Руководство Фраскати и Руководство Осло [7].

Инновация, согласно этим двум документам, это конечный результат инновационной деятельности, который может быть новым и усовершенствованным продуктом, принятым на рынке, либо новым или усовершенствованным технологическим процессом, который используется на практике.

Новшество – оформленный документально результат фундаментальных либо прикладных исследований, работа либо достижения в какой-либо из сфер деятельности, которые способствуют повышению эффективности.

Примерами новшеств являются открытия, изобретения, патенты, товарные знаки, ноу-хау, рационализаторские предложения и др.

Таким образом, новшество можно определить как предмет инновации. Главная задача стоит во внедрении новшества, то есть в организации перехода от новшества к инновации. Инновация является конечным результатом внедрения новшества, который позволяет достичь экономических, социальных, технологических, технических и других типов эффектов. Основной целью внедрения инноваций является получение прибыли.

Свойства инноваций сводятся к следующим [4]:

- 1. Наличие научно-технической новизны, преобладающей над традиционными решениями.
- 2. Совместимость со сложившейся практикой и технологической структурой для предприятия.
- 3. Коммерциализация результатов деятельности.

Инновации по типам подразделяются на продуктовые и процессные.

Продуктовые инновации – включают применение новых материалов, полуфабрикатов и комплектующих, а также получение принципиально новых продуктов.

Процессная инновация - внедрение новых методов организации производства. В США 1/3 инноваций относится к процессным, а 2/3 - к продуктовым.

По сферам деятельности инновации подразделяются на технологические, производственные, экономические, торговые, социальные, управленческие.

По степени новизны инновации бывают радикальные, комбинаторные, модифицирующие.

Инновационный процесс - это преобразование научного знания в инновацию [1]. Инновационный процесс имеет технический характер и включает в себя этапы (стадии).

Таблица 1 - Этапы, из которых состоит любой инновационный процесс на предприятии [5]

| Наименование                  | Характеристика этапов                                                        |  |  |
|-------------------------------|------------------------------------------------------------------------------|--|--|
| этапов                        |                                                                              |  |  |
| Фундаментальные               | Позволяют выявить<br>новые<br>знания<br>получить<br>И                        |  |  |
| исследования                  | закономерности, их цель - раскрыть новые связи                               |  |  |
|                               | определить<br>между<br>явлениями<br>возможность<br>$\boldsymbol{\mathrm{M}}$ |  |  |
|                               | конкретно использовать эти закономерности                                    |  |  |
| Прикладные                    | Нужны для определения практического применения                               |  |  |
| исследования                  | для открытых ранее явлений и процессов. Полученные                           |  |  |
|                               | в ходе фундаментальных исследований результаты                               |  |  |
|                               | определить<br>задел и направление<br>ПОЗВОЛЯЮТ<br>$\Pi{\rm O}$               |  |  |
|                               | реализации дальнейшего внедрения работы                                      |  |  |
| Этап опытно-                  | Связан с разработкой нового вида продукции, сюда                             |  |  |
| конструкторской               | входят такие составляющие, как эскизно-техническое                           |  |  |
| разработки                    | проектирование, выпуск рабочей конструкторской                               |  |  |
|                               | документации, изготовление и испытание опытных                               |  |  |
|                               | образцов. Это переход от лабораторных условий к                              |  |  |
|                               | экспериментальной деятельности.<br>Данная<br>стадия                          |  |  |
|                               | является окончательной проверкой теоретической                               |  |  |
|                               | базы исследования                                                            |  |  |
| Запуск<br>инновации           | Данный<br>включает проведение испытаний<br>этап                              |  |  |
| промышленное<br>B             | полученной инновационной продукции / услуги, а                               |  |  |
| производство                  | также технические и технологические изменения в                              |  |  |
|                               | производственной деятельности                                                |  |  |
| Маркетинговая                 | Проведение распространения товара<br>услуги<br>$\mathbf c$                   |  |  |
| деятельность                  | инновационными свойствами<br>потребителя,<br>ДЛЯ                             |  |  |
| для распространения           | разработка маркетинговых ходов для<br>привлечения                            |  |  |
| инноваций                     | групп потребителей                                                           |  |  |
| осуществления<br>$\mathbf{M}$ |                                                                              |  |  |
| процессов сбыта               |                                                                              |  |  |

Таблица 2 – Факторы, влияющие на развитие инновационных процессов [14]

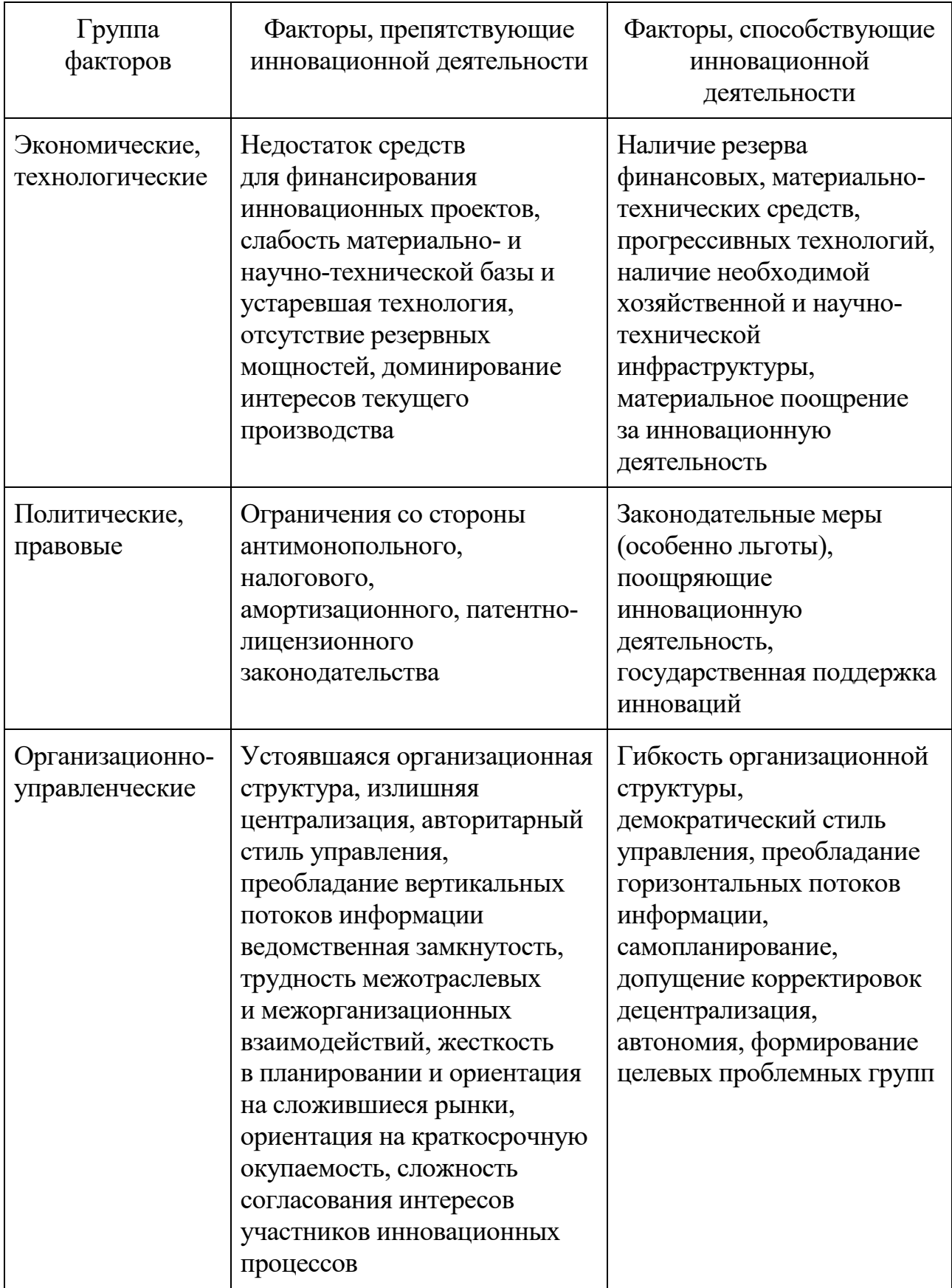

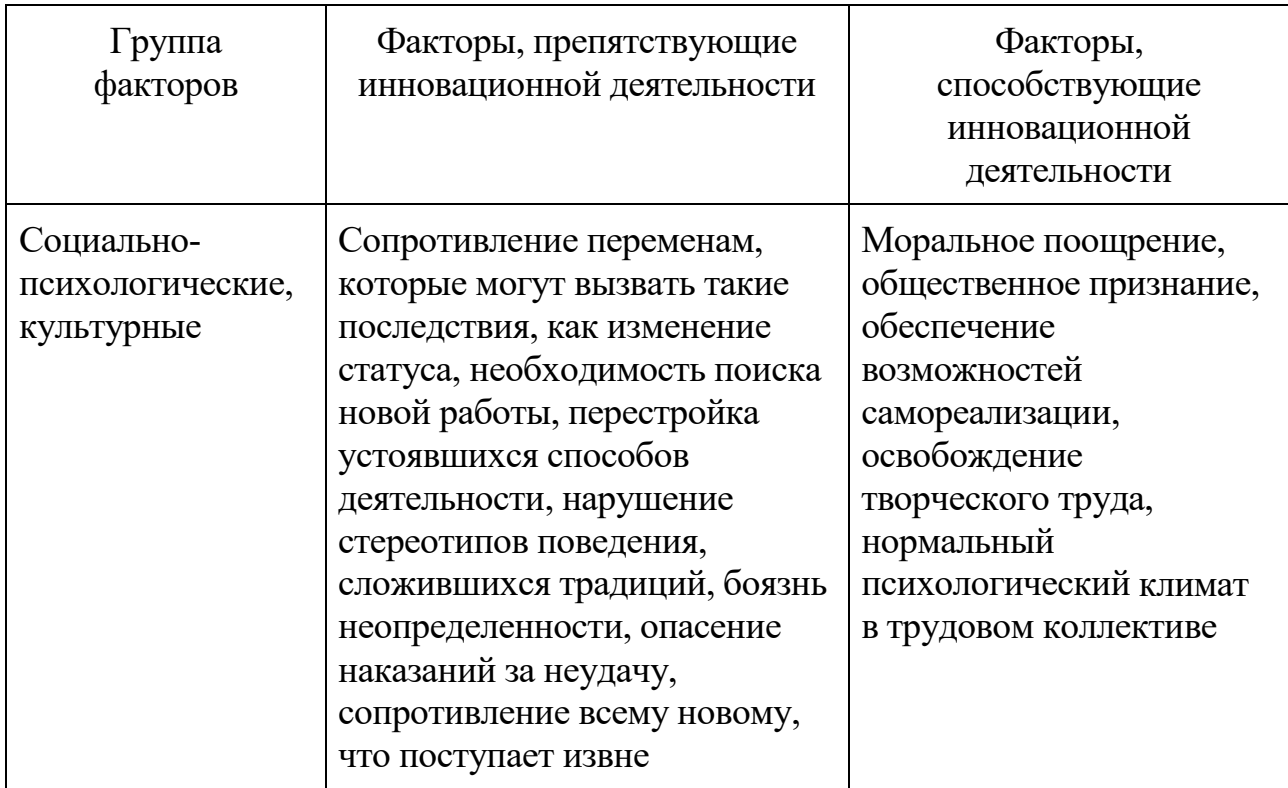

Таким образом, развитие инновационной деятельности на предприятиях направление важное  $\overline{M}$ актуальное ДЛЯ организации основной предпринимательской деятельности и создание оптимальных экономических систем.

#### 1.2. Инновационная деятельность на различных этапах жизненного цикла предприятий. Типы инновационной деятельности в экономических системах организаций

Жизненный цикл инноваций - это временной промежуток, за который происходит изменение инновационного продукта, который позволяет достичь поставленных целей [13]. К основным стадиям жизненного цикла относятся: зарождение, рост, зрелость и отмирание. Для поддержания инновационного продукта необходимо его постоянно изменять и совершенствовать. Необходимо постоянно проводить тщательный мониторинг рынка и его отдельных сегментов, а также прогнозировать изменение ситуации по рынку в будущем. Контроль и проанализировать учитывать планирование позволяет  $\mathbf{M}$ перспективы становления новшества, определять пик его развития и время окончания его существования.

Таблица 3 – Этапы жизненного цикла инновационной продукции [6]

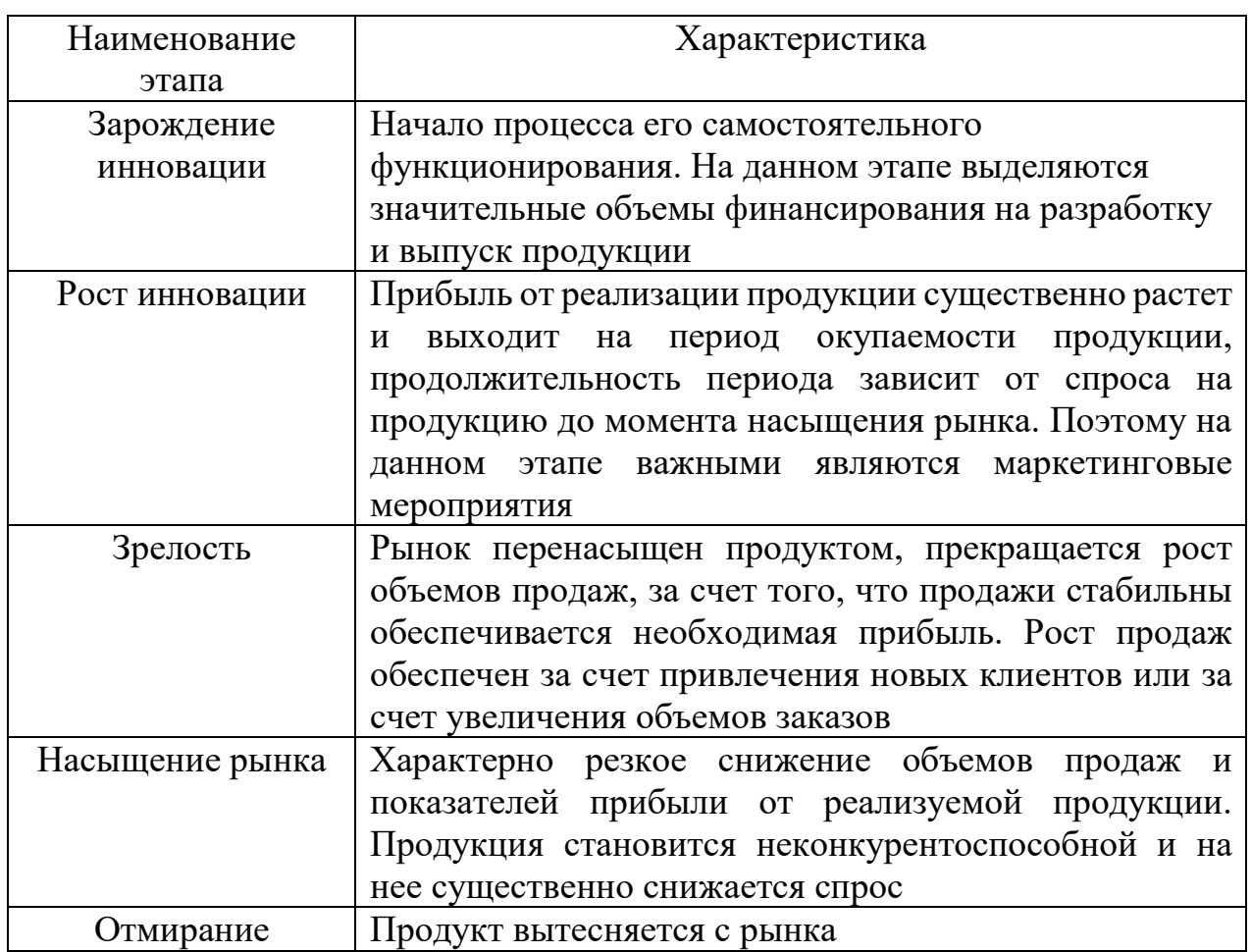

Для жизненного цикла можно выделить следующие основные характеристики:

- 1. Время любого продукта на рынке ограничено.
- 2. Жизненный цикл инновации формируется из отдельных фаз, которые следуют друг за другом в определенном порядке.
- 3. Любая из фаз жизненного цикла имеет свои устойчивые характеристики и требует соответствующей стратегии развития.

Различие жизненных циклов прежде всего связано с типом инноваций, так как их тип влияет на продолжительность каждой стадии цикла.

Определение полного жизненного цикла в классическом варианте представляет собой следующее: *«Модель полного жизненного цикла отдельного объекта представляет собой описание последовательности всех фаз, этапов его существования от замысла и появления до исчезновения»* [12].

К основным свойствам модели жизненного цикла можно отнести:

1. Модель жизненного цикла имеет определенную структуру (состоит из этапов), то есть является многовариантной, что позволяет ей становиться универсальной.

2. В определенный момент времени в реальной жизни существует только один реальный процесс, который и описывается моделью жизненного цикла, все остальные типы моделей являются искусственными надстройками над основным типом модели.

Модель жизненного цикла – это комплекс последовательных операций, которые складываются в единый процесс при их поэтапном выполнении.

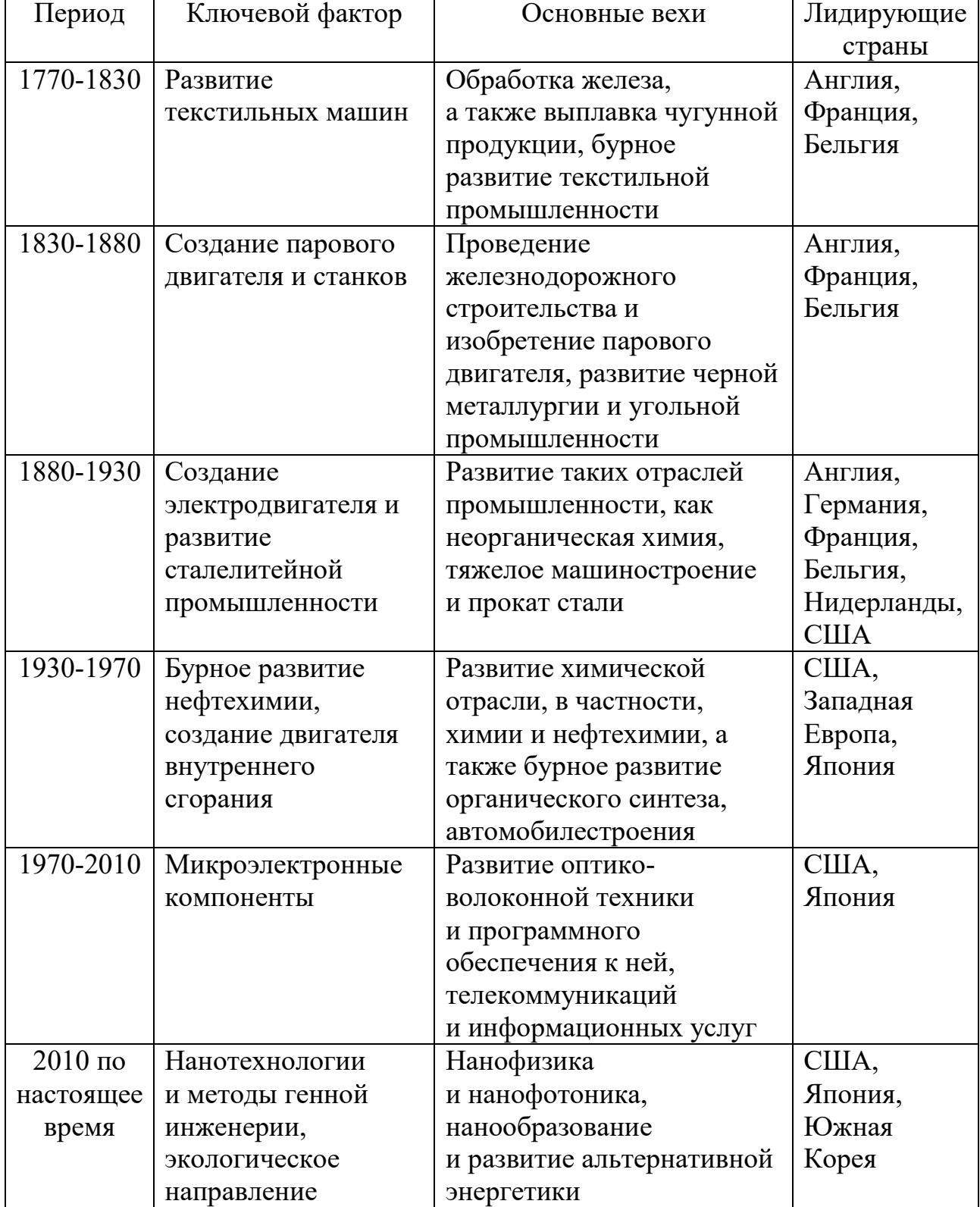

Таблица 4 – Хронология и характеристика технологических укладов [11]

Ряд инноваций носят прорывной характер и формируются в связи со сменой технологических укладов. Совокупность технологий в каждый промежуток времени представляется различными технологическими укладами, которые позволяют сформировать общественный воспроизводственный цикл.

Согласно таблице 4, можно отметить, что сформированный уклад начал свое становление в 60-х годах и позволил создать базу технологического роста, характерную для развитых стран. Определяющими компонентами развития уклада является создание программирования и технических устройств, а также процедур автоматизации на производстве. Следующими компонентами развития можно считать генную инженерию и переход к изучению наномира. Развитие уклада характеризуется внутренней сбалансированностью и целостностью технологической системы. Ключевым звеном системы являются новые технологии.

#### Классические теории, способствующие инновациям

Практическое значение инноваций связано прежде всего с возможностью предвидеть глобальное экономическое развитие цивилизации в среднесрочной и долгосрочной перспективе. Экономисты XIX века обратили внимание на закономерность возникновения так называемых экономических циклов, которые характеризовались стадиями «подъем - кризис - депрессия». Данную теорию развивали и поддерживали такие ученые, как К. Маркс, К. Жюглара, М. И. Туган-Барановский, У. К. Митчел. Но обобщение и развитие теории принадлежит основоположнику теории инновационного развития Н. Д. Кондратьеву. Под учения Кондратьева была разработана концепция развития влиянием производственных сил, а также был успешно реализован план электрификации России ГОЭЛРО, что позволило повысить темп индустриализации страны. Рынок, по мысли Н. Д. Кондратьева, является связующим звеном между кооперативным, частным и национализированным секторами. Планирование производственной деятельности на государственном уровне позволяет дать прогноз развития промышленного сектора на долгосрочную и среднесрочную перспективу. Концепция экономического развития была дифференцирована ученым в зависимости от сектора экономики и от отрасли промышленности. Ученый начал развивать концепцию индикативного планирования. В таблице 5 представлено развитие теории больших конъюнктурных циклов Н. Д. Кондратьева.

Для обоснования своих выводов Н. Д. Кондратьев изучил статистические данные, связанные с экономиками таких государств, как Англия, Германия, США за XVIII век, данный период ознаменовался развитием промышленной революции и достижением системы устойчивого хозяйствования. При рассмотрении ученым были изучены следующие показатели: «индексы товарных цен», «курс ренты», «динамика заработной платы рабочих», «производство чугуна, стали и пр.»

| Тип волны      | Период       | Причины                               |  |
|----------------|--------------|---------------------------------------|--|
| Длинные волны  | 48-55 лет    | Повышающая волна большого             |  |
| (большие циклы |              | цикла связана с обновлением           |  |
| конъюнктуры)   |              | и расширением основного               |  |
|                |              | капитала. Растет потребность          |  |
|                |              | в накопленном капитале, что           |  |
|                |              | способствует пассивной части          |  |
|                |              | основных фондов                       |  |
| Средние волны  | $7 - 11$ лет | Повышающая волна<br>среднего          |  |
| К. Жюглара     |              | цикла связана с реновацией            |  |
|                |              | капитала, а также с локальными        |  |
|                |              | изменениями                           |  |
|                |              | в производственных силах, что         |  |
|                |              | влияет<br>на<br>активную<br>часть     |  |
|                |              | основных фондов                       |  |
| Короткие волны | 3-3,5 года   | Прямое влияние оказывает спрос,       |  |
| Дж. Китчина    |              | разделение идет в следующем           |  |
|                |              | аспекте:                              |  |
|                |              | прогрессивные<br>ГОД<br>$\sim$ $\sim$ |  |
|                |              | потребители;                          |  |
|                |              | 2 год - массовые потребители;         |  |
|                |              | 3<br>$\Gamma$ ОД —<br>консервативные  |  |
|                |              | потребители                           |  |

Таблица 5 – Теория волн, разработанная Н. Д. Кондратьевым [2]

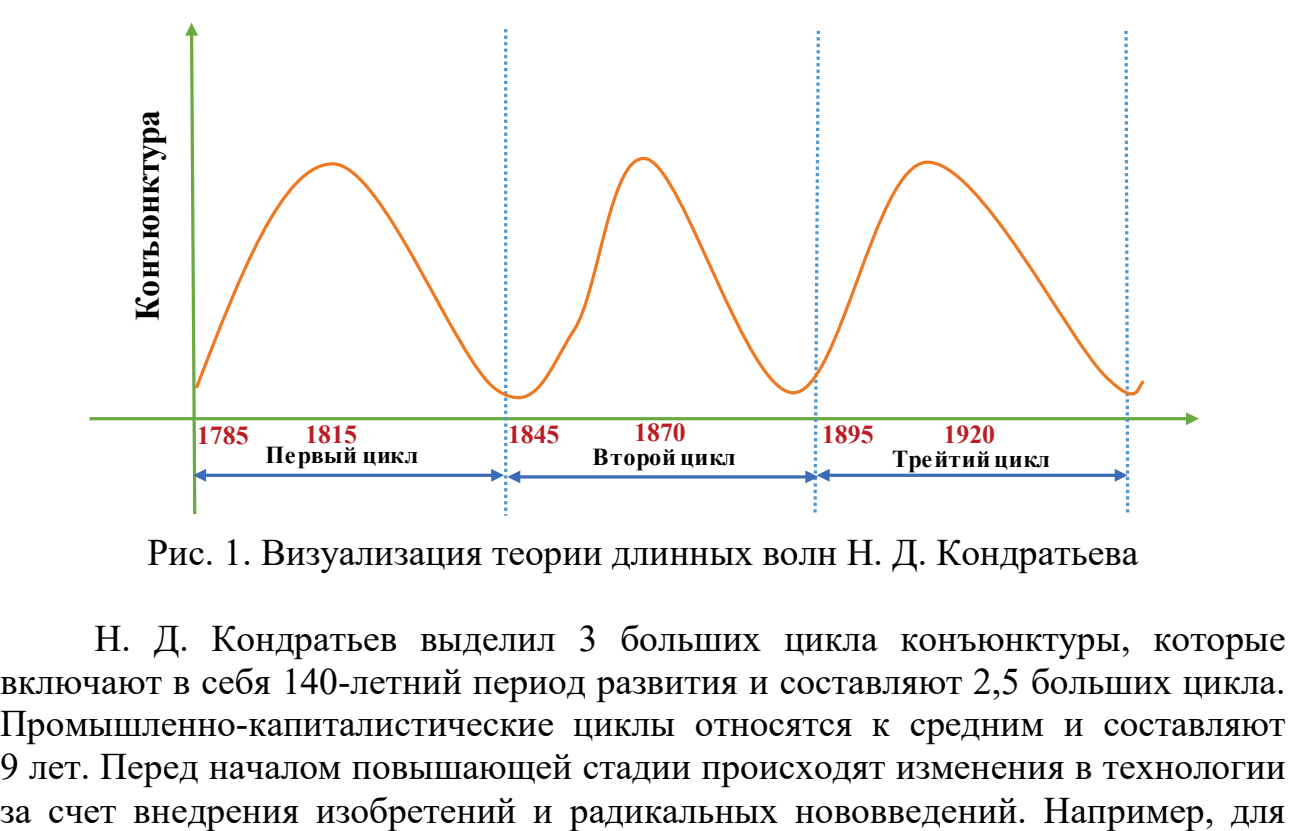

Рис. 1. Визуализация теории длинных волн Н. Д. Кондратьева

Н. Д. Кондратьев выделил 3 больших цикла конъюнктуры, которые включают в себя 140-летний период развития и составляют 2,5 больших цикла. Промышленно-капиталистические циклы относятся к средним и составляют 9 лет. Перед началом повышающей стадии происходят изменения в технологии

первого цикла характерны изменения в ткацкой, химической и металлургической промышленности. К основным изобретениям этого цикла относятся: изобретения турбины, телеграфа, парового насоса, швейной машины, открытие электромагнитной индукции, развитие систем железнодорожного транспорта. Важным событием стало изобретение электродвигателя, а также асинхронного двигателя на переменном токе. При понижении волны характерна депрессия в сельском хозяйстве. Средние циклы зачастую накладываются на большие. Повышающая стадия связана с обновлением и расширением капитальных благ. Накопление капитала снижается на стадии понижательнодепрессивной волны в связи со снижением капитальных вложений.

Теорией Н. Д. Кондратьева заинтересовался Йозеф Шумпетер, он увидел возможности преодоления кризисов в промышленном производстве за счет введения в экономическую, организационную и техническую деятельность нововведений [3].

Йозеф Шумпетер известен как экономист и социолог, автор схемы о круговом потоке экономической деятельности как равновесной системы и силах, которые эту устойчивость нарушают. Одной из известнейших его книг, лежащих в основе экономических учений, является книга «Теория экономического развития» (1912 г.), позже были опубликованы «Экономические циклы» (1939 г.) и «Капитализм, социализм и демократия» (1942 г.).

В своем исследовании «Теория экономического развития» Й. Шумпетер изучает проблему развития и ставит в центр внутренние факторы, которые формируют внутреннюю среду предприятия. До этого теории экономического развития рассматривали в основном статистические задачи. Все параметры системы двигались по кругу, ученый назвал это хозяйственным кругооборотом. При этом к основным параметрам кругооборота относятся: объемы производства, параметры обмена, показатели распределения и потребления оставались неизменными.

Под влиянием учения Н. Д. Кондратьева Й. Шумпетер написал работу «Деловые циклы» (1939 г.), где обосновывает формирование трех типов экономических циклов. Исследуя экономические циклы, Й. Шумпетер построил циклическую модель, которая позволит осуществлять кругооборот экономических систем в условиях рыночной экономики. Эти факторы позволяют создать новые экономические комбинации, отражающие динамическое развитие экономики.

К новым комбинациям факторов можно отнести следующие [8]:

- создание нового продукта либо услуги;

- применение новых технологий и технических решений;

- использование новых организационных решений и систем управления;

- открытие новых рынков сбыта продукции и раскрытие новых потребностей клиентов;

- поиск и открытие новых источников сырья либо их заменителей.

Инновации, которые реализуются в разные сроки, должны способствовать экономическому подъему. По Й. Шумпетеру, длинный цикл цикл составляет 55 лет, средний цикл – 10 лет, а малый цикл – 2–3 года. Инновации должны иметь определённое финансирование, которое будут осуществлять банковские учреждения. Банки являются посредниками между обыкновенной деятельностью и созданием инноваций.

### **Жизненный цикл инновации**

Инновациями могут являться товар либо технология в соответствующих специфических сферах деятельности. Обычно инновационные разработки базируются на результатах определенных исследований, оформленных должным образом (это может быть методика, патент, разработанная конструкторская документация, ноу-хау).

Этапы жизненного цикла инноваций подразделяются на следующие [3]:

- 1. Проведение фундаментальных научно-исследовательских работ, целью которых является получение новых знаний.
- 2. Проведение прикладных НИР, позволяющих решить конкретную проблему производства.
- 3. Опытно-конструкторские работы, которые позволяют усовершенствовать образцы новой техники.
- 4. Освоение промышленного производства, создание новой продукции. Целью является создание новых промышленных образцов продукции, а также техническая и технологическое переоснащение производства.
- 5. Коммерциализация результата за счет внедрения образца в промышленное производство.

Согласно стандарту ИСО 9000 по управлению качеством, выделены следующие типовые стадии жизненного цикла изделия:

- 1. Маркетинг.
- 2. НИОКР.
- 3. Материально-техническое снабжение.
- 4. Подготовка и разработка производственных процессов.
- 5. Собственное производство.
- 6. Контроль и испытание продукции.
- 7. Упаковка и хранение готовой продукции.
- 8. Распределение и реализация.
- 9. Монтаж и эксплуатация.
- 10. Техническая помощь в обслуживании.
- 11. Утилизация после использования.

Ряд моделей жизненного цикла включен в серию международных стандартов, например, **ИСО 9000** – управление качеством. Каждый из этапов жизненного цикла характеризуется такими параметрами, как продолжительность, сроки начала и окончания, технико-экономические показатели, объем, затраты и другими характеристиками.

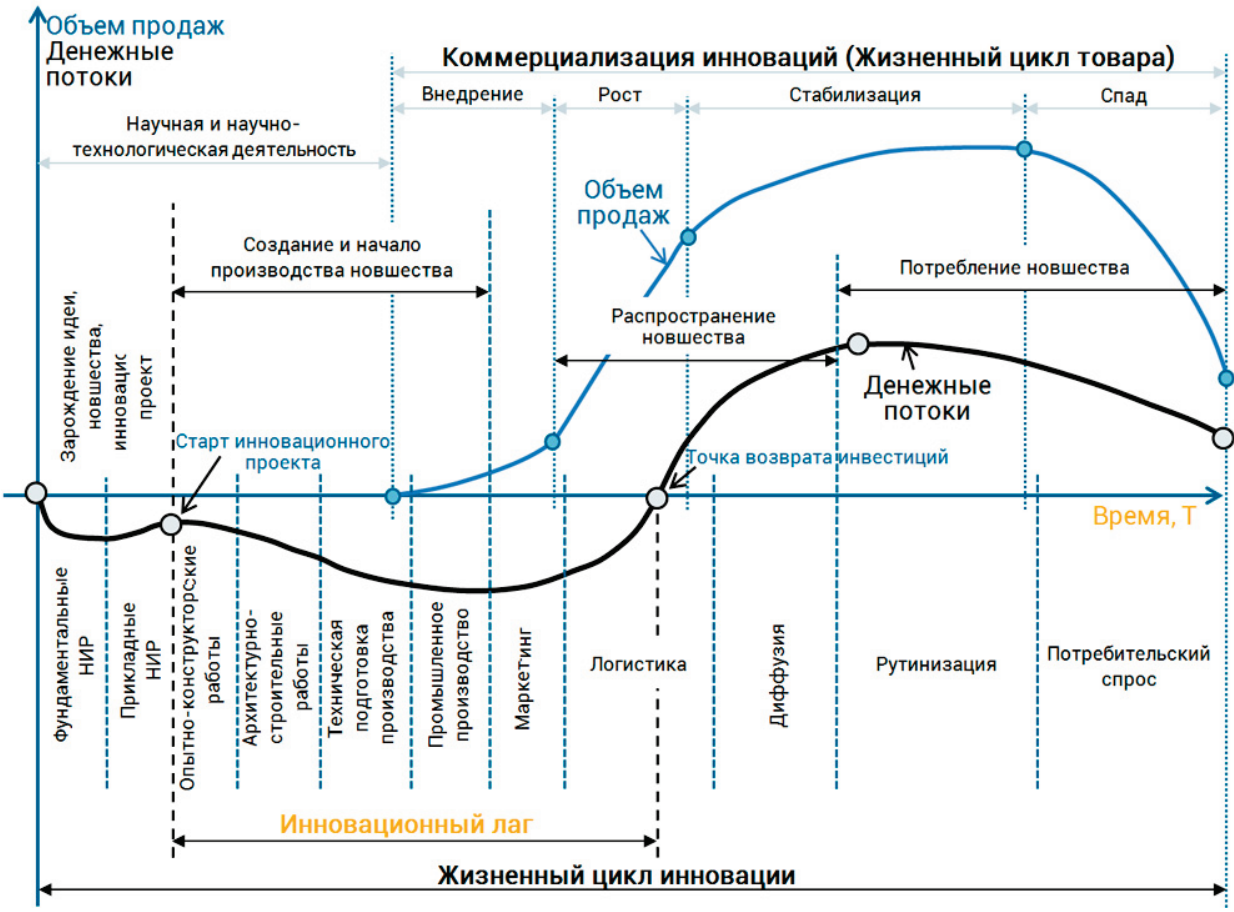

Рис. 2. Классический тип схемы жизненного цикла инновации

Обобщая, отметим, что модель полного жизненного цикла описывает его всестороннее развитие.

Можно выделить 4 этапа [5]:

- 1. Выведение продукта на рынок медленный рост показателей по сбыту по мере выхода товара на рынок.
- 2. Рост отрезок времени, в который происходит быстрый рост прибыли и осуществляется восприятие товара на рынке.
- 3. Этап зрелости период замедления темпов сбыта, так как рынок уже насытился товаром, и потребность в товаре стабилизировалась.
- 4. Этап упадка отрезок времени, который характеризуется падением спроса на товар, и, как следствие, снижением прибыли.

#### **Жизненный цикл проекта**

Под проектом необходимо понимать временное предприятие, которое осуществляется для достижения определенных целей, имеющих окончательный результат, который определяется в форме уникальных продуктов или услуг.

Любой проект раскладывается на этапы, подпроекты и фазы, которые могут проходить параллельно, последовательно или накладываться друг на друга, но при этом всегда иметь промежуточные результаты. Совокупность данных процессов представляет собой жизненный цикл проекта.

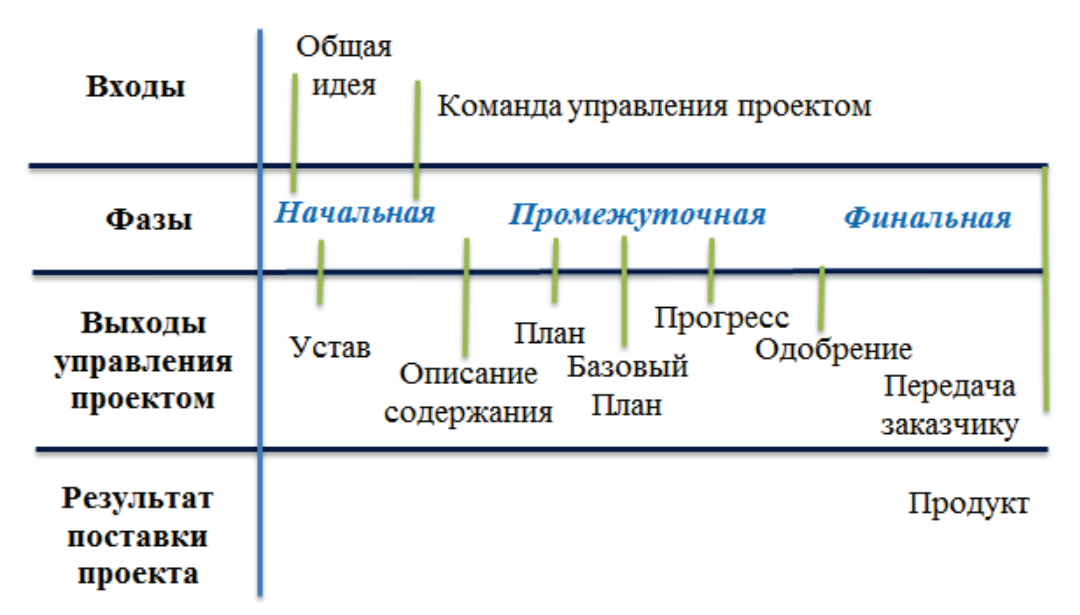

Рис. 3. Обычная последовательность фаз жизненного цикла проекта

Для менеджера жизненный цикл проекта – важное, базовое понятие, так как отслеживание жизненного цикла позволяет понимать его развитие, эффективность, определять различные риски в деятельности.

Назначение жизненного цикла проекта:

- 1. Определение начала и завершения проекта.
- 2. Исследования возможности и целесообразности внедрения проекта.
- 3. Выявление связующих видов деятельности, необходимых для получения результата.

4. Определение того, что должно быть сделано на каждой фазе проекта.

Управление проектом осуществляется с помощью группировки проекта по стадиям:

- ‒ инициация;
- ‒ планирование;
- ‒ исполнение;
- ‒ мониторинг и управление, а также контроль;
- ‒ завершение.

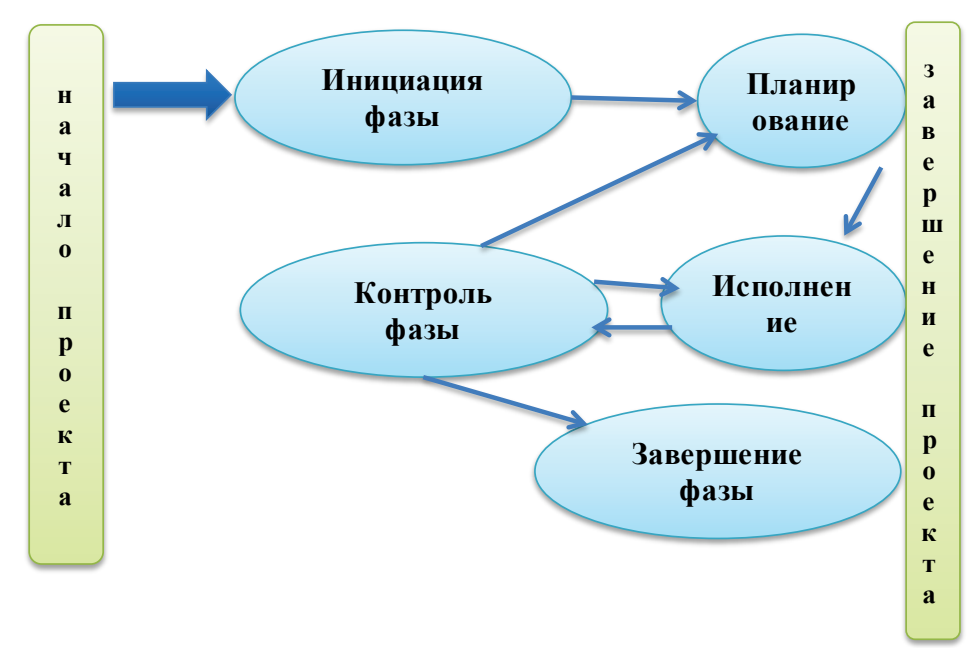

Рис. 4. Взаимосвязь фаз жизненного цикла проекта

Рассмотрим все группы процессов [8]:

- 1. Инициация приятие решения о необходимости реализации проекта. Определяется важность и актуальность проекта, требования к нему, ставятся цели и задачи и обосновывается проект. Определяется руководитель проекта, составляются контрольные события по проекту. Основными документами являются бизнес-план и устав проекта.
- 2. Планирование осуществляется уточнение целей проекта и выбор наилучшего варианта в зависимости от путей его достижения. На данном этапе осуществляется выбор стратегии для управления проектом, его содержание, выстраивается иерархическая последовательность работ по проекту, устанавливаются денежные затраты и временные рамки проекта. Результат этапа: подготовка различных планов по проекту: базовые планы для осуществления контроля, финансовый и организационный планы, календарный план-график выполнения работ и как итог – итоговый план проекта.
- 3. Исполнение координация всех ресурсов, которая способствует выполнению плана по проекту. Результаты реализации проекта должны постоянно измеряться и анализироваться, чтобы понимать, положительная или отрицательная динамика по проекту. Итогом этапа является установления прогресса / регресса по проекту.
- 4. Контроль мониторинг выполнения работ, выявление отклонений и проведение корректировочных мероприятий. Итог: одобрение и прием результатов проекта.
- 5. Завершение официальное подтверждение и оформление результатов проекта. Приемка результатов заказчиком производится после достижения целей проекта. Итог: уникальный результат проекта.

Фазы проекта - это отдельные составляющие в рамках проекта, которые требуют дополнительного контроля для эффективного управления и достижения результатов.

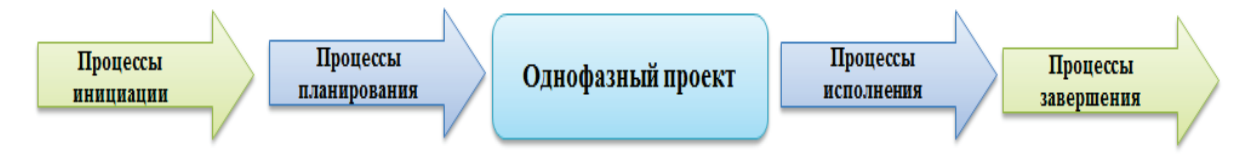

Рис. 5. Пример однофазного проекта

Фазы проекта имеют следующие характеристики:

последовательном при выполнении фаз завершение фазы продукта в сопровождается передачей полученного качестве перехода результата на следующий этап;

- каждая фаза имеет свои свойства, которые отличаются от других фаз;

- в рамках каждой фазы проекта необходимо повторение каждой из 5 групп процессов для обеспечения дополнительного контроля и успешного достижения результата.

Таким образом, проектная деятельность является инновационной и также регулируется и осуществляется циклично.

Управление жизненным циклом инновации позволит планомерно развивать инновационный продукт и услугу и осуществлять постоянное ее совершенствование в меняющихся экономических условиях рынка.

### 1.3. Экономическая оценка инновационной деятельности в организациях. Оценка рисков внедрения инноваций в различные процессы деятельности предприятий, расчеты экономических эффектов и эффективности инновационных мероприятий

Инновационная деятельность является затратной, и не все инновационные разработки могут быть экономически выгодными для предприятий, поэтому необходимо осуществлять экономическую оценку выгодности инвестирования в инновационную деятельность.

#### Показатели экономической оценки эффективности инвестирования в инновационные технологии

Показатель эффективности рассчитывается по формуле [14]:  
\n
$$
e = \frac{R_{HHT}}{J_{HHT}},
$$
\n(1)

где R<sub>инт</sub> - интегральный экономический результат;  $J_{\text{HHT}}$  – интегральная сумма инвестиционных издержек.

Рассчитанный показатель сопоставляется со ставкой рефинансирования Центрального банка Российской Федерации (E), если выполняется е  $\geq E$ , то инвестиции в проект можно считать экономически целесообразными.

$$
R_{\text{HHT}} = \sum_{t=1}^{T} D \times Rt = \sum_{t=1}^{T} Rt \times \frac{1}{(1 + E^{t})},
$$
 (2)

где Е - норма дисконта, принимаемая равной ставке рефинансирования, установленной Центральным банком Российской Федерации;

 $\frac{1}{(1+E^t)}$  – коэффициент дисконтирования; Т - инвестиционный период.

Интегральная сумма инвестиций J<sub>инт</sub> определяется как дисконтированная сумма инвестиций за период реализации проекта Т [7]:

$$
J_{\text{HHT}} = \sum_{t=0}^{T} D \times Jt = \sum_{t=0}^{T} Jt \times \frac{1}{(1+E^{t})},
$$
 (3)

где J<sub>инт</sub> - сумма инвестиций в t-году, руб.;

Т - инвестиционный период;

E - норма дисконта.

Срок окупаемости инвестиционных издержек О показывает, за сколько лет они могут быть погашены за счет реализации экономического результата:

$$
O = \frac{J_{HHT}}{Rcp},\tag{4}
$$

где R<sub>cp</sub>. - среднегодовой результат в инвестиционном периоде Т.

$$
R_{cp.} = \frac{\sum_{t=0}^{T} Rt \times \frac{1}{(1+E)^t}}{T}.
$$
 (5)

Коэффициент инновационности отражает величину затрат на разработку инновации в годовом объеме продаж:

$$
K_{\rm M} = 3 \text{атраты на НИР } / \Gamma \text{одовой объем продаж}, \tag{6}
$$

 $K_n > 4.5$  -предприятие можно считать инновационным;

 $K_u$  < 4,5 – предприятие не использует либо мало использует инновационные технологии.

Дополняющим коэффициентом является коэффициент Тобина, который рассчитывается по формуле:

$$
K_T
$$
 = Рыночная стоммость компании / восстановленная стоммость. (7)

Позволяет оценить ситуацию на уровне отдельного инновационного проекта.

Таблица 6 - Расчет экономической эффективности проекта

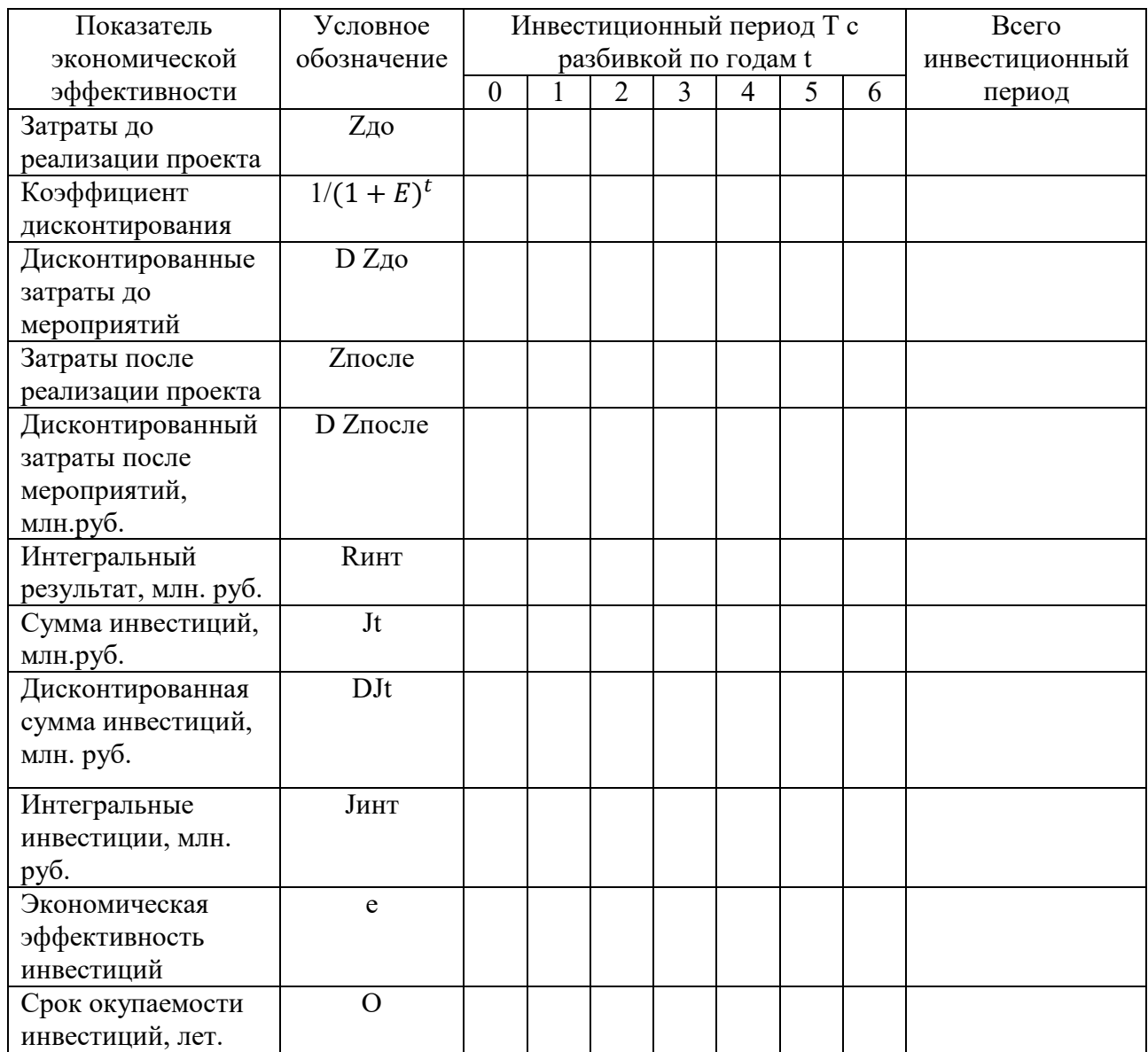

Таким образом, показатели, представленные ранее, ПОЗВОЛЯЮТ охарактеризовать инновационные проекты по их экономической эффективности и определить их актуальность и важность с точки зрения управления предприятием.

Пример расчета выгодности инвестиционных вложений: установка и закупка программы чат-бот для автоматизации обслуживания клиентов.

Пример расчета нормы дисконта:

$$
D_2 = \frac{1}{(1+0.065)^2} = 0.88,
$$
  

$$
D_3 = \frac{1}{(1+0.065)^3} = 0.83.
$$

Так как е > Е, то внедрение чат-бота на предприятии экономически эффективно.

Таблица 7 - Расчет экономической эффективности проекта чат-бот для автоматизации работы с клиентами

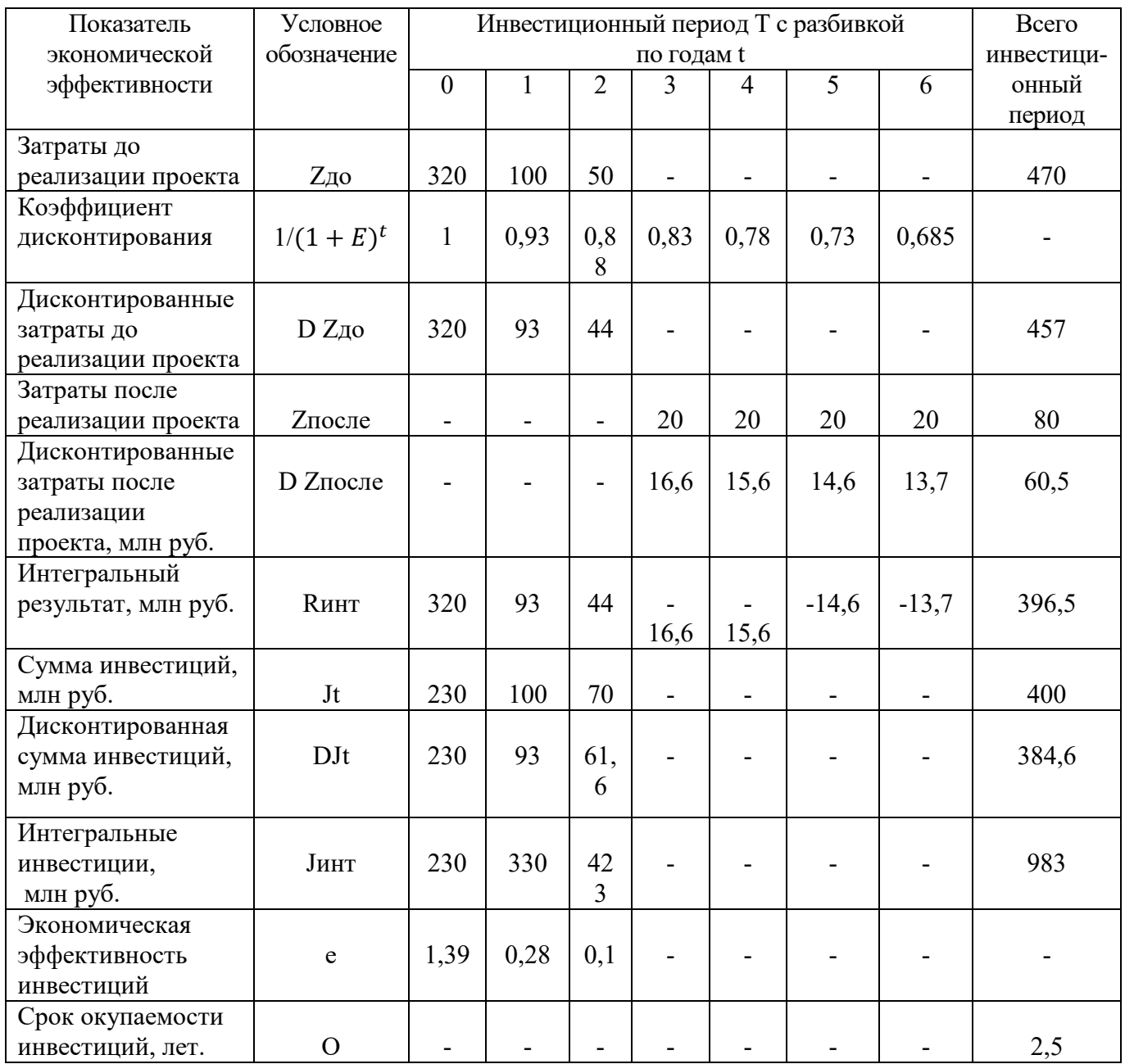

#### Оценка рисков инновационных проектов

Инновационный риск - тип риска, который возникает при вложении компанией денежных средств в инновационную разработку и может принести итоговый отрицательный финансовый результат организации.

Ситуации возникновения инновационных рисков в промышленности сводятся к следующим:

1. При внедрении наиболее дешевых способов в производственный процесс (возможность неверной оценки спроса на продукцию).

- 2. Создание товара / услуги на старом изношенном оборудовании (появляется риск несоответствия качества продукции в связи с использованием устаревших технологий).
- 3. Производство нового товара / услуги при помощи новой технологии и технического оснащения (риск недостаточной востребованности на рынке, риск несоответствия нового оборудования заявленной технологии).

Оценка риска может быть осуществлена по следующим моделям [5]:

1. Двухфакторная модель расчета риска сводится к следующей формуле:

$$
R = P \cdot Z,\tag{8}
$$

где R – риск осуществления того или иного события;

P – вероятность реализации опасности;

Z – тяжесть последствия проявления опасностей.

Для оценки рисков по данному методу составляются шкалы опасности возникновения риска.

2. В информационной безопасности широкое распространение приобрела трехфазная модель расчета:

$$
R = Q \bullet G \bullet Z,\tag{9}
$$

где R – риск осуществления того или иного события;

Q – угроза (возможные причины возникновения негативных событий, которые могут привести к серьезным последствиям);

G – оценка подверженности опасности, данный показатель находится в прямой зависимости от защищенности объекта;

Z – тяжесть последствия проявления опасностей.

Инновационный процесс – это процесс преобразования научного знания в инновацию, данный процесс носит циклический характер.

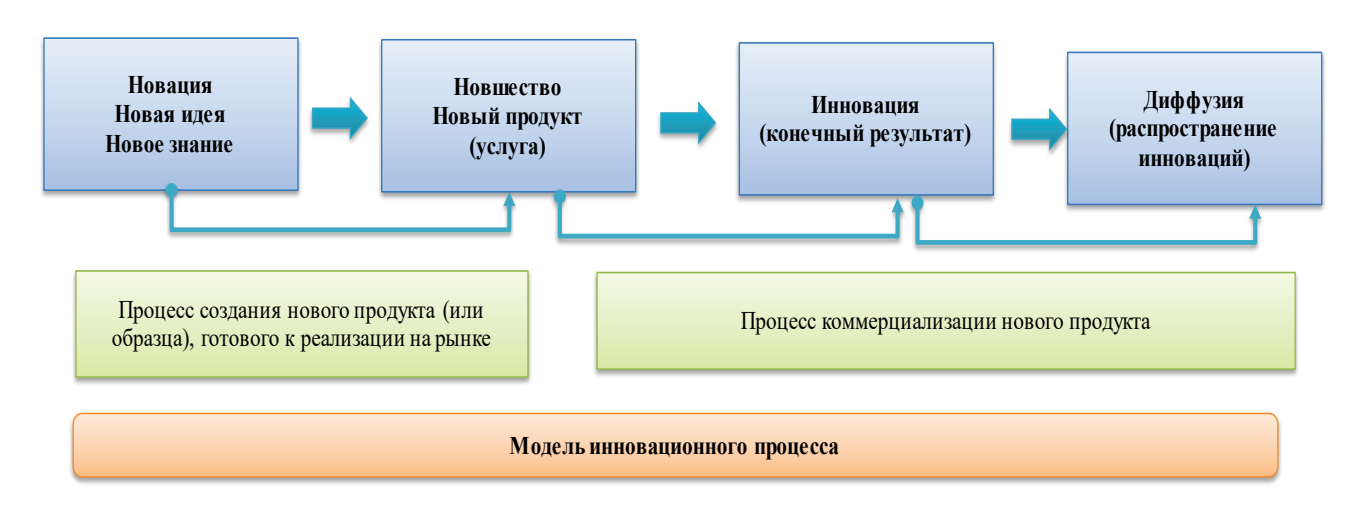

Рис. 6. Основные параметры модели инновационного процесса на предприятии

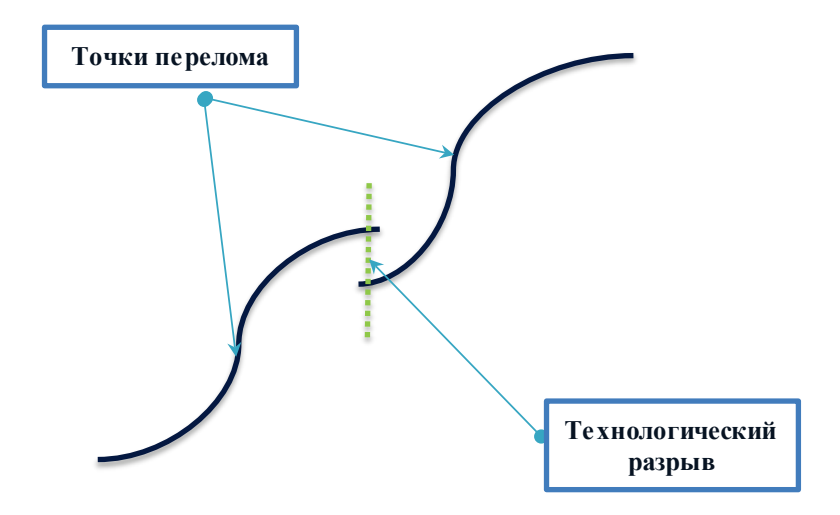

#### Рис. 7. Смена поколений технологий

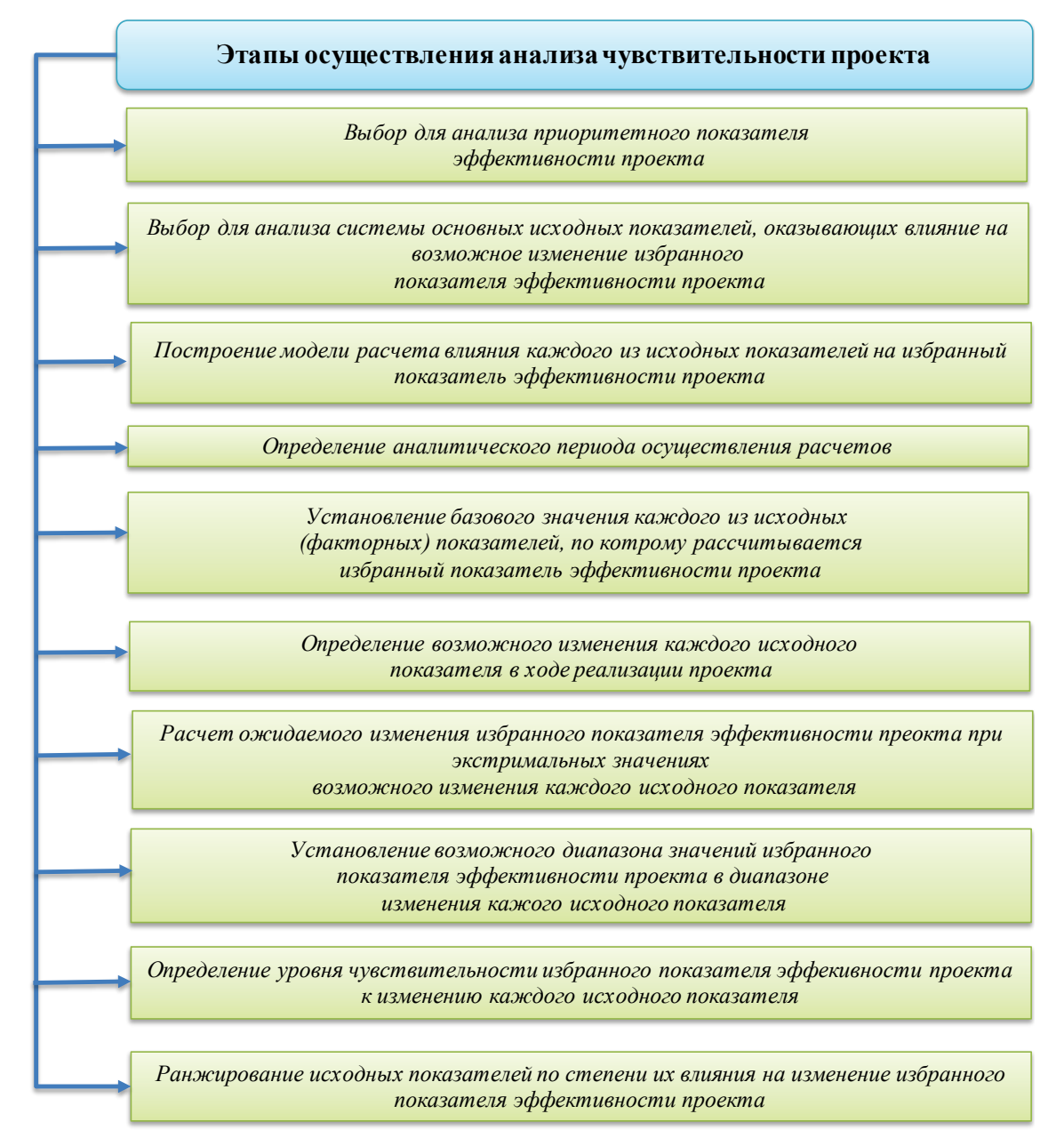

Рис. 8. Этапы анализа чувствительности проекта при оценке степени риска

перехода одной технологии Закономерность  $\mathbf K$ другой можно охарактеризовать S-образной кривой, своевременно и заранее необходимо обнаруживать технологический предел и оценивать близость переломных точек. Технологический предел дает возможность гибко управлять технологиями, что позволит снижать затраты и получать новые результаты.

Оценка рисков инновационных проектов может быть качественной и количественной. Качественная оценка позволяет идентифицировать риски и определить их примерные граничные области. Количественный анализ позволяет определить размеры риска.

Методика качественной оценки риска сводится к описательному характеру. К факторам, влияющим на степень оценки риска, можно отнести субъективные и объективные. К субъективным относятся факторы, которые зависят от самой фирмы, к объективным - независимые факторы.

Существенное влияние на показатели рисковой деятельности оказывают уровень специализации, состав организации труда, выбор типов контрактов с инвесторами, степень кооперированных связей и др.

Анализ чувствительности осуществляется в несколько этапов и включает в себя следующие [9]:

1. Выбор показателей для анализа эффективности внедрения проекта (к такому показателю могут относится такие компоненты, как чистый приведённый доход, коэффициент доходности, индекс рентабельности, период окупаемости, внутренняя ставка доходности). Приоритетными являются такие показатели, как чистый приведенный доход, а также внутренняя ставка доходности.

2. Подбор для анализа исходных показателей, оказывающих влияние на возможность изменения избранного показателя эффективности проекта.

При осуществлении факторного анализа упор надо делать на элементы определения избранного показателя эффективности. Система элементов приведена в таблице 8.

Таблица 8 – Исходные показатели, которые влияют на формирование эффективности проекта

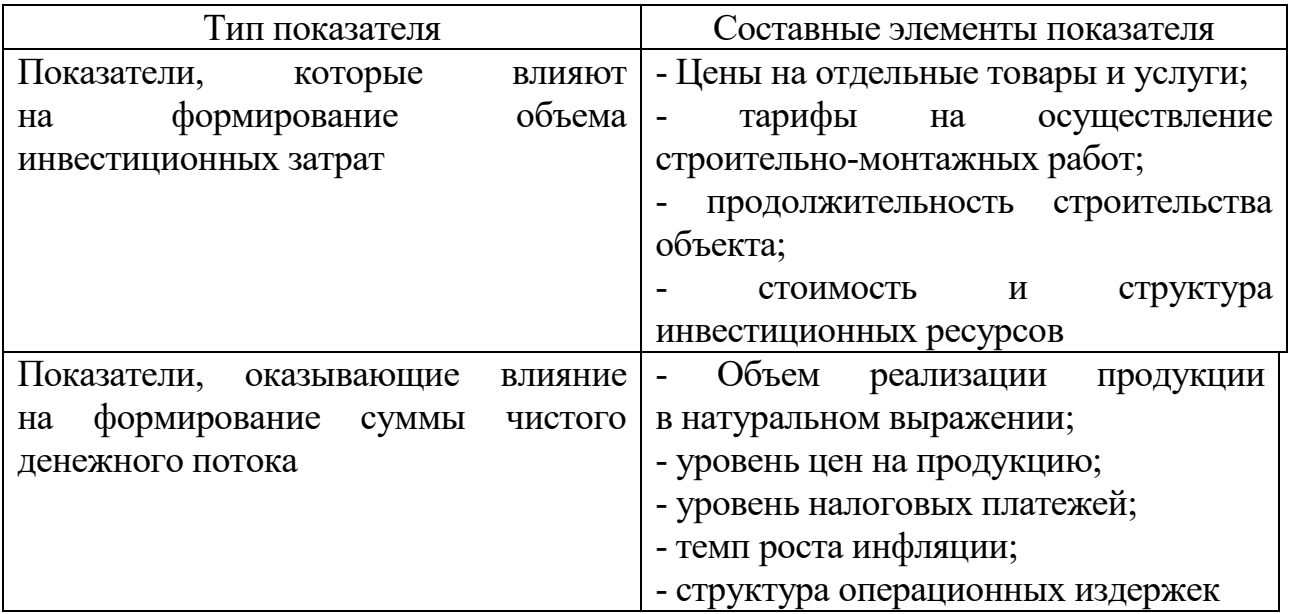

#### **Метод имитационного моделирования для оценки рисков**

Имитационное моделирование основано на построении математической модели и формировании показателей, которые позволяют оценить эффективность проекта, а также позволяют рассчитать корреляционную модель и сформировать сценарии развития той или иной ситуации с целью оценки эффективности внедрения того или иного инновационного проекта. Метод позволяет охарактеризовать комплексное влияние факторов и смоделировать 3–5 возможных сценариев, что также позволяет провести комплексную оценку риска.

Для проведения имитационного моделирования характерны следующие этапы [5]:

- 1. Выбор, а также проведение анализа приоритетного показателя эффективности проекта.
- 2. Построение математической модели для создания избранного показателя эффективности инновационного проекта на основе оценки первичных показателей.
- 3. Формирование диапазона колебания первичных показателей в процессе реализации проекта.
- 4. Формирование коррелятивных связей между отдельными первичными показателями.
- 5. Распределение вероятности происхождения событий между первичными показателями, формирующими эффективность проекта.
- 6. Построение графика имитационного моделирования в ходе условий реализации проекта и проведение статистического анализа полученной в ходе исследований вероятностной модели для последующего определения уровня проектного риска.

Данный метод помогает получить интервальные значения проектных рисков, что позволяет оценить вероятность эффективности реализации инновационного проекта. Сложность применения данного метода заключается в расчете корреляции между факторами, которые могут не отражать и математически не определять сложные взаимосвязи.

| Компания   | Место в<br>рейтинге | Миссия                                                                                                    | Слоган                                                                                              |
|------------|---------------------|----------------------------------------------------------------------------------------------------|----------------------------------------------------------------------------------------------------|
| Apple      |                     | «Мы предлагаем компьютеры самого<br>высокого качества для людей во<br>всем мире».                                                                                                    | «Думай по-<br>другому»                                                                              |
| Google     | $\overline{2}$      | «Организовать<br>мировую<br>информацию<br>И<br>сделать<br>ee<br>общедоступной и полезной».                                                                                                    | «Не твори зла»                                                                                      |
| Samsung    | 3                   | «Все, что мы делаем подчинено<br>нашей миссии - быть лучшей е-<br>компанией».                                                                                                    | «Увлеченные<br>будущим»                                                                             |
| Microcoft  | $\overline{4}$      | «Обеспечить новые возможности в<br>любое время, на любом месте, на<br>любом устройстве с помощью<br>первоклассного программного<br>обеспечения».                                                                                                    | «Куда вы хотите<br>пойти сегодня?»                                                                  |
| Facebook   | 5                   | «Мы не создаем сервисы для того,<br>чтобы зарабатывать деньги, мы<br>зарабатываем деньги для того, чтобы<br>создавать лучшие сервисы».                                                                                                    | «Facebook<br>помогает Вам<br>всегда оставаться<br>на связи и<br>общаться со<br>своими<br>знакомыми» |
| <b>IBM</b> | 6                   | «Мы стремимся быть лидерами в<br>изобретении, развитии и<br>производстве в индустрии<br>информационных технологий,<br>включая компьютерные системы,<br>программное обеспечение, системы<br>хранения данных и<br>микроэлектронику. Мы превращаем<br>эти технологии в ценности для<br>клиентов с помощью<br>профессиональных решений, сервиса<br>и консалтинговых услуг по всему<br>миру». | «Думай»                                                                                             |
| Sony       | 7                   | «Мы<br>группа<br>молодых<br>людей,<br>энергией<br>которые<br>наделены<br>ДЛЯ<br>бесконечного творческого поиска».                                                                                                    | $\langle KaK \rangle$<br>НИКТО<br>другой»                                                           |

Таблица 9 – Характеристика инновационной деятельности крупных компаний

Таким образом, оценка рисков позволяет спрогнозировать возможности беспрепятственного внедрения инновационных разработок в логистическую и маркетинговую деятельность.

### ВЫВОДЫ К РАЗДЕЛУ 1

В настоящее время инновации - это востребованный инструмент, который позволит развивать различные отрасли экономической деятельности, в том числе реализовывать идеи, повышающие эффективность деятельности предприятия, улучшать его показатели и оптимизировать процессы в рамках организации.

Жизненный цикл инновации - это базовое понятие, характеризующее временной промежуток от зарождения инновационной идеи до диффузии цикла инноваций на рынок. Понятие жизненного развивалось  $\overline{M}$ трансформировалось, расчет жизненного цикла позволяет  $\mathbf{M}$ оценить возможности дальнейшего развития продукта либо оценить его долговечность на рынке.

Инновации в любых организациях лучше всего формируются в качестве инновационного проекта. Инновационное проектирование имеет свои особенности и позволяет в рамках предприятия создать инновацию и оценить ее экономическую эффективность. Оценка экономической эффективности должна осуществляться с помощью оценки интегральных показателей, в частности, дисконта, дисконтированных результатов, срока окупаемости, норм интегральной экономической оценки и других показателей.

В логистической деятельности одним из важнейших направлений современности можно считать цифровые инновации, к которым относятся использование специализированного программного обеспечения, использование искусственного интеллекта в различных процессах логистической деятельности и пр.

Инновационная деятельность является рисковой, и риски в данном случае являются существенными. Оценка рисков позволит предприятию понять необходимость и возможности внедрения инноваций и определить их уровень внедрения. Отметим, что в настоящее время существует множество методов и способов оценки рисков, но систематизированных решений как таковых сейчас нет, в основном используется метод экспертных оценок как базовый для оценки рисков, также риски можно охарактеризовать как с качественной, так и с количественной стороны.

# КОНТРОЛЬНЫЕ ВОПРОСЫ К РАЗДЕЛУ 1

- 1. Дать основные определения инноваций.
- 2. Чем отличается инновация от новшества?
- 3. Кого считают основоположником учения об инновациях?
- 4. Кто в России разработал теорию больших экономических циклов?
- 5. Как рассчитать срок окупаемости?
- 6. Что такое инновационный проект?
- 7. В чем отличие инновационного проекта и инновационного продукта?
- 8. Как оценить эффективность инновационного проекта?
- 9. В чем сущность инновационной деятельности предприятий / компаний?
- 10. Как рассчитать интегральную сумму инвестиций для инновационного проекта?
- 11. Из каких показателей рассчитывается норма дисконта?
- 12. Привелите примеры компаний. активно занимающихся инновационной деятельностью.
- 13. Что такое инновационный риск?
- 14. Какие типы рисков инновационной деятельности Вы знаете?
- 15. Какие методы оценки риска используются в настоящее время?
- 16. В чем особенность организации инновационной деятельности на предприятии?
- 17. Что такое жизненный цикл инновации?
- 18. В чем особенность построения жизненного цикла?
- 19. Какие основные фазы жизненного цикла инновации Вы знаете?
- 20. Что такое имитационное моделирование?

# **2. ИННОВАЦИИ В МАРКЕТИНГОВОЙ ДЕЯТЕЛЬНОСТИ ПРЕДПРИЯТИЙ**

### **2.1. Инновации в маркетинговой деятельности: определение, классификация, нормативно-правовая база, особенности экономической оценки эффектов от инновационной деятельности и особенности расчетов рисков в данной деятельности**

Маркетинг инноваций сводится к маркетинговой деятельности по продвижению товаров на рынке с использованием новых методов и технологий, которые сосредоточены преимущественно в инновационной сфере. Объектом маркетинговой деятельности является сама инновационная разработка.

Ученым Д. Дэйем были разработаны и классифицированы следующие маркетинговые подходы [3]:

- 1. Подход, который основан на взаимодействии снизу вверх, то есть это определенная реакция на возможности рынка и технологические вызовы.
- 2. Подход, основанный на внедрении инновации сверху вниз, ориентируется на основных конкурентов, требует значительных денежных средств, а также строго контролируется «сверху».

Маркетинговые инновации можно рассматривать также в двух аспектах:

- 1. Как товар, когда производятся изменения в упаковке и дизайне.
- 2. Как инновационная маркетинговая технология, которая позволяет модернизировать подходы на рынке.

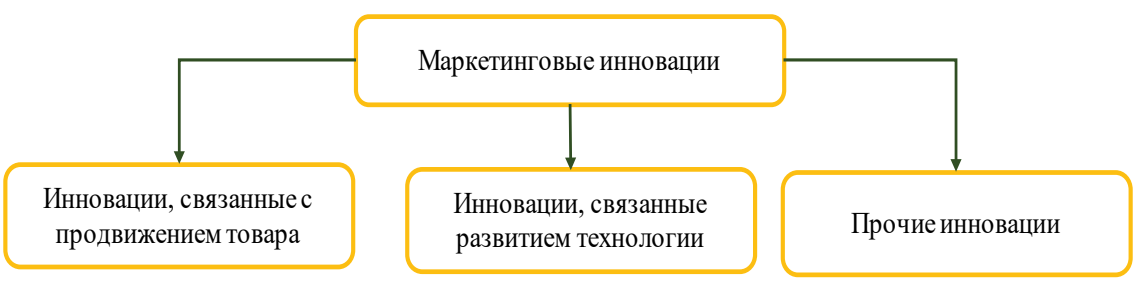

Рис. 9. Классификация маркетинговых инноваций

Инновация в данном случае позволяет сформировать специфический маркетинговый подход и реализовать его в рамках задач предприятия. Руководство Осло в первую очередь связывает маркетинговые инновации с дизайном и упаковкой товаров. Маркетинговая инновация, прежде всего, позволяет переориентировать производство на потребителя.

Инновационное развитие продуктовой линейки напрямую зависит от 2-х направлений деятельности:

- 1. Создание инновационной стратегии развития продукта (продуктовой линейки).
- 2. Внедрение принципов интрапренерства на предприятиях и его влияние на процессы и продукцию предприятия.

#### **Инновационная стратегия развития продукта**

Продукция постоянно находится в процессе устаревания, поэтому необходимо обновлять товар либо оснащать его новыми свойствами. Для развития продукта необходимо применять инновационные технологии. Для наиболее планомерного развития продукта создается стратегия развития.

Этапы формирования стратегии сводятся к следующему [7]:

- 1. Создание виденья и определения целей.
- 2. Создание продуктовых инициатив.
- 3. Формирование концепции его развития. Цикл развития продукта состоит из следующих этапов:
- 1. Формирование идеи нового продукта.
- 2. Сопоставление идей с продуктовой стратегией.
- 3. Анализ и прогнозирование финансово-экономических показателей.
- 4. Разработка и создание самого продукта.
- 5. Тестирование продукта.
- 6. Коммерциализация результатов исследований. В состав концепции продукта входят элементы:
- разработка товара с дополнительными свойствами, основанными на технологических инновациях и интересах потребителей;
- улучшение свойств уже существующего продукта;
- модернизация продукта для вывода продукта на новый потребительский рынок, изменение его функционального назначения;
- изменение количества разновидностей товара за счет исключения не популярных среди клиентов товаров, имеющих отрицательный финансовый результат.

Стратегия развития продукта позволяет спрогнозировать перспективы и определить актуальность и востребованность продукта в будущем. Продукт должен быть востребован на протяжении всего жизненного цикла.

Ассортимент товарной продукции характеризуется такими качественными и количественными параметрами, как ширина и глубина продуктовых линий, их совместимость с другими продуктовыми линиями и средней ценой продуктовой линии. Развитие товарного ассортимента зависит от производственных ресурсов предприятия, потребностей рынка и ожиданий потребителей в части получения полезных и новых свойств продукции, создание продуктовых линий, которые по требованиям дадут возможность соответствовать интересам клиентов и спросу на продукцию.

Торговые стратегии подразделяются на 6 основных видов [4]:

- 1. Развитие полного ассортимента продукции.
- 2. Ограниченный ассортимент направлен на обработку 1 сегмента рынка и раскрытия 1 канала сбыта.
- 3. Расширение предложения и повышение мотивации потребителей.
- 4. Дополнительное развитие продуктовой линейки.

5. Очистка продуктовой линейки с исключением из линейки товаров, которые дают отрицательный финансовый результат и имеют низкий спрос на продукцию.

Использование торговой стратегии позволяет предприятиям заранее планировать и прогнозировать свою деятельность, в том числе с учетом инноваций.

Маркетинговые инновации можно классифицировать следующим способом.

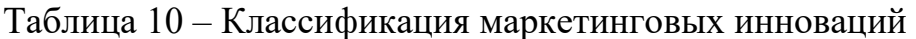

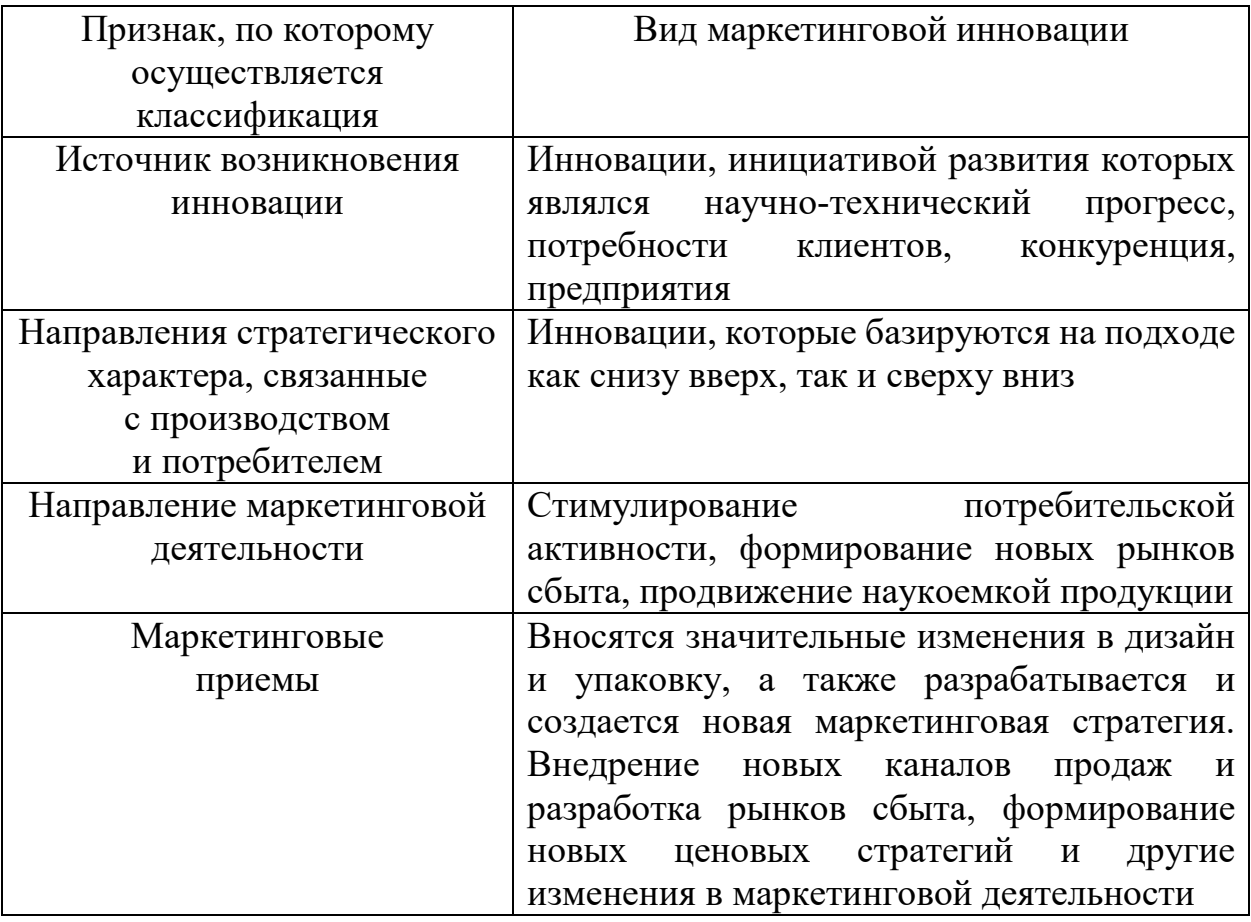

Развитие таких направлений, как интернет-маркетинг, применение широкополосной сети и интерактивного телевидения - все это результат технологических и инновационных прорывов.

К маркетинговым инновациям относятся новые реализованные маркетинговые методы, которые касаются таких направлений, как дизайн упаковки, применение новых методов презентации товаров и осуществления продаж, формирование новых стратегических подходов к развитию ценовой политики и др. Нормативно-правовое регулирование маркетинговых инноваций сводится к реализации принципов четвертой редакции Руководства Осло, где маркетинговые инновации выделяются как подтип. Под маркетинговыми инновации в основах Руководства Осло понимается реализация новых и значительно улучшенных изменений в дизайне и упаковке товаров,

использование методов продаж и презентации товаров, а также формирование новых ценовых стратегий.

П. Дойль выделяет 3 типа маркетинговых инноваций [11]:

- 1) Применение новых способов, позволяющих изменить уже выпущенные на рынок продукты.
- 2) Новые способы осуществления коммерческой деятельности, направленные на развитие взаимодействия с поставщиками, развитие лояльности у потребителей.
- 3) Развитие новых рынков, направленных на создание новых групп потребительских продуктов.

Коммерческая и маркетинговая инновация базируется в основном на совершенствовании управления, продвижения и стимулирования процессов маркетинговой деятельности. Маркетинговые инновации касаются комплекса развития маркетинговых инструментов в конкретной компании и с конкретными целями.

По классификации Г. Фоксол, Р. Голдсмит, С. Браун были выделены основные элементы маркетинговых инноваций [7]:

- 1) Инновация это новый продукт, услуга либо идея.
- 2) Коммуникация отстроенные каналы связи с потребителями.
- 3) Время, за которое потребитель заинтересуется продуктом.
- 4) Взаимодействие между людьми через социальные системы. При неверном выборе инноваций могут быть следующие потери:
- неверно используются и так ограниченные ресурсы организации;
- неоправданные затраты времени;
- специалисты вынуждены затрачивать время и силы, чтобы минимизировать ущерб от внедрения неудачной инновационной разработки.

Инновационный маркетинг основан на непрерывном желании предприятия осуществлять улучшение товаров, работ, услуг и инструментов для привлечения клиентов. Маркетинговая деятельность требует постоянного совершенствования, так как необходимо привлекать новых клиентов, развивать свои товары и услуги.

Такой тип маркетинга можно рассматривать с двух позиций [6]:

1) Как философский подход к предпринимательской деятельности – ориентированный подход к развитию бизнеса в ключе превосходства над конкурентами с помощью внедрения инновационных подходов.

2) Применение инновационных подходов является аналитическим процессом, который позволяет изучить и охарактеризовать рынок и далее позволяет выбрать верное управленческое решение по внедрению инноваций в практику деятельности организации. Маркетинг позволяет решать задачи по выводу новых товаров на рынок.

Маркетинговые инновации сводятся к внедрению на рынок новой продукции, работ и услуг, что впоследствии дает организации возможность повысить свою конкурентоспособность. Данный вид деятельности позволяет

выявить латентные запросы потребителей и возможности по продвижению новых товаров и освоения новых рынков продукции.

Типы инновационного маркетинга:

а) Стратегический маркетинг (разрабатывается стратегия маркетинговой деятельности, основанная на анализе ситуации на рынке, влияния внешних факторов для формирования аудитории потенциальных клиентов). Компания должна следить за изменением поведения клиента, его вкусов, предпочтений и желаний и выявлять его потребности.

б) Оперативный маркетинг - это разработка форм выполнения составленной предприятием стратегии, данная деятельность прямо связана с этапами жизненного цикла инноваций на рынке.

К принципам маркетинговых инноваций можно отнести следующие:

- 1. Адаптивность и возможность ориентировать продукт / услугу на долгосрочную перспективу.
- 2. Ориентация на желания и интересы потребителя.
- 3. Работа идет на конкретный конечный результат.

инноваций, наиболее успешно Таблица 11- Примеры маркетинговых используемых на предприятиях и компаниях

| Наименование                | Характеристика инновации                              |
|-----------------------------|-------------------------------------------------------|
| Применение системы          | чат-ботов<br>Применение<br>ДЛЯ<br>рассылки            |
| искусственного интеллекта в | сообщений клиентам и формирование ответов             |
| маркетинговых системах      | на стандартизированные вопросы клиентов. В            |
|                             | последнее время часто применяются такие               |
|                             | онлайн консультанты как Intercom и Drift. Их          |
|                             | особенностью является простота и удобство во          |
|                             | взаимодействии. Использование таких типов             |
|                             | чат-ботов как чат-бот консультант, чат-бот            |
|                             | визитная карточка, бот-поддержки                      |
| Проведение рекламных        | Создаются сообщения для каждого клиента               |
| рассылок с помощью          | персонально, и их создание осуществляется с           |
| персонализированных         | потребителей.<br>интересов<br>учетом                  |
| интернет-сообщений          | Формирование смс-сообщений автоматически              |
|                             | осуществляется с помощью таких платформ               |
|                             | как Adobe и Optimizely                                |
| Применение методов          | Используется<br>$\, {\bf B}$<br>размещении<br>рекламы |
| блокчейн-технологий         | продукции на сайте с помощью платформы                |
| в маркетинге                | adChain                                               |
| Ретаргетинг                 | Организация постоянных и периодических                |
| и персонализированные       | рассылок обращений для мотивации клиентов             |
| данные                      | в осуществлении покупки                               |
| Применение системы          | Применение для резервирования столиков                |
| мессенджеров и социальных   | мессенджеров, такая система применяется               |
| сетей                       | <b>B</b> PizzaHut                                     |

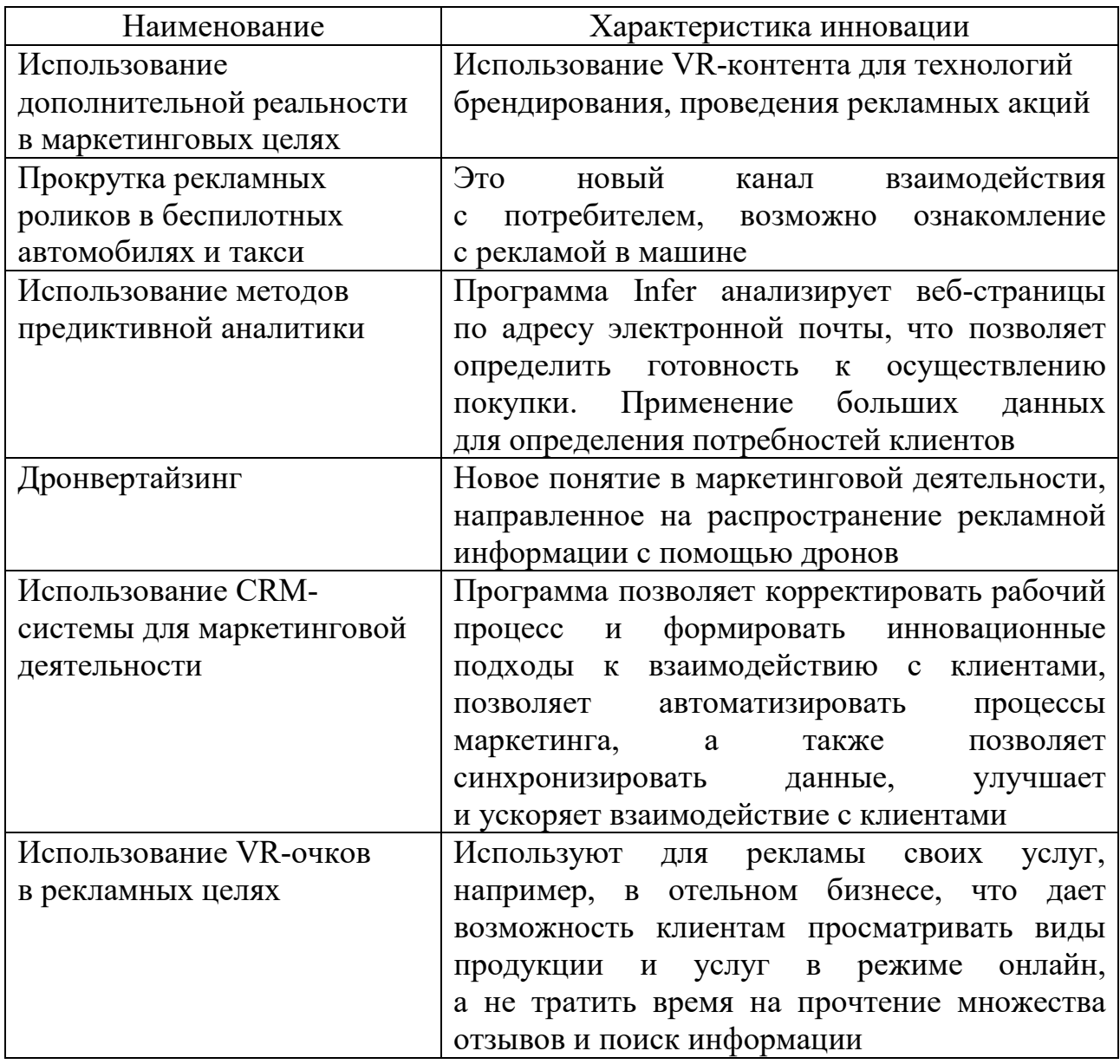

Применение данных типов инновационных разработок позволяет совершенствовать деятельность предприятий и компаний в данной отрасли, улучшать взаимодействие с клиентами и повышать их мотивацию к покупкам.

Инновационный маркетинг - это технология, которая основывается на маркетинговых исследованиях и мерах, которые организация осуществляет на протяжении всего жизненного цикла нововведения. Различается для каждого конкретного инновационного проекта.

Не все попытки инновационной деятельности, в том числе маркетинговой, достигают успеха. По статистическим данным, около 40% новинок товарной продукции терпят неудачу в первый год продвижения на рынке, но предприятия при этом продолжают вкладывать в инновационную деятельность. Инновации позволяют создавать уникальное конкурентное преимущество - новизну. Инновационная разработка на рынке позиционируется как новая.
Положительными аспектами данной новизны можно считать [2]:

1. При производстве новой продукции компания может получить статус «монополиста» либо сформировать самостоятельный рынок, что даст возможность компании определенный промежуток времени получать сверхприбыль. При построении грамотной маркетинговой стратегии нововведение возможно долгосрочно поддерживать на рынке.

2. Маркетинг позволяет создать определенный имидж организации, а потом прийти уже к бренду.

Для более полного взаимодействия и раскрытия необходимо сопоставить теорию новизны продукции в соотношении с теорией жизненного цикла товара. Основная цель инновационной деятельности – это продление жизненного цикла товара / марки / корпоративного бренда.

На основании этого можно рассмотреть 3 технологии взаимодействия:

1) Модификация продукта;

2) Модификация рынка;

3) Репозиционирование.

Основы данного подхода были заложены компанией Procter & Gamble в 1928 году при развитии бренда Pantene. Продукт позиционировался как новинка за счет уникальной лечебной формулы, при этом было выработано удачное соотношение «цена – качество», продукт быстро достиг стадии роста на рынке. Сейчас происходит углубление сегментации рынка – появляются новые шампуни с добавками, лечебными свойствами, предлагаются новые экономичные и экологичные упаковки.

В 90-х годах была разработана новая линейка Pantene Pro-V. В состав шампуня входит витаминный комплекс, а технологии по его разработке по праву можно считать инновационными.

Особый интерес с точки зрения инновационного маркетинга представляет собой технология репозиционирования продукции.

Репозиционирование – новое позиционирование старой товарной продукции. Такой тип инновации является менее затратной и имеет низкие риски.

К репозиционированию товара относятся следующие:

- выделение новых сфер применения;
- придание нового функционального имиджа;

- изменение категории товара;

- заострение внимания на определенных свойствах, не выделяемых ранее.

**Выделение новых сфер применения** наиболее популярно для товаров повседневного спроса, то есть когда потребитель привыкает к определенной марке товара и ему необходимо дополнительные позиции этого товара. Например, инструментом репозиционирования можно считать компании моющих средств, которые поменяли специальные препараты для ухода за шерстяными вещами в средства для «бережной стирки» нежных тканей. Многие потребители стали использовать продукцию для обычных типов тканей, так как считали ее более качественной.

Придание нового функционального имиджа важно в конкурентной среде, когда компания с похожими товарными предложениями добивается успеха, и исследуемая компания в точности копирует этот опыт.

Изменение категории товара при выходе на новые рынки – анализируют реакцию потребителя, что позволит репозиционировать товар и прогнозировать реакцию потребителей. Например, компания Unilever вышла на рынок Великобритании с товаром Ісе Теа. Инновационный товар провалился в связи с особенностями процесса чаепития в Великобритании и недостаточно полным позиционированием товара, далее напиток переклассифицировали «охлаждающий напиток с лимонным вкусом», что дало продукту новую жизнь, и продажи резко пошли вверх.

### Инновационный маркетинг в компании ИКЕА

Компания была организована в 1943 году и тесно связана с инновациями, в настоящее время компания является мощным конгломератом и охватывает 46 стран. Особенностью данного бизнеса является то, что есть возможность купить готовую сборную мебель по приемлемым ценам. Сборка мебели возможна даже без инструментов. Основа маркетинговой стратегии - высокое качество обслуживания клиентов. В 2013 году было запущено информационное приложение «Каталог», которое дало возможность с помощью технологий виртуальной реальности смотреть, как мебель смотрелась бы в доме. В 2022 году компания приостановила свою деятельность в Российской Федерации.

Важным направлением является оценка экономической эффективности маркетинговых технологий, способы ее расчета представлены в таблице 12.

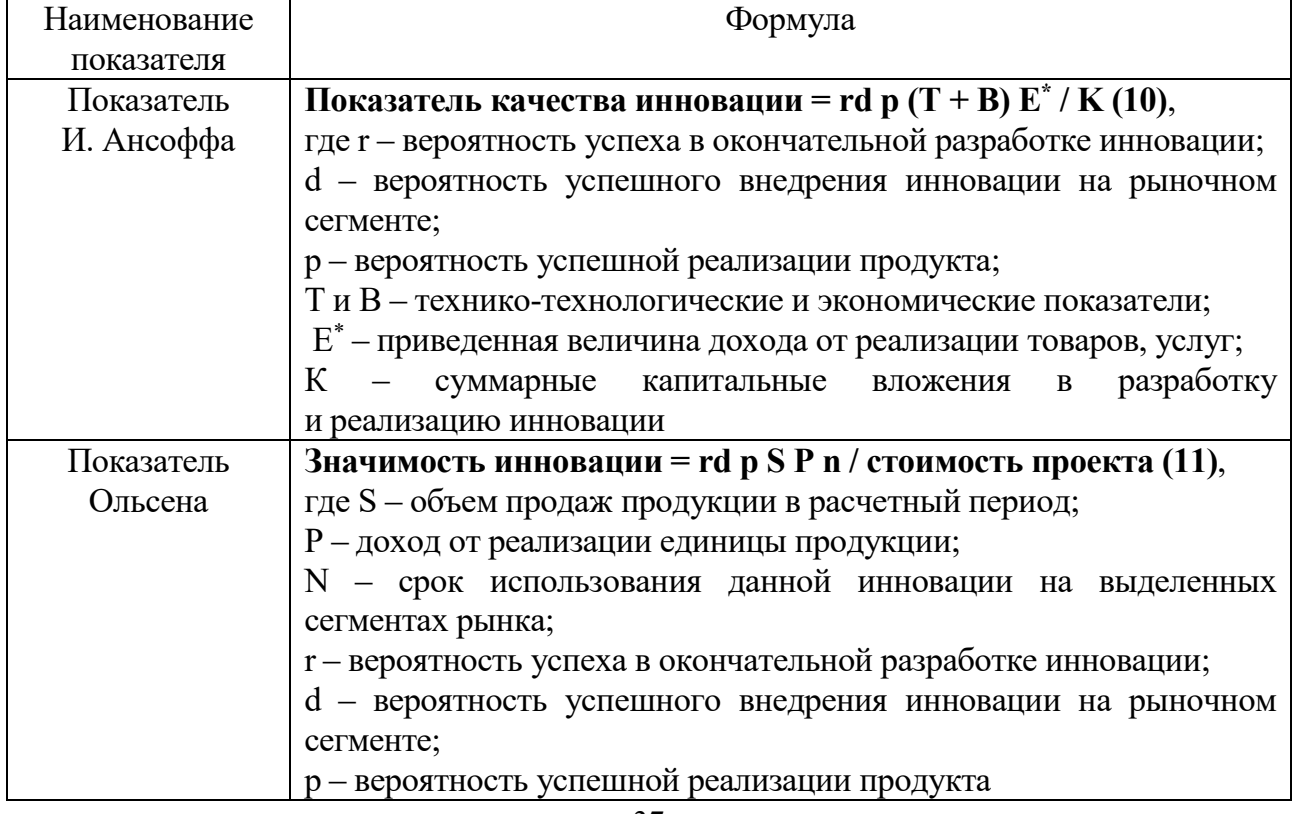

Таблица 12 – Экономическая оценка эффективности инновационной разработки

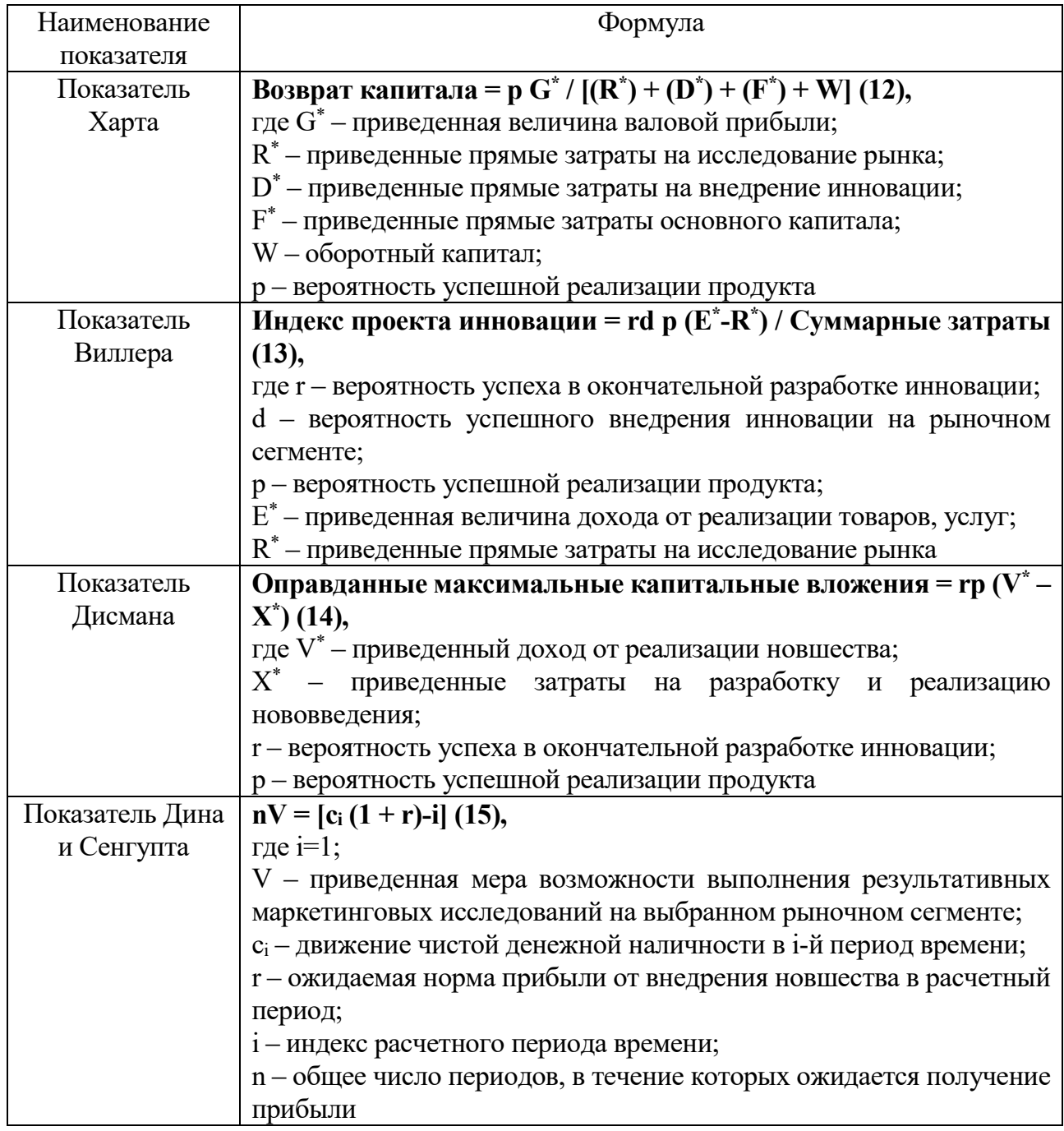

Представленные в таблице показатели позволяют существенно упростить процессы оценки маркетинговых инноваций с точки зрения их экономической эффективности и необходимости внедрения на предприятиях и в организациях.

маркетинговых инноваций позволяет предприятиям Применение повышать показатели спроса на продукцию организации, улучшать процессы взаимодействия с потребителем и разрабатывать новые каналы связи и информирования о продукции.

# **2.2. Развитие продуктовой линейки на современных предприятиях, новая продукция как инновационный подход к деятельности. Интрапренерство в системе инновационной деятельности. Изменение жизненного цикла продукции за счет внедрения инновационного процесса и его продвижение на рынке**

Спрос позволяет активизировать инновационную деятельность предприятий. Государственные органы могут как стимулировать, так и препятствовать инновационному развитию в зависимости от стратегий развития региона и общих государственных интересов. При государственной поддержке данный спрос называется стимулирующим.

Маркетинговые инновации позволяют создать уникальную для каждого клиента матрицу товаров, необходимую и интересную только ему, то есть персонифицировать товар. Для многих предприятий и компаний важным фактором становится создание актуальной продуктовой линейки, чтобы получить максимальную прибыль от своей деятельности. Такие маркетинговые инструменты, как продуктовая матрица и воронка продаж, позволяют максимально привлечь клиентов и распространять сведения о продукции, повышать лояльность потребителя и пр. Продуктовая линейка имеет главную задачу – увеличить жизненный цикл клиента. Первым шагом является выделение целевой аудитории, которую заинтересует данный продукт. Определение целевой аудитории позволит минимизировать затраты на трафик.

В продуктовую матрицу входит четыре основных элемента: лид-магнит, трипваер, основной продукт, максимизатор прибыли.

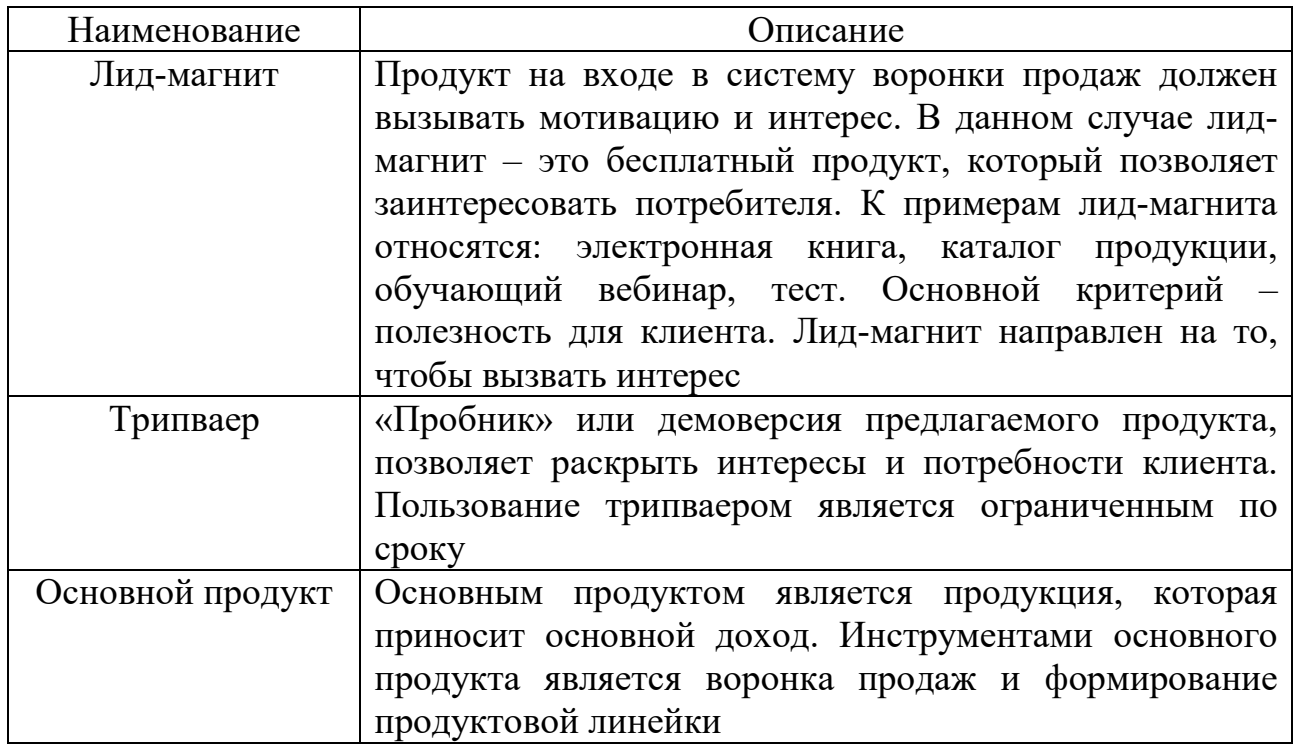

Таблица 13 – Основные элементы инновационного маркетинга

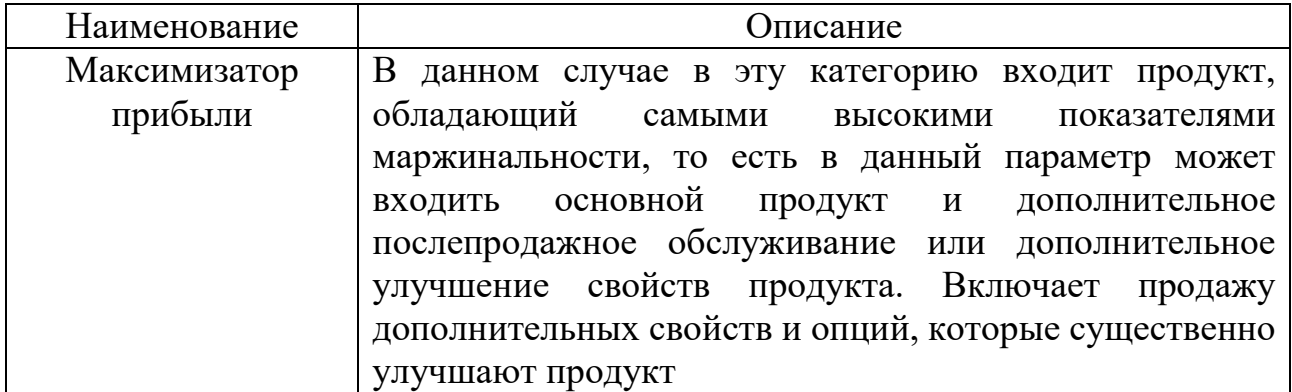

Согласно представленным инструментам, можно впоследствии сделать следующие выводы:

- необходимо проводить полный анализ интересов клиентов и подбирать подходящую нишу, которая позволит работать с определенным перечнем клиентов и тем самым поддерживать устойчивость на рынке;

- составление продуктовой линейки позволит компаниям определять своего потребителя и уже более детально работать с его интересами и предпочтениями;

- правильно составленная структура продуктовой линейки позволяет масштабировать ее;

- каждый предлагаемый продукт должен простраиваться через клиентский результат, то есть нужно максимально акцентироваться на группе своих потребителей и создавать востребованный продукт для определенной аудитории.

### Интрапренерство и инновационная деятельность: их влияние на жизненный цикл инновации в рамках организации

Внедрение в компании принципов интрапренерства способствует выходу компании на новые рынки, ускорению процессов деятельности, получению дополнительной прибыли. Интрапренерство тесно связано с инновациями, так как инновации дают компаниям конкретные преимущества. Интрапренеры позволяют создавать стартапы внутри корпорации и формировать новые принципы и подходы к инновационной деятельности. Интрапренерство является движущей силой инновационных процессов в организации. Наиболее распространено интрапренерство в ИТ-сфере. В России интрапренерская деятельность распространена мало, так как российский менталитет плохо воспринимает инновации, в частности, основными являются психологические причины: боязнь провала, отсутствие инициативы и поддержки руководителей, а также непонимание уровня возможностей. Все это противоречит основным качествам, необходимым предпринимателю.

Интрапренерство сопряжено с такими тезисами, как амбициозность, значимые и серьезные цели и их достижение, дерзкие планы и постоянный анализ причин возникновения проблем и неудач при реализации инноваций.

Интрапренерство – это, прежде всего, постоянный поиск возможностей. Для интрапренерской деятельности сотрудник должен иметь определенные личные и деловые качества: инициативность, амбициозность, работа на результат, умение доводить до конца любое дело. В настоящее время существует диссонанс, так как внутрифирменные предприниматели слабо поддерживаются как лидеры, так как они не поддерживают общепринятое корпоративное поведение. Внутрифирменное предпринимательство строится на личных качествах, которые и подстегивают сотрудников к творческому подходу в своей работе. С другой стороны, внутрифирменное предпринимательство позволяет сформировать новые подходы к коммуникации. Формирование устойчивых интрапренерских ценностей возможно только при активной поддержке руководства компании, так как пионерные инициативы гибнут без финансирования и без поддержки. Условия для осуществления внутрифирменного предпринимательства создает руководство компании и поддерживает определённый микроклимат для эффективности процессов интрапренерства.

Понятие «предпринимательства» ввел в научный оборот французский экономист Р. Кантильон. Предпринимательство – это деятельность, ведущаяся на правах рыночной конкуренции и сопровождающаяся риском утраты денежных средств в связи с возможностью принятия неверных управленческих решений. Ж. Б. Сэй видел в предпринимателе творческую, высоко организованную личность, результаты деятельности которой приносят прибыль. В данном случае Ж. Б. Сэй делит прибыль на 2 вида: прибыль от рисковой деятельности и прибыль от использования капитала. Он выделил следующие признаки предпринимательства: риск, экспериментаторство, координацию ресурсов, творческую составляющую и составляющую управления производством. И. Тьюнен и Г. Мангольдт рассматривали некую неопределенность в предпринимательстве, а также возможность использования инноваций в деятельности.

В начале 1980-х годов в США появился ряд работ по предпринимательству, в которых центральную роль занимает интрапренерство. Задача интрапренерства – удержать в рамках корпорации инициативные группы специалистов. Интрапренерство, по мнению ученых Г. Пиншо, Р. Рамелта, Р. Хизрича, М. Питерса, позволит революционно развивать застоявшийся административно-управленческий аппарат в значимых предприятиях и компаниях.

Интрапренеры – это внутрифирменные предприниматели, которые изыскивали возможности для реализации полезных инициатив, занимались разработкой новой продукции и технологий в рамках одного предприятия (фирмы).

41

Интрапренерство основано на свободе творчества и возможном продвижении идей и рационализаторских предложений для развития и реализации потенциала организации [12].

Развитие термина «интрапренер» происходит от французского слова и в переводе означает «посредник». Далее рассмотрим трансформацию данного термина.

Таблица 14 – Особенности интрапренерства на различных стадиях жизнедеятельности предпринимательской структуры

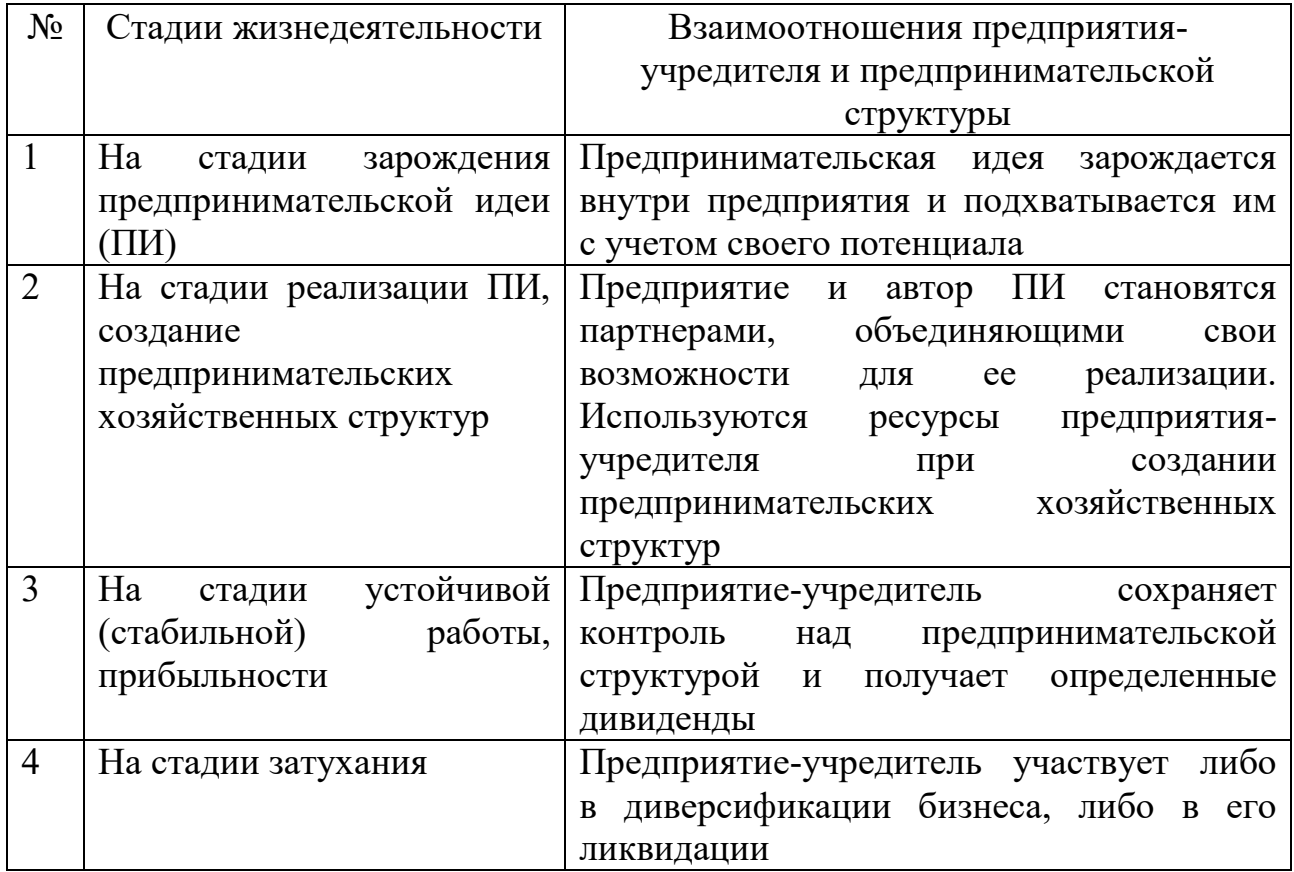

Во второй половине ХХ века появился термин «синдром большого бизнеса», который был особенно популярен в 70-х годах, эта эпоха характерна для предприятий-гигантов. Согласно «синдрому большого бизнеса», предприятия имеют недостаточно четкую организацию деятельности и раздутую организационную структуру, которая не позволяла предприятиям становиться эффективными и замедляла их работу. Все эти события являлись предпосылками для развития свободных организационных структур, которые способны поддерживать новые идеи, позволяющие развивать бизнес и давать положительную динамику производственной деятельности. Например, авторы Т. Питерс и Р. Уотерман пропагандируют в своих трудах внутрифирменную конкуренцию и создание ситуаций в виде непрерывного творческого конфликта. Создание структуры гибкого производства возможно при наличии в структуре управления организованных источников бизнес-идей и улучшений для

различных типов деятельности, что даст возможность приспосабливаться к изменяющимся условиям среды.

Таким образом, создание систем гибкого производства, рост конкурентоспособности предприятия и диверсификация деятельности компании возможна при развитии внутрифирменного предпринимательства в организации.

**Целью интрапренерства** является повышение эффективности деятельности предприятия в целом за счет следующих составляющих [5]:

- − активизация и более полное использование творческого потенциала сотрудников;
- − внедрение наиболее эффективных способов использования ресурсов предприятия;
- − получение обратной связи от потребителей и быстрое реагирование на изменение внешней среды;
- − внедрение инноваций в деятельность предприятий;
- − создание базы для дальнейшего развития производственной деятельности.

Первое упоминание об интрапренерстве в современном понимании относят к ученому Н. Макрэ, редактору международного журнала The Economist. Интрапренерами Макрэ называл членов небольших производственных коллективов (до 10 человек), которые хотят получать заработную плату за результат, а не за присутствие на рабочем месте. Такие коллективы в организации позволяют создавать внутреннюю конкуренцию, тем самым идти вперед и совершенствоваться.

В западных компаниях под внутрифирменным предпринимательством понимается создание и функционирование в рамках крупного предприятия автономных подразделений направленных на улучшение всех типов работы компании. О. Тоффлер пришел к выводу, что интрапренерство способствует становлению так называемых «приспосабливающихся» корпораций, которые подстраиваются под среду с учетом своих особенностей и человеческого потенциала.

Внутрифирменное предпринимательство – это метод эффективной диверсификации деятельности крупных компаний, который способствует развитию гибкости и адаптивности предприятия к постоянно изменяющимся внешним условиям.

К объективной области применения интрапренерства относят деятельность преимущественно крупных предприятий, относящихся к диверсифицированному типу производства, которые имеют несколько линеек продукции, ориентированы под определённые рынки и занимают свою специализированную нишу.

Внутрифирменное предпринимательство решает **следующие задачи**:

1. Применение интрапренерства дает возможность совместить функции крупного и малого бизнеса, позволяющие снижать издержки и улучшать общую ситуацию на предприятии.

- 2. Создание внутрифирменных коммерческих взаимоотношений, рождающих коммерческую выгодность и личную материальную заинтересованность работников. Это приводит к созданию атмосферы состязательности, которая позволяет улучшать технологические процессы, совершенствовать продукцию и внедрять инновации в свою деятельность.
- 3. Позволяет оптимизировать деятельность предприятия в организационном и управленческом аспекте.

Сущность интрапренерства заключается в создании на предприятии одного (либо нескольких) отделов, служб, подразделений, которые будут наделены определенными объемами хозяйственной самостоятельности и ответственности. Ланные полразделения будут принимать crarvc воплощать внутрифирменных ПОЗВОЛЯЮЩИХ центров, актуальные  $\mathbf{M}$ экономически выгодные бизнес-идеи.

Интрапренерское подразделение - бизнес-единица, которая может обладать автономной способностью производить инновационную продукцию и внедрять ее на предприятии в рамках поставленных руководством целей.

Создание интрапренерских подразделений целесообразно в следующих случаях [7]:

- не полностью используется оборудование и производственные площади;
- выявлены дополнительные возможности использования имеющейся технологии;
- существует замкнутый цикл производства;
- производство является гибким;
- осуществляется производство конечной продукции;
- есть возможность контролировать расход ресурсов различных типов;
- наблюдается высокая степень дифференциации рынка;  $\,$
- существует желание кадров заниматься предпринимательством и высшее руководство поддерживает это стремление.

Использование систем  $\overline{\mathbf{M}}$ методов внутрифирменного предпринимательства прежде всего связано с необходимостью диверсификации производства, развития различных линеек и типов продукции на промышленном предприятии, внедрения инноваций в деятельность крупных компаний машиностроительной отрасли.

организационного Методы менеджмента постоянно меняются,  $\overline{M}$ применение различных форм интрапренерства ПОЗВОЛИТ предприятиям развивать внутреннюю среду более эффективно. Изменению технологий, в первую очередь, способствует развитию проектных офисов внутри организаций, их эффективное функционирование возможно при создании отлаженной организационной модели.

Предприятие при этом получает следующие выгоды [9]:

модернизация производственной деятельности собственными силами  $\equiv$ сокрашение (сюда вхолит как затрат. так  $\overline{M}$ выявление неиспользованных резервов, и внедрение новых идей в бизнеспроцессы организации, позволяющие оптимизировать проектную деятельность и другие разделы);

- улучшение проектной деятельности и повышение эффективности труда работников организации;
- наиболее полное использование кадрового потенциала работников в  $\overline{\phantom{0}}$ рамках проектной и производственной деятельности;
- общее повышение эффективности деятельности компании.

### Внутрифирменное предпринимательство и результаты деятельности фирмы

Интрапренерство - это внутреннее предпринимательство, отражающее взаимодействие между крупной корпорацией и ее подразделениями.

Х. Хизрич выделил 2 типа причин, которыми обусловлено развитие интрапренерской деятельности:

1. Социальные причины побуждают индивида развиваться не только в рамках профессиональной деятельности, но и выходить за них, брать дополнительную ответственность, становиться более инициативными и предприимчивыми.

2. Усиливается давление на интрапренерство со сторон бизнеса, высокая диверсификации конкуренция Приводит  $\mathbf{K}$ продукции, повышению производительности и развитию линейки новых продуктов.

Типы интрапренерства сводятся к следующим:

1. Организация интрапренерских подразделений, в зависимости от инициативного решения руководства (руководству организации требуются инициативные подходы и свежие идеи, и руководство ставит курс на получение результатов от работников предприятия - данную систему можно считать внедрением инноваций «сверху вниз»).

2. Формируется инициативная группа, которая вносит предложения по улучшению производственной деятельности (инициативные предложения выдвигаются «снизу вверх»).

3. Совмещение интрапренерских функций со смежными предприятиями (совместное выполнение определенных видов работ с передачей части функций другим организациям и совместное объединение идей для их осуществления).

4. Интрапренерство с использованием отдельного дополнительного подразделения (проектного офиса, инновационного центра и пр.).

Фирмы, использующие внутреннее предпринимательство, будут иметь более высокие и стабилизированные финансовые показатели, а также наращивать производственные мощности и темпы роста.

Что позволяет достичь внутрифирменное предпринимательство:

Развитие новых направлений деятельности (развитие может идти в 1. трех направлениях – создание новых продуктов / услуг, освоение новых рынков сбыта, внутренняя реорганизация бизнес-процессов).

 $2^{1}$ Инновационность леятельности.

Самообновление  $3.$ (обновление целей, задач, стратегий  $\overline{\mathbf{M}}$ компании, позволяющие ей соответствовать нормативных документов современной действительности).

Проактивность (рыночное лидерство 4.  $\, {\bf B}$ рамках выбранных стратегических направлений деятельности).

Формирование новых организационных ценностей 5. (рыночная ориентация и принятие рисков, развитие коммуникативных связей).

Универсальность работника в организации. 6.

Использование системы интрапренерства даст следующие результаты:

- снижение рисков деятельности;

- сокрашение времени и количества используемых ресурсов;

- возможность исключения нежелательных потерь;

- улучшение прямых и косвенных показателей деятельности организации.

Предприниматели и интрапренеры являются динамическими объектами экономической системы. Интрапренер получает единичные вознаграждения либо временное материальное стимулирование в зависимости от предлагаемых идей и эффективности от их реализации. Важную роль для интрапренерства занимает корпоративный климат и атмосфера, она должна быть благоприятной ДЛЯ осуществления данных процессов. Для развития интрапренерства необходимы: творческий подход, глубокое знание внешних и внутренних обстоятельств, профессиональный кругозор.

принципов внутрифирменного Внелрение на предприятии предпринимательства - это, прежде всего, разработка подходов, задач, планов действий и поиск идей для их осуществления, творческий подход и проведение экспериментов в разных областях, готовность нести ответственность за результаты своей деятельности. Многим компаниям необходимо обновление и совершенствование бизнеса это можно осуществить методами интрапренерства.

К основным функциям интрапренерства можно отнести следующие [2]:

Коммуникативная функция: для осуществления и воплощения  $\mathbf{1}$ . какой-либо идеи необходимо достаточно четко передать смысл и обосновать важность и необходимость внедрения данной идеи.

Управленческая (позволяет простроить цели и определить объекты 2. управления, увеличить эффективность деятельности и использование всех видов ресурсов).

3. Развитие лидерских качеств и лидерских позиций, в том числе неформального характера (становление специалиста как профессионала в своем направлении, к которому будут обращаться за советом и помощью другие работники).

развитие дополнительных способностей и 4. Самореализация и профессиональных навыков **(внесение)** предложений  $\overline{10}$ улучшению деятельности дает возможность взглянуть под другим ракурсом на обыденную работу, найти новые подходы и грани для собственного развития и профессионального роста).

46

#### **Примеры интрапренерства Зарубежное интрапренерство: Корпорация Sony**

Sony Corporation – японская транснациональная корпорация со штабквартирой в Токио, образованная 7 мая 1946 года. Третья по величине японская электронная корпорация после Hitachi и Panasonic. Специализируется на выпуске домашней и профессиональной электроники, игровых приставок и другой высокотехнологичной продукции. Sony является одним из крупнейших в мире медиаконгломератов, владея звукозаписывающими марками Sony Music Entertainment и EMI, киностудиями Columbia Pictures и TriStar Pictures. Sony заняла 97-е место в списке Fortune Global 500 2018 года. Основные регионы деятельности – Япония, США, Китай и страны Европы.

С самого начала в фирме появился дух новизны и изобретательности, который со временем превратился в систему и в одну из главных составляющих философии компании. Технология Sony-менеджмент - это изобретательность во всем: в появлении и «добывании» научно-технических идей, принятии решений о создании нового продукта, планировании его производства, организации сбыта и маркетинга, построении и перестройке системы управления и т.д. При этом каждый работник имеет право представить на рассмотрение руководству компании свои предложения. И они обязательно будут рассмотрены. Больше того, когда та или иная идея проходит через систему Sony, ее автор продолжает нести ответственность за содействие в ее осуществлении техническим специалистам, проектировщикам, производственникам и сбытовикам и доводит ее до логического конца, будь то технологический процесс или новый товар, который поступит на рынок.

Руководители Sony стремятся найти применение незаурядным личностям, их идеям и их предпринимательским способностям. Sony рассматривает связь между высшим руководством, включая генерального директора, и сотрудниками в качестве приоритета. Через корпоративную интрасеть предоставляется информация о прогрессе, достигнутом в деятельности группы, а обмен сообщениями осуществляется через электронную почту и другие средства массовой информации. Sony также работает над созданием многих других возможностей для прямого диалога между высшим руководством и сотрудниками. Например, руководство Sony проводит регулярные неформальные встречи с сотрудниками, которые охватывают широкий спектр тем ‒ от технологий до менеджмента. Обмениваясь мнениями с обеих точек зрения, сотрудники не только становятся ближе к руководству, но и взгляды сотрудников могут также использоваться для повышения качества управления. В этом и заключается реализация интерпренерства в компании Sony.

Оно осуществляется путем выделения подразделений или же отдельного работника, обладающих широчайшей самостоятельностью. Часто это создаётся путём наделения энтузиаста особыми полномочиями. Энтузиаст - это ценнейший, а нередко и единственный капитал, которым располагает фирма. Никакие методы морального или материального поощрения не способны заставить работника стремиться к цели столь же неудержимо, как это делает энтузиаст. Компания Sony не только не отторгает энтузиаста, но именно ему поручает возглавить соответствующий проект.

Чтобы выполнить эти основополагающие принципы, Sony постоянно работает над улучшением условий труда и поддержанием мотивации сотрудников, предлагая взаимно стимулирующую среду, в которой разные люди могут наслаждаться балансом между работой и личной жизнью, доверять компании и руководству, а также стремиться создавать значение в бизнесе Sony. Sony реализует разнообразные структурные, экологические и культурные инициативы, чтобы амбициозные и целеустремленные сотрудники могли расти вместе с Sony и продолжать создавать ценности.

Sony стремится создать пространство, которое побуждает сотрудников принимать новые вызовы, руководствуясь своим видением креативности и духа принятия вызовов. Creative Lounge в главном здании Sony City, Bridge Terminal в Sony City Osaki и Comi-chika в Технологическом центре Atsugi служат пространством творческого сотрудничества для открытого общения и генерации идей, помогая сотрудникам решать новые задачи. Sony управляет программой Sony Startup Acceleration Program для ускорения разработки новых бизнесприложений на основе идей, созданных в этих творческих пространствах.

Sony повышает заинтересованность сотрудников, создавая привлекательные рабочие места, которые помогают развивать общение. В ноябре 2018 года Sony открыла PORT в главном здании Sony City в качестве места для встреч, чтобы развить талант, который станет пионером нового будущего для Sony. Для того чтобы Sony постоянно создавала ценности и продолжала расти в будущем, Sony признает, что должна использовать и обеспечивать непрерывную эволюцию разнообразия своих предприятий и рабочей силы, которая с самого начала была сильной стороной корпоративной культуры Sony. PORT — это место, где амбициозные сотрудники, придерживающиеся разных ценностей – люди из разных специализированных областей и сфер образования – могут органично взаимодействовать.

В качестве примера, иллюстрирующего эффективность интрапренерства в компании Sony, можно привести историю создания Sony PlayStation и ее создателя Кена Кутараги.

Кен Кутараги, получивший образование инженера-электрика, присоединился к Sony Corporation в Японии в 1975 году, в возрасте 25 лет. Кен Кутараги работал в звуковых лабораториях Sony Corporation, когда купил своей маленькой дочке игровую консоль Nintendo. Кен наблюдал, как его дочь играет в новую игру для Nintendo, но он был недоволен качеством звука в игре Nintendo. Благодаря своему обучению и опыту в области электроники Кен пришел к выводу, что цифровой чип, предназначенный исключительно для звука, значительно улучшит качество игровой системы Nintendo. Поскольку корпорация Sony не занималась компьютерными играми, Кен Кутараги вел переговоры о сохранении своей работы в Sony, одновременно работая в качестве

48

внешнего консультанта для Nintendo на своих компьютерных игровых устройствах. Кен разработал SPC7000 для следующего поколения игр Nintendo.

После успеха Кена в качестве консультанта Nintendo старшие руководители Sony Corporation угрожали уволить его после того, как они обнаружили его сторонний проект с Nintendo. К счастью для Кена, он получил поддержку Норио Ога, генерального директора Sony Corporation. Затем, при поддержке генерального директора Sony Corporation, Кутараги продолжал работать в качестве консультанта Nintendo по совместительству, где успешно разработал систему на основе CD-ROM для Nintendo. В какой-то момент Nintendo отказалось от системы CD-ROM, посчитав ее неперспективной. Кутараги увидел в этом будущее и стал пытаться уговорить руководство Sony выйти на рынок компьютерных игр. Хотя большинство старшего руководства Sony не считали компьютерное игровое устройство Кена чем-то большим, чем игрушкой и не стоящим для Sony, председатель Ога рискнул и поддержал план Кутараги. Кен был настойчив и продолжал прилагать все усилия, чтобы помочь Sony разработать собственную игровую систему, которая в результате стала успехом под названием «PlayStation», поэтому Кена Кутараги потом часто называли «отцом PlayStation».

Трехмерная технология Sony «System G», также известная как Sony PlayStation, была выпущена в 1994 году. Она сразу же превзошла Nintendo Super NES и быстро стала лучшей в мире платформой для домашних игр. Группа Кена в Sony не остановилась на достигнутом, Кутараги и Sony предприняли еще одну крупную финансовую авантюру на PlayStation 2. Sony поддержала Кена, инвестировав 2,5 миллиарда долларов в стартап PlayStation, и продолжила занимать более 70% мирового рынка игровых приставок. Линейка продуктов Sony PlayStation стала ведущей платформой для видеоигр.

Финансовая окупаемость Sony была астрономической. В конце 1997 года годовые продажи Sony PlayStation выросли до 7 миллиардов долларов всего за первые четыре года существования линейки продуктов PlayStation. Кена можно по праву считать одним из наиболее успешных интрапренеров в истории бизнеса. Sony PlayStation заняла большую долю рынка игровых приставок, объем продаж PlayStation составил более 70 миллионов единиц в конце 1990-х годов. В то время каждая четвертая семья в США владела продуктом Sony PlayStation. Финансовый успех Sony PlayStation был настолько впечатляющим, что к 1998 году PlayStation обеспечивала 40 процентов операционной прибыли Sony Corporation. Прибыль от линейки Sony PlayStation по-прежнему составляет около четверти всей прибыли Sony Corporation. Кутараги вскоре был вознагражден за значительный успех в качестве интрапренера в Sony. Кен был назначен председателем и главным исполнительным директором Sony Computer Entertainment (SCEI), подразделения видеоигр Sony Corporation. В качестве председателя и генерального директора Кутараги превратил группу Sony Computer Entertainment в крупный источник прибыли для корпорации Sony.

Данный пример показывает, насколько важно развивать интрапренерство внутри компании и к каким потрясающим результатам это иногда может привести.

Таким образом, зарубежный опыт интрапренерской деятельности отражает одну существенную особенность: возможность простым специалистам выдвинуть свои идеи и быть услышанными руководителями корпораций и крупных компаний, которые всесторонне поддерживают инициативных и перспективных работников и дают им возможность продвинуться по карьерной лестнице.

# **Отечественное интрапренерство: ГУП «ТЭК СПб»**

В настоящее время приоритетным направлением развития предприятий является инновационная деятельность. На многих предприятиях и компаниях наиболее часто используется такая форма взаимодействия как проектные офисы, которая позволяет в рамках компании искать и внедрять направления по улучшению деятельности, а также рассчитать наиболее перспективные и экономически выгодные разработки для конкретной компании.

Проектные офисы позволяют компаниям разобрать свою деятельность как на отдельные бизнес-процессы, так и рассмотреть эту деятельность в комплексе и выявить приоритетные задачи и проблемы. Внедрение проектных офисов характерно для различных организаций и зависит от конкретных решений руководства.

ГУП «ТЭК СПб» обеспечивает горячей водой и отоплением 48% рынка потребителей Санкт-Петербурга. В состав предприятия входят производственные филиалы «Филиал энергетических источников», «Филиал тепловых сетей», Администрация предприятия, «Филиал Энергосбыт» и прочие. В состав производственного комплекса предприятия входят 278 котельных, 220 центральных тепловых пункта, протяженность сетей составляет 4 700 км. К своим стратегическим целям организация относит инновационное развитие технологических объектов компании в направлении энергоэффективности предприятия.

Проектный офис признан формой инновационного взаимодействия на предприятии. В конце 2019 года на базе организации ГУП «ТЭК СПб» был создан проектный офис. К основным приоритетным направлениям его деятельности можно отнести следующие:

- создание системы планирования технико-экономических показателей работы котельных на различных участках предприятия;

- создание системы показателей, позволяющих оценить производственную эффективность деятельности котельных (расчет экономической эффективности и технико-экономических показателей работы котельных);

- определение проблем и направлений совершенствования процессов учета данных, поступающих от котлоагрегатов с загрузкой его в информационную систему;

50

- развитие процессов цифровизации и информационных систем, позволяющих эффективно работать с данными и информацией;

- системы сбора и передачи оперативной информации, полученным по объектам на котельных и тепловых сетях.

В настоящее время проектный офис функционирует следующим образом: по приоритетным направлениям деятельности предприятия формируется банк идей, который собирается от сотрудников предприятия, и эти данные направляются и обрабатываются в проектном офисе, далее сотрудники проектного офиса выезжают непосредственно на площадки предприятия для общения со специалистами и определяются приоритетные направления НИОКР для предприятия, после чего на реализацию проектов выделяется финансирование и конкретные внедрения проводятся с участием специалистов (их участие позволяет учесть специфические тонкости процессов на конкретных производственных объектах).

Приведем несколько конкретных примеров НИОКР:

1. Выполнение научно-исследовательских и опытно-конструкторских работ по разработке и изготовлению с целью приобретения опытного образца модуля для дистанционной внутритрубной диагностики стальных сетевых трубопроводов.

2. Выполнение научно-исследовательских и опытно-конструкторских работ по разработке и изготовлению и установки малогабаритного деаэратора.

Таким образом, деятельность проектного офиса предприятия ГУП «ТЭК СПб» направлена на цифровизацию, актуализацию и быстрое обновление информации, а также создание системы надежных и точных показателей, позволяющих оценить эффективность деятельности производственных объектов.

Также на предприятии действует постоянная комиссия по рассмотрению рационализаторских предложений. Рационализаторское предложение рассматривается изначально непосредственным руководителем, затем комиссией осуществляется принятие решения о внедрении рационализаторского предложения и расчет коэффициента его сложности.

При этом рационализаторским предложением считается техническое решение, которое является новым и полезным для предприятия, либо организационное или управленческое решение, которое направлено на экономию трудовых, сырьевых, топливно-энергетических и других материальных или финансовых ресурсов, а также на улучшение условий труда и экологической обстановки. Объектами рационализаторского предложения могут быть: устройство, конструкция изделия, технология производства, способ и состав материала.

Рационализаторским предложением признается также решение, которое содержит новый для предприятия алгоритм, программу для работы на ЭВМ, использование которой приводит к экономии машинного времени на ЭВМ для решения конкретной производственной или управленческой задачи, а также приводит к повышению производительности. Размер вознаграждения определяется двумя способами: от экономического эффекта; без экономического эффекта.

51

ОАО «Тяжмехпресс» производит тяжелые механические прессы, автоматические прессовые линии, автоматизированные и механизированные комплексы для кузнечных и листоштамповочных производств. Производственный персонал составляет 1 700 человек, общая численность персонала 2 300 человек.

Предприятие ОАО «Тяжмехпресс» имеет в своем составе другое предприятие – ООО «Воронежский литейный завод», занимающийся совместной с основной организацией интрапренерской деятельностью по производству новой продукции.

Интрапренерское подразделение дает большое количество технологических связей с другими подразделениями, что свидетельствует о снижении степени их самостоятельности.

Предприятие функционирует более 60 лет, особенностью его деятельности является качественное изготовление продукции и ее прочность и долговечность. Отметим, что производство является наукоемким – предприятие владеет более 28 патентами на изобретения, разработки предприятия имеют 2 государственные премии.

Предприятие является высокопроизводительным – за весь период деятельности было изготовлено более 15 тысяч прессов. В России аналогов данному производству нет, иностранными аналогами можно считать только 2 завода в Японии и Германии. Прессы данной фирмы занимают 20% рынка и стабильно присутствуют в ГАЗ, ВАЗ, УАЗ, КамАЗ, в производстве «Тойота» и «Рено». Предприятие много работает на экспорт – почти 80% продукции поставляется в Корею, Китай, Сербию.

ОАО «Тяжмехпресс» является предприятием замкнутого цикла. В состав производства входит заготовительное, механосборочное, вспомогательные подразделения.

Мотивация персонала основана на денежном факторе, все переработки оплачиваются с существенным коэффициентом, также предприятие приветствует работу с молодежью: развита система наставничества и обучения молодых сотрудников. Серьезной проблемой является то, что молодежь достаточно неохотно идет работать на производство, чем создает дефицит рабочих специальностей.

Также отметим технологическую составляющую производственной деятельности – предприятие обладает обширными технологиями и инновационностью.

Применение принципов интрапренерства на предприятиях позволяет развивать различные типы инновационных направлений и улучшать процессы, структуру и технологии деятельности.

## **2.3. Применение инновационных и цифровых технологий**

#### **в маркетинговых процессах предприятий и компаний. Цифровые инновации и их применение и раскрытие для маркетинговой деятельности, особенности цифровизации процессов маркетинга**

Цифровой маркетинг – это использование методов таргетивного и интерактивного маркетинга, который позволяет использовать цифровые подходы, совмещенные с традиционными принципами маркетинга. Таргетинг позволяет выделять целевую аудиторию или иными словами фокус-группу и концентрироваться на ее запросах и потребностях. Основным коммуникативным посредником в развитии технологий является интернет [1].

Инновационные технологии маркетинга развиваются активно, в результате лидирующие позиции интернет-маркетинга переходят к цифровому распространению. Основные мероприятия цифрового маркетинга: оптимизация (SEO), маркетинг (SEM), маркетинг влияния (influencer marketing), автоматизация создания контента, маркетинг в электронной коммерции, медиа (SMM), прямые рассылки, контекстная реклама, реклама в электронных книгах, программах, играх.

К этапам развития цифрового маркетинга относятся:

- 1. Определение целей и задач внедрения цифровых технологий.
- 2. Развитие и разработка каналов для продвижения нового продукта на рынок.
- 3. Формирование коммуникативных связей для закрепления выбранных каналов.
- 4. Раскрытие новых сегментов рынка.
- 5. Контроль за функционированием выбранных инструментов цифрового маркетинга.

Цифровой маркетинг позволяет повысить уровень взаимодействия с клиентами за счет персонифицированного подхода к их запросам. С 2021 года компании для этих целей стали активно применять чат-боты, которые берут на себя до 85% общения с клиентами и потенциальными клиентами.

Цифровые подходы позволяют получить массу информации о клиентах за счет мониторинга данных сайта, проявления интереса к тем или иным покупкам, изучения поисковых запросов и т. д. Применение методик искусственного интеллекта позволяет анализировать данные социальных сетей, блогов, сайтов, живых журналов для выявления заинтересованной аудитории и потенциальных клиентов компании. Цифровой маркетинг экономически наиболее эффективный нежели традиционный маркетинг. В 2020-2021 году активно развивался рынок интернет-рекламы, в первую очередь, это позволяет расширить клиентскую аудиторию [3].

К инновационным подходам в маркетинге относятся:

- 1. Внедрение новых продуктов и существенное улучшение их качественных характеристик.
- 2. Создание новых способов производства товаров.
- 3. Улучшение таких маркетинговых показателей, как деловая репутация, конкурентоспособность и т. д.
- 4. Формирование конкретных инновационных преимуществ для продуктов, созданных с использованием инновационных технологий.

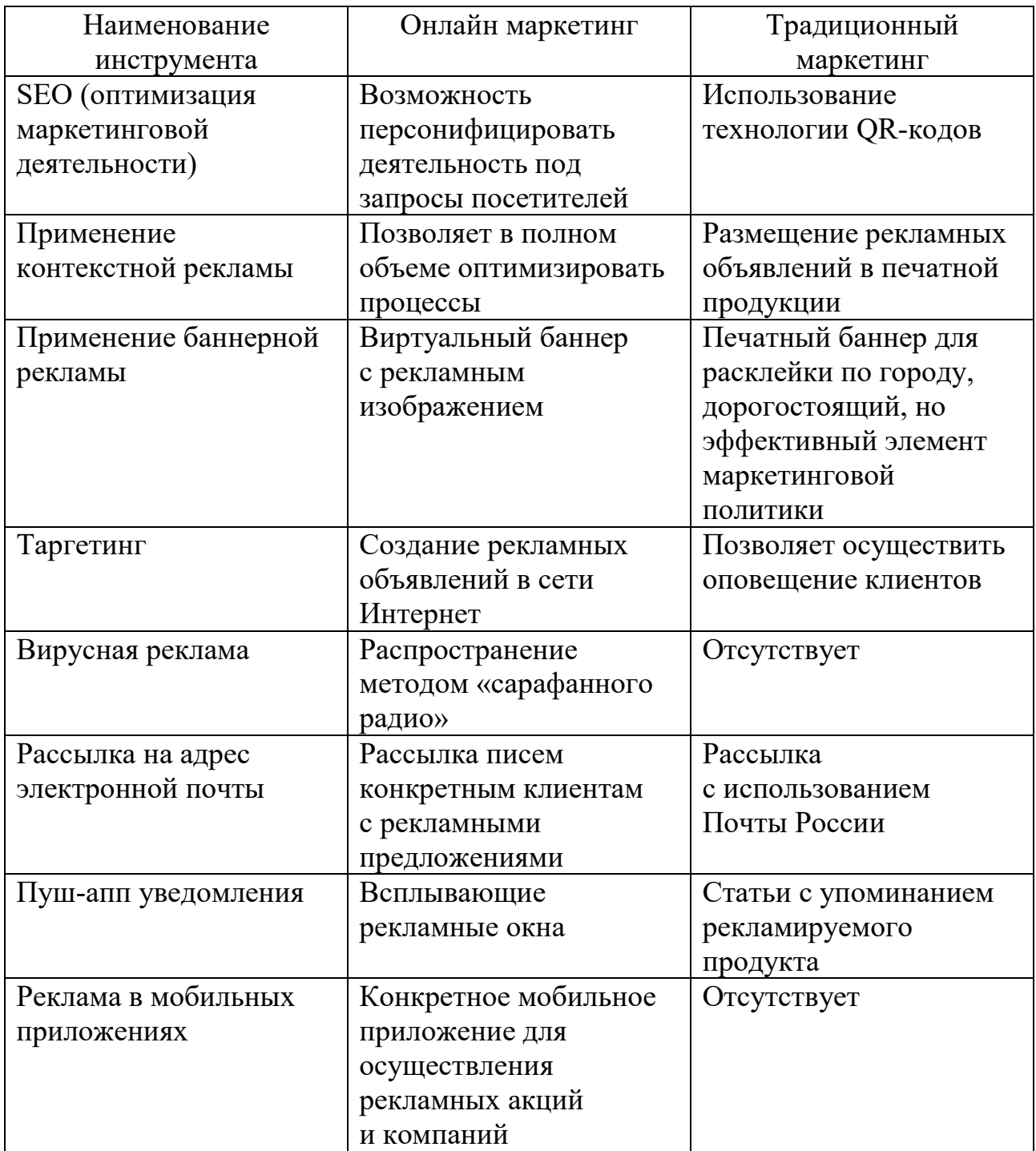

Таблица 15 – Инструменты цифрового маркетинга

Например, одной из важнейших инновационных разработок в маркетинговой сфере являются использование QR-кодов, которые позволяют дать расширенную информацию об основных характеристиках товара за счет считывания штрих-кода.

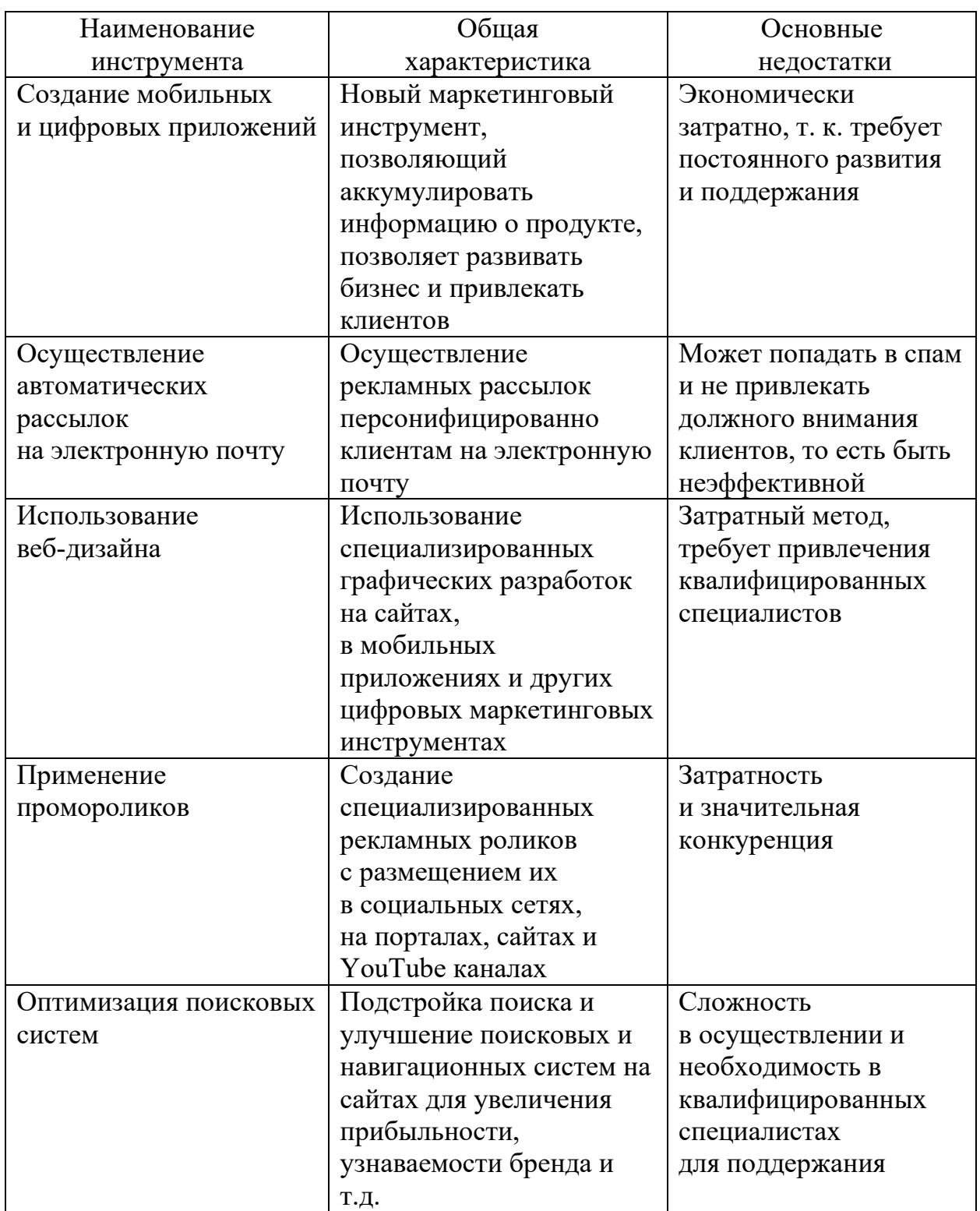

Таблица 16 – Оценка основных инструментов маркетинга [8]

Важнейшей задачей маркетинга также является экономия и рациональное использование времени покупателя. Бизнес-процессы компании должны быть в первую очередь ориентированы на покупателя, изначально мотивируя его на покупку и приобретение широкого комплекса услуг, и с другой стороны, должны быть направлены на сокращение времени осуществления покупки и увеличения свободного времени.

Одним из важных направлений является использование виртуальных примерочных – это специализированная программа, которая позволяет отсканировать фотографию покупателя и виртуально примерить все товары, которые понравились покупателю, при этом изображение становится максимально реалистичным. Также интересной технологией является использование 2D- и 3D- прилавков – это так называемые цифровые двойники вещей, продаваемых в магазине.

Преимуществами внедрения цифровых технологий можно выделить следующие: низкая стоимость, рост узнаваемости бренда, ненавязчивость, возможности по контролю и регулированию процессов продаж и возможности продвижения продукции за рубежом. К наиболее эффективным решениям относится сочетание нескольких маркетинговых инструментов в комплексе, которые дают максимальный эффект.

Цифровой маркетинг позволяет развивать коммуникацию бизнеса и их целевой аудитории посредством использования цифровых и информационных технологий. В настоящее время критическим фактором выживания бизнеса является умение оперативно реагировать на изменения. Положительным аспектом данных технологий является возможность дифференцировать пользователей по различным критериям и более продуктивно предлагать им различную продукцию.

Стартап – новая форма инновационного взаимодействия, полностью основанная на развитии интересной и экономически выгодной бизнес-идеи, которая раскручивается с помощью маркетинговых инструментов. Применение маркетинговых инструментов на 70% влияет на успех развития стартапа [8].

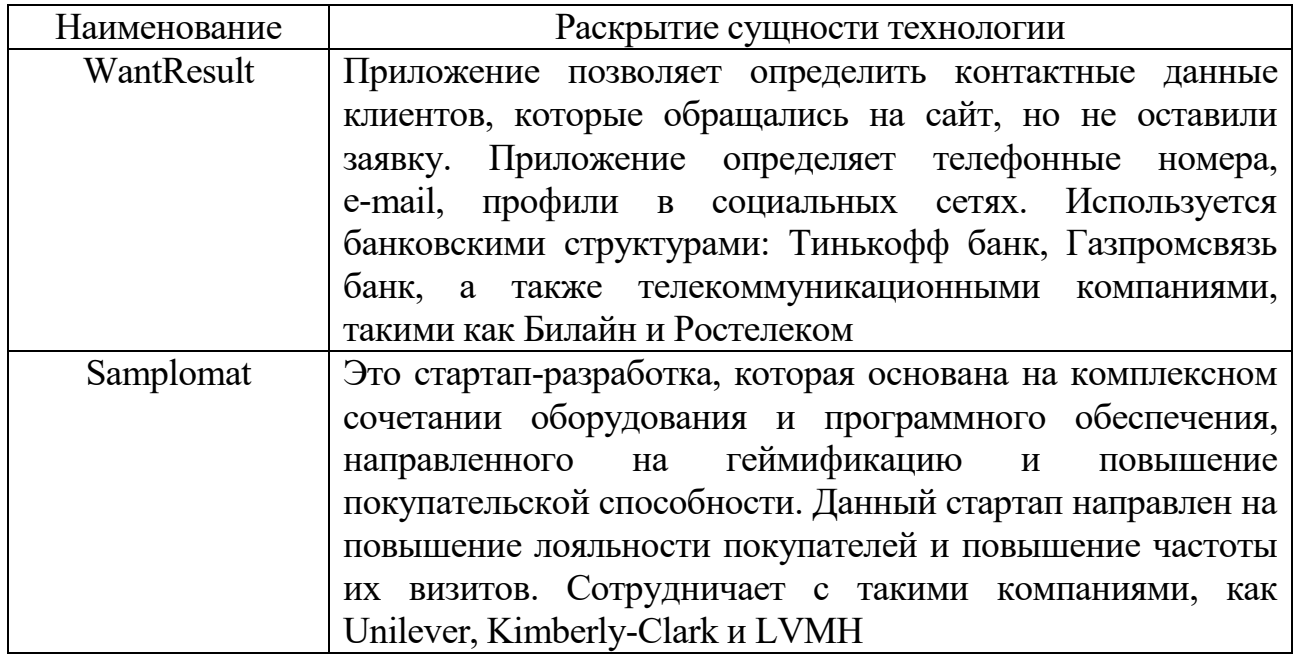

Таблица 17 – Перечень маркетинговых стратапов

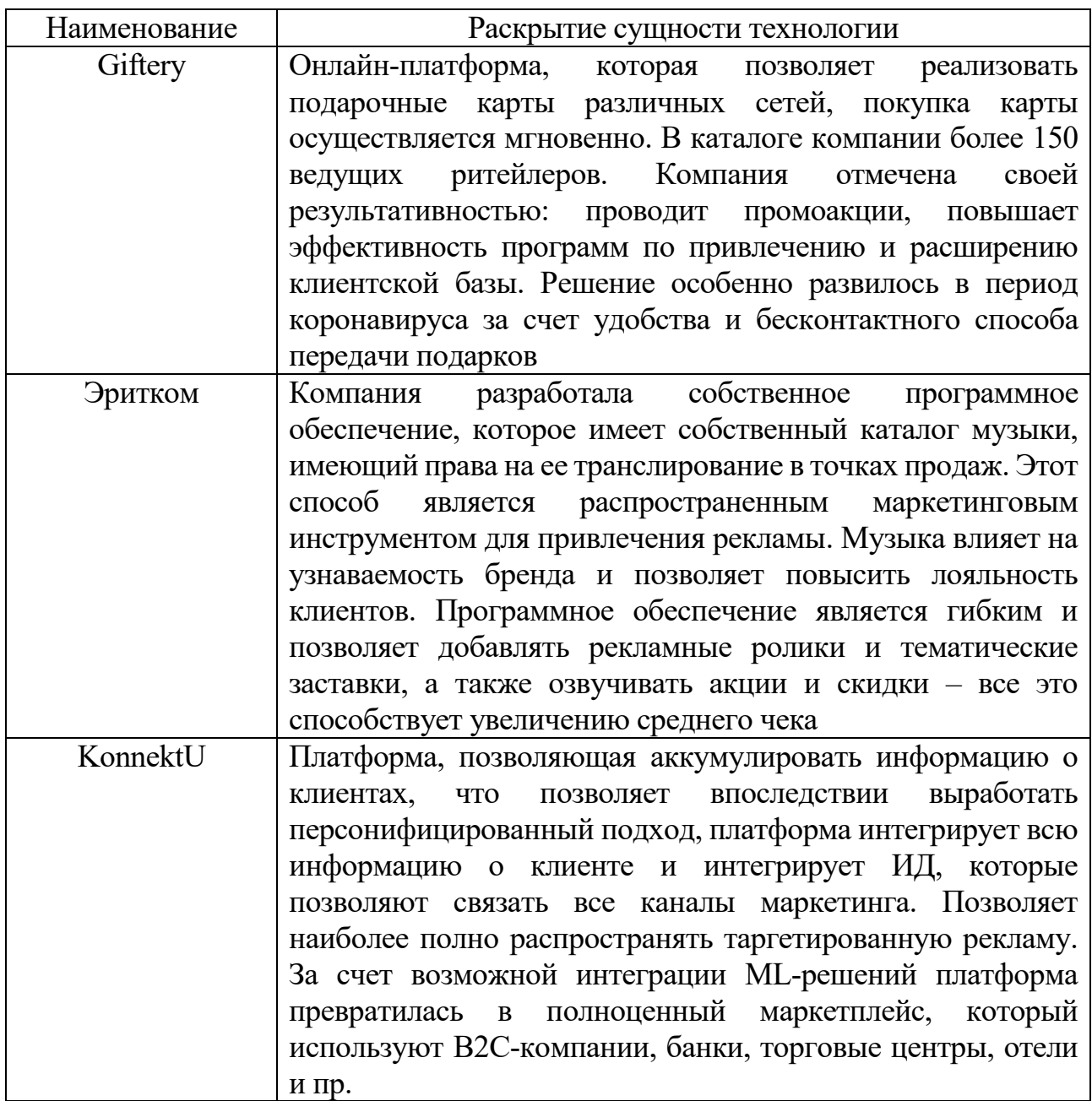

Развитие стартапа напрямую зависит от продвижения идей, а продвижение базируется на методах и инструментах маркетинга. Продвижение стартапа с помощью маркетинговых инструментов представлено на рисунке 10.

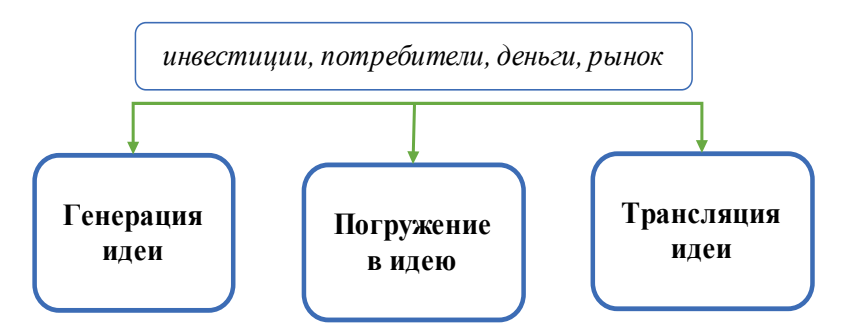

Рис. 10. Схема развития маркетинговой деятельности стартапа

Идея неосязаемая, и ее трудно представить другим людям, придать ей массовость как раз и позволяют маркетинговые подходы. Маркетинг стартапа транслирует идею, которая лежит в ее основе, и максимально распространяет и популяризирует ее. Маркетинговые исследования в области стартапов подразделяются на два направления:

1. Работа с потребителями товаров.

2. Работа с инвесторами.

Эти два этапа являются важными и позволяют продвигать идею и впоследствии получать финансирование от инвесторов. Продвижение идеи – важный этап, позволяющий получить финансирование стартапа. Маркетинговая поддержка стартапа позволяет выйти на новый уровень и привлечь инвестора либо группу инвесторов для его успешной реализации. Денежная поддержка такого проекта является подтверждением ценности идеи.

Стартап является одним из важнейших путей инновационного взаимодействия, и маркетинговые подходыпозволяют развивать его в полной мере.

### **ВЫВОДЫ К РАЗДЕЛУ 2**

В разделе представлены особенности маркетинговых инноваций, а также возможные особенности инновационной организации деятельности в сфере маркетинга. Маркетинговая деятельность прежде всего сопряжена с возможностью повышения спроса на продукцию предприятия и улучшения рынков сбыта продукции (расширение рынка и поиск новых рынков сбыта).

В настоящее время наибольшую популярность набирает деятельность в сфере цифрового маркетинга, так как предприятиям необходимо отстраивать электронное взаимодействие с клиентами. Цифровые инструменты позволят расширить воронку продаж предприятия, изменить подходы к вопросам по взаимодействию с клиентами, осуществления процессов, связанных с рекламной деятельностью и поисков новых способов коммуникации, а также новых способов распространения информации.

Интрапренерство является одним из действенных элементов продвижения инновационной деятельности внутри организации. Интрапренерство позволяет развивать инновационные идеи изнутри и устанавливать новые цели для развития организации. Интрапренерство взяло свое начало в зарубежных странах, и постепенно этот опыт перешел и в Российскую Федерацию. Многие компании сейчас пытаются заниматься интрапренерской деятельностью, и их опыт был представлен в данной главе учебного пособия.

В учебном пособии представлены наиболее интересные инструменты цифрового маркетинга, направленные на налаживание коммуникации с клиентами, расширение клиентской аудитории, продвижение продукта на рынке, использование таких инструментов, как вирусная и таргетированная реклама.

# **КОНТРОЛЬНЫЕ ВОПРОСЫ К РАЗДЕЛУ 2**

- 1. Дайте определение маркетинговой деятельности.
- 2. Что такое цифровой маркетинг?
- 3. Какие инструменты цифрового маркетинга чаще всего применяются на предприятии?
- 4. Что такое вирусная реклама?
- 5. Чем отличается цифровой маркетинг от обычного маркетинга?
- 6. Что такое интрапренерство?
- 7. Приведите примеры интрапренерства для отечественных и зарубежных компаний.
- 8. Что такое стратап? Признаки стартапа.
- 9. Назовите основные положительные черты цифрового маркетинга.
- 10. Назовите основные мероприятия, характерные для цифрового маркетинга.
- 11. Что такое трипваер?
- 12. Как действует такой элемент, как лид-магнит?
- 13. Перечислите основные функции интрапренерства?
- 14. Какие выгоды приносит интрапренерство предприятию, которое осуществляет данный механизм на своей площадке?
- 15. Есть ли выгода для работника в участии в интрапренерской деятельности? Если есть, то в чем она заключается?
- 16. С помощью каких показателей можно оценить эффективность инноваций в маркетинговой сфере?
- 17. Какие основные методы лежат в основе цифрового маркетинга?
- 18. Относится ли инструмент «мобильное приложение» к цифровому маркетингу?
- 19. Перечислите основные этапы развития цифрового маркетинга.
- 20. Что входит в понятие «оптимизация маркетинговой деятельности»?

# **3. ИННОВАЦИИ В ЛОГИСТИЧЕСКОЙ ДЕЯТЕЛЬНОСТИ, НЕОБХОДИМЫЕ ДЛЯ СОВРЕМЕННЫХ ПРЕДПРИЯТИЙ**

## **3.1. Типы, виды и особенности инноваций в логистические процессы предприятий. Механизмы внедрения инноваций в логистические направления деятельности предприятий, их принципы и особенности**

Инновационные подходы в логистике – важная сфера современного развития логистических процессов, а инновационная составляющая позволяет создать новые способы работы и механизмы логистической деятельности, позволяющие направлению развиваться.

К задачам логистической деятельности в инновационном аспекте можно отнести следующие [4]:

- 1. Создание новых идей в области управления потоковыми процессами на основании инновационных подходов.
- 2. Создание системы логистических новообразований и логистических систем различного назначения путем их поэтапного формирования.

К системам инновационной логистики относятся: бизнес-центры, отраслевые НИИ и подразделения функциональных подсистем логистики, консалтинговые центры, общественные логистические структуры.

Логистические инновации основываются на четырех логистических концепциях:

- 1. Концепции общих логистических издержек.
- 2. Концепция реинжиниринга бизнес-процессов в логистике.
- 3. Концепция интегрированной стратегии логистики.
- 4. Логистическая концепция управления полной цепочкой поставок.

Основным стремительно развивающимся в настоящее время логистическим подходом является внедрение цифровых технологий в логистическую деятельность.

Важным примером внедрения инновационных подходов является использование 3PL-провайдеров – полноценных логистических партнеров компании. В функции 3PL-провайдеров входят осуществление прямой транспортировки, процессов складирования, осуществление консолидации отправок, экспедирование, развитие информационных систем и других базовых сервисов, услуги таможенного брокера, а также проектирование и поддержка информационных систем. Данная технология активно используется в России для товаров повседневного спроса, так как технология использования 3PL-провайдеров находится в начальной стадии.

При обработке грузов многие логистические компании используют RFID-метки, которые позволяют отслеживать место нахождения груза и состав груза, а также контролировать состояние товара.

Основные типы инноваций в складской логистике можно свести к следующим типам [9]:

1. Использование дронов в складской деятельности (дроны могут применяться в операциях со штрих-кодированием, например, для сканирования штрих-кодов и поиска нужных товаров на верхних стеллажах склада, также для проведения операций по инвентаризации складской деятельности, для осуществления операций доставки необходимых грузов в зону отгрузки и комплектации).

2. Применение робототехники для различных складских операций (поиск товаров, использование их для операций погрузки-отгрузки и др., отбор товаров для доставки, использование роботов в операциях упаковки товаров, использование роботов в различных операциях на складах повышает производительность в среднем на 15-20%). Одним из важных нововведений является использование робокаров для осуществления процессов транспортировки крупногабаритных товаров на складе. Использование беспилотных тягачей позволяет повысить производительность и полезное использование складских площадей.

3. Использование цифровых информационных систем для организации складской деятельности.

Данные по используемым программным продуктам представлены в табл. 18.

Таблица 18 – Технология цифровизации для организации складского учета на предприятиях

| Наименование     | Описание                                                           |
|------------------|--------------------------------------------------------------------|
| QuickPick Remote | Позволяет оптимизировать процессы комплектации                     |
|                  | комплектовщик заказов<br>заказов:<br>$\, {\bf B}$<br>дистанционном |
|                  | режиме позволяет переходить в следующую<br>точку                   |
|                  | отбора<br>Производительность<br>заказа.<br>при<br>ЭТОМ             |
|                  | увеличивается до 25%                                               |
| Использование    | Компьютерные системы отправляют на очки работника                  |
| смарт-очков      | информацию для осуществления процессов поиска                      |
|                  | нужных стеллажей и товаров, построения оптимальных                 |
|                  | маршрутов<br>товара.<br>Данная<br>технология<br>отгрузки           |
|                  | повышает эффективность обработки заказа на 25%                     |
| Технология       | Компьютерный помощник инструктирует работника -                    |
| VoicePicking     | пристраивает<br>маршрут<br>ДЛЯ<br>него<br>выполнения<br>ДЛЯ        |
|                  | стандартизированных заданий, инструктаж проводится                 |
|                  | использованием голосовых технологий. При этом                      |
|                  | осуществляет<br>контроль<br>компьютер<br>выполнения                |
|                  | операций, что позволяет повысить производительность                |
|                  | до 30% и свести ошибки к минимуму                                  |
| QR-код, RFID     | Позволяют контролировать маршруты товара на складе,                |
| (радиочастотная  | время на поиск товара на складе сводится к минимуму,               |
| идентификация)   | обеспечивает простоту инвентаризации и сокращение                  |
|                  | количества краж, увеличивают производительность и                  |
|                  | скорость грузооборота                                              |

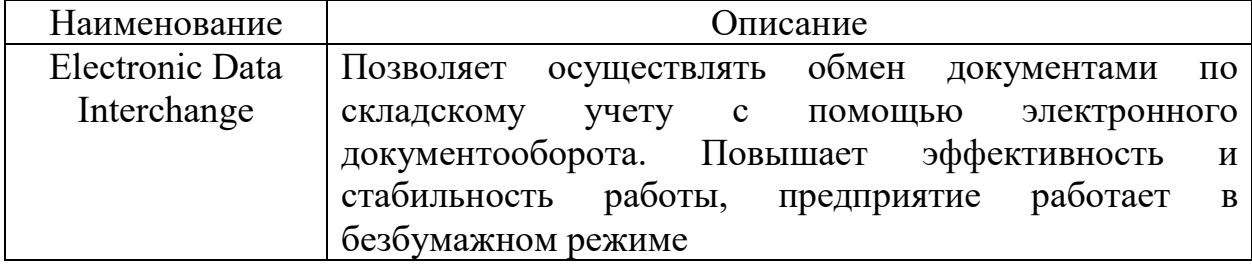

## **Применение цифровых складов**

В 2019 году в Лейпциге был открыт полностью роботизированный склад, в данном случае в работу склада были внедрены машины с искусственным интеллектом, позволяющие роботизировать большую часть складской деятельности. Использование роботов позволило автоматизировать рутинные операции, увеличить грузооборот и производительность, а также полезное использование складских площадей. 1 робот за неделю преодолевает расстояние более 26 км. В настоящее время этот проект является пилотным.

### **Использование технологий управления голосом**

Технология pick-by-voice активно используется в отечественной практике, в частности, на складах РЦ «Магнит». Сущность данной технологии заключается в следующем: сотрудники склада носят гарнитуру, через которую сотрудник получает голосовые подсказки, направленные на решение производственных задач и исходящие от голосового помощника.

Таким образом, производительность персонала выросла на 11 %. При этом сотрудник может задавать вопросы, и голосовой помощник предлагает подсказки и стандартизированные решения. Эту систему можно считать голосовым управлением действиями сотрудников, и в настоящее время в компании на ее использование переведено 45 % штата.

## **3.2. Цифровые инновации в логистической деятельности: внедрение роботизированных комплексов, онлайн-управление цепочкой поставок на предприятии, использование методик искусственного интеллекта для управления логистическими процессами, применение цифровых двойников для логистических процессов**

В настоящее время существенно возросли требования к поставкам, во главу угла становятся такие свойства, как оперативность, точность, прозрачность, многоканальность передачи информации. Наиболее быстро развиваются компании, максимально цифровизующие свои процессы, так как существенно увеличивается их грузооборот, снижаются издержки, увеличивается точность планирования.

Направления развития цифоровизации в логистике подразделяются на:

1. Развитие платформенного мышления (знаковым примером такого подходя является развитие приложения Uber для грузового транспорта).

Платформенное решение позволяет решить сразу несколько логистических задач. Платформы позволяют реализовать: интеграцию бизнес-процессов всех участников цепочки поставок, улучшать коммуникацию производителей и потребителей, осуществлять процессы управления складскими запасами.

2. Осуществление максимального ускорения поставки (позволяет формировать актуальные логистические задачи, направленные на сокращение времени поставок и в расчете необходимого количества запасов). Ускорение процессов осуществляется через систему кросс-докинга – операции, связанные с распределением отправлений большегрузных автомобилей в малотоннажные для отправки их в магазины. Оперативность выполнения заказа – главное конкурентное преимущество.

3. Внедрение сервисов для осуществления e-commerce (с помощью цифровой платформы разрабатываются решения, позволяющие организовывать процессы доставки товара в специализированные пункты выдачи, находящиеся в крупных гипермаркетах). Доставка до пунктов выдачи осуществляется с использованием автопарка.

4. Внедрение технологии интернета вещей позволит снизить логистические издержки и повысить прозрачность логистических операций.

# **Цифровые подходы к трансформации логистической деятельности**

Основными участниками цифровой трансформации являются такие элементы, как государство, организации и компании, ИТ-разработчики.

1. Внедрение системы электронного документооборота на логистическом предприятии, использование электронной транспортной накладной и электронных путевых листов. Внедрение данных документов позволят сформировать комплексное представление о движении грузов и грузообороте на предприятии.

2. Создание комплексной цепочки обмена данными между всеми участниками процесса цифровизации – органами государственной власти, предприятиями и организациями. Формирование таких механизмов отражает эффективность цифровизации как в государственном секторе, так и в бизнесструктурах.

Органы государственной власти должны собирать массивы информации об экономических субъектах, так как это дает им возможность контролировать происходящие процессы и улучшать деятельность в логистической сфере.

Центральной задачей трансформации можно считать умение осуществлять переход накопленных массивов данных в сервисы.

Внедрение цифровых технологий в логистические процессы требует изменения подходов к развитию законодательной базы в этом направлении.

Цифровые технологии все больше и больше позволяют меняться и улучшаться транспортным системам и инфраструктуре, а также позволяют повысить качество транспортных услуг и сократить наличие узких мест в логистическом направлении. По развитию транспортной инфраструктуры

Россия находится на 64-м месте из 144 стран, а наихудшие позиции Россия занимает по качеству автомобильных дорог.

### **Контейнерные перевозки**

В последнее время достаточно много проблем связано с контейнерными перевозками: переизбыток мощностей, низкие цены и низкие показатели прибыли, необходимость осуществления слияний и поглощений. Взаимообмен информацией на сегодняшний день – критический фактор, влияющий на успех в управлении цепями поставок. Цифровая логистическая экосистема позволяет коммуникативно связать между собой все виды логистической деятельности: транспортные системы, производственную логистику, логистику закупок и складскую логистику.

### **Осуществление железнодорожных перевозок в современной действительности**

Основными железнодорожными кластерами считаются: промышленные центры Восточной Сибири, Урала, Кузбасса, Черноземья, Московской области, порты Краснодарского края, Приморского края, Ленинградской области.

Кластерная форма транспортной инфраструктуры преследует следующие цели [12]:

1. Удовлетворение рыночных требований, в первую очередь, акцент ставится на повышение качества услуг.

2. Экономический эффект от организации закупочной деятельности.

3. Развитие кластерных структур с помощью инвестиционных вложений.

Развитие транспортно-логистических центров позволяет развивать и укрупнять вопросы, связанные с товародвижением, развитием транспортнологистических и экспедиторских услуг, созданием системы оперативного взаимодействия и планирования, координирования и диспетчеризации логистической деятельности.

Предпосылками внедрения цифровых технологий в логистическую деятельность является необходимость обработки значительных массивов данных и изменений по поставкам грузов в различные моменты времени.

## **Цифровизация контейнерных перевозок**

К ближайшим цифровым изменениям в деятельности логистических компаний можно считать следующие:

- Автоматический сбор данных о местоположении грузов и влияние их на окружающую природную среду (для специфичных грузов);

- Автоматический анализ данных по движению транспорта по маршруту;

- Информационная платформа для анализа лучших ставок для перевозок;

- Необходимость внедрения блокчейн-системы для повышения уровня прозрачности деятельности всех участников процессов перевозок.

Цифровая деятельность является объемным процессом, требующим изменения подходов к логистической деятельности компаний. Цифровизация позволяет изменить финансовые показатели в лучшую сторону. К возможностям цифровизации относятся: построение баз данных со значительным объемом информации и их быстрая обработка, прозрачность деятельности участников перевозок, что впоследствии позволит улучшить финансово-экономическую ситуацию в компании.

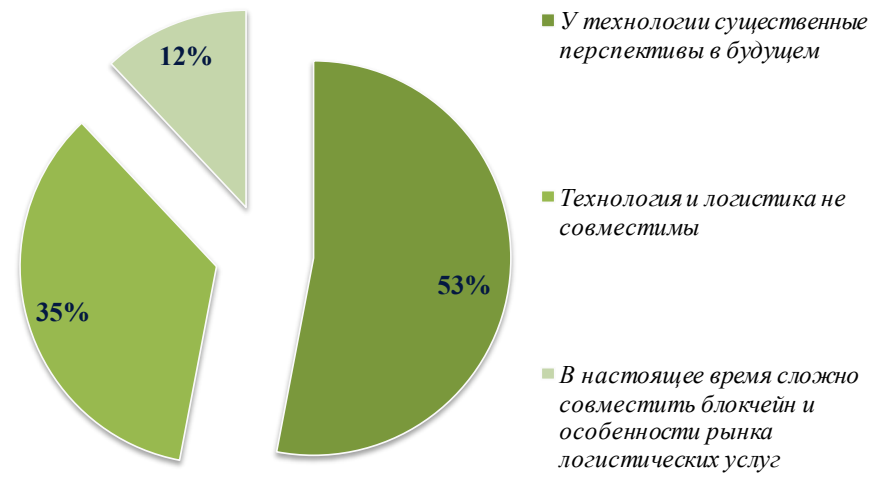

Рис. 11. Мнение на рынке о возможностях внедрения технологии блокчейн в логистике [14]

Важной инновационной разработкой является открытие в Шанхае в порту Яшань контейнерного терминала со значительной степенью автоматизации погрузочно-разгрузочных работ.

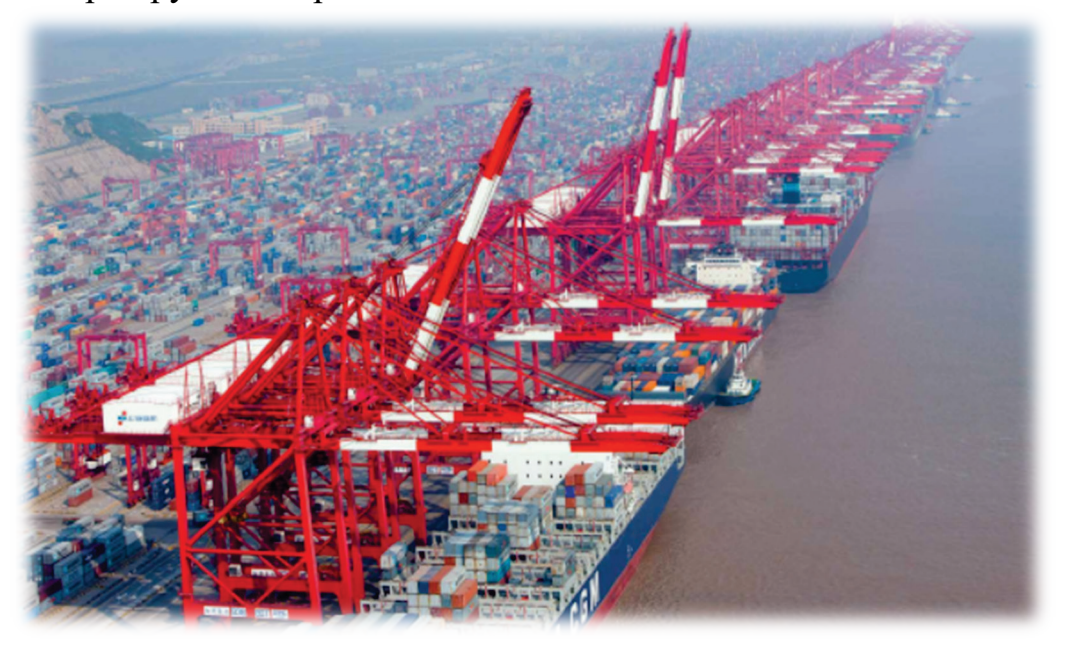

Рис. 12. Фото контейнерного терминала в Шанхае

Общая площадь терминала составляет 2,23 млн м<sup>2</sup>, а длина вдоль береговой линии – 2350 м. Пропускная способность порта составляет 25 млн контейнеров в год и 70 тысяч контейнеров в день. Вероятность ошибки в такой автоматизированной системе составляет 1%. Вся технология максимально компьютеризирована – мониторы в кабинах кранов и грузовиков сообщаются с центром управления с помощью портативных компьютеров. В общей сложности в данной системе работают 26 мостовых кранов, 120 рельсовых кранов, 130 управляемых автоматических транспортных средств. Данная система автоматизации порта разработана в Китае, использование данной системы позволит увеличить грузооборот и в полном объеме использовать производственные мощности порта, а также позволит экологизировать деятельность – снизить на 10% выбросы углекислого газа в атмосферу.

### **Решения порта Роттердам**

Данное решение связано с цифровизацией процесса перевалки грузов. Порт Роттердам расположен в Южной Голландии. Цифровое обеспечение порта включает такие программные инструменты как Port Forward. Данная система охватывает потребности клиентов, а также экспедиторов, грузоотправителей, трейдеров. Например, в систему входит интеллектуальный планировщик маршрутов, который позволяет просчитать все варианты доставки грузов и выбрать оптимальный. Также на практике используется система Portmaster, направленная на планирование, контроль и текущее сопровождение грузоперевозок. Позволяет использовать потенциал порта в полном объеме, а также повышает производительность, эффективность и безопасность порта. Portmaster является отдельным технологическим решением, которое может быть предоставлено для использования в любом порте. При этом используются такие цифровых технологии, как искусственный интеллект и работа с большими данными.

*Container Exchange Route* – разработка, используемая в порту Роттердам для эффективного формата, который позволяет объединять все точки дислокации груза, который поступает, и груза, который убывает с площадок порта. Использование данной технологии позволяет минимизировать стоимость контейнерных обменов.

**Акселератор прорывных идей DYNAMO** позволяет оформить поток идей и развивать В2В-сектор, который является сферой доставки конкретному потребителю. Бурное развитие этой системы характерно для США. DYNAMO – стартап, который объединил в себе перспективные цифровые решения в сфере логистики и смежных с ней процессов. В данный акселератор входят компании, представленные в таблице 19.

Таблица 19 – Компании, входящие в акселератор DYNAMO

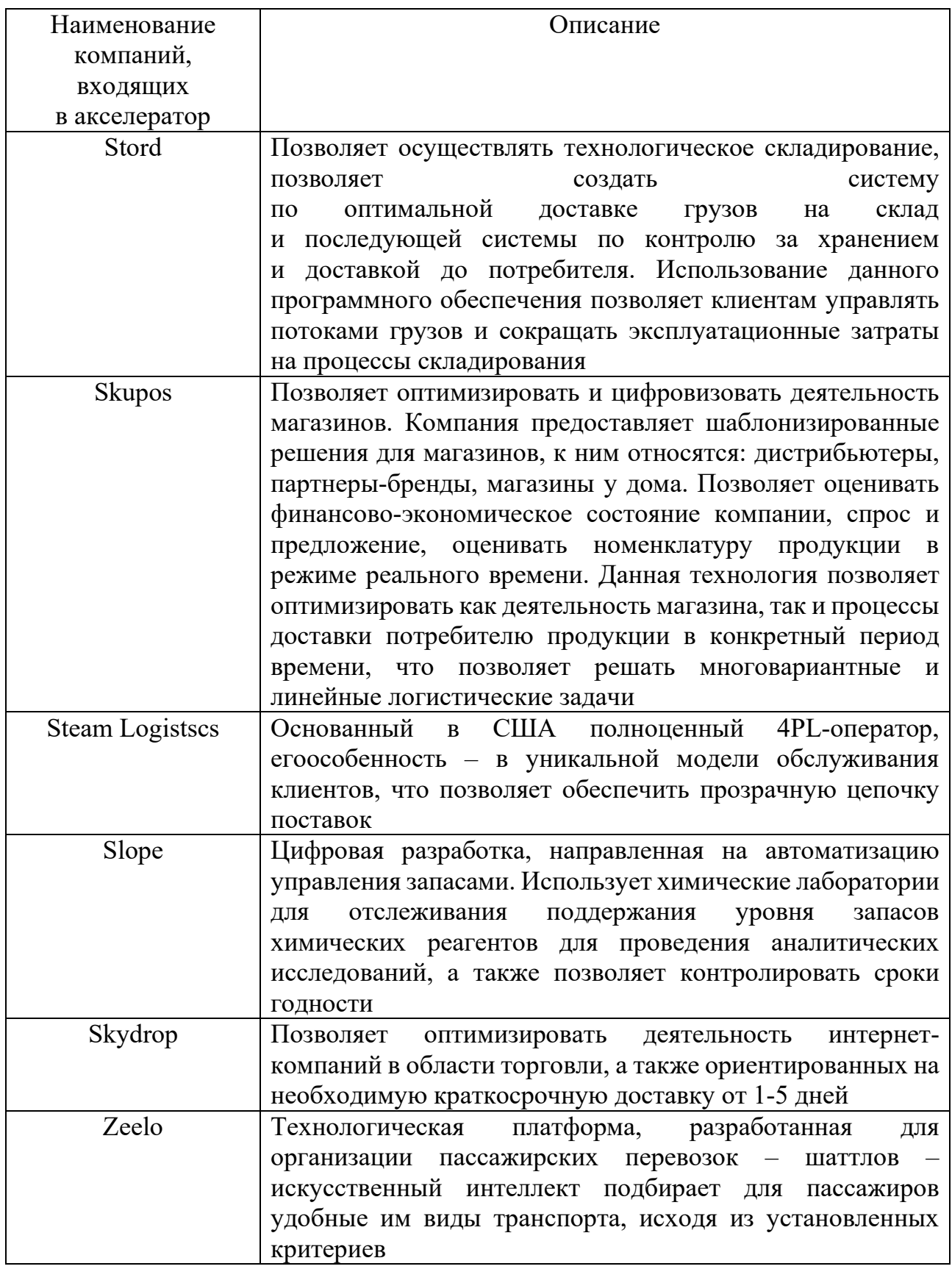

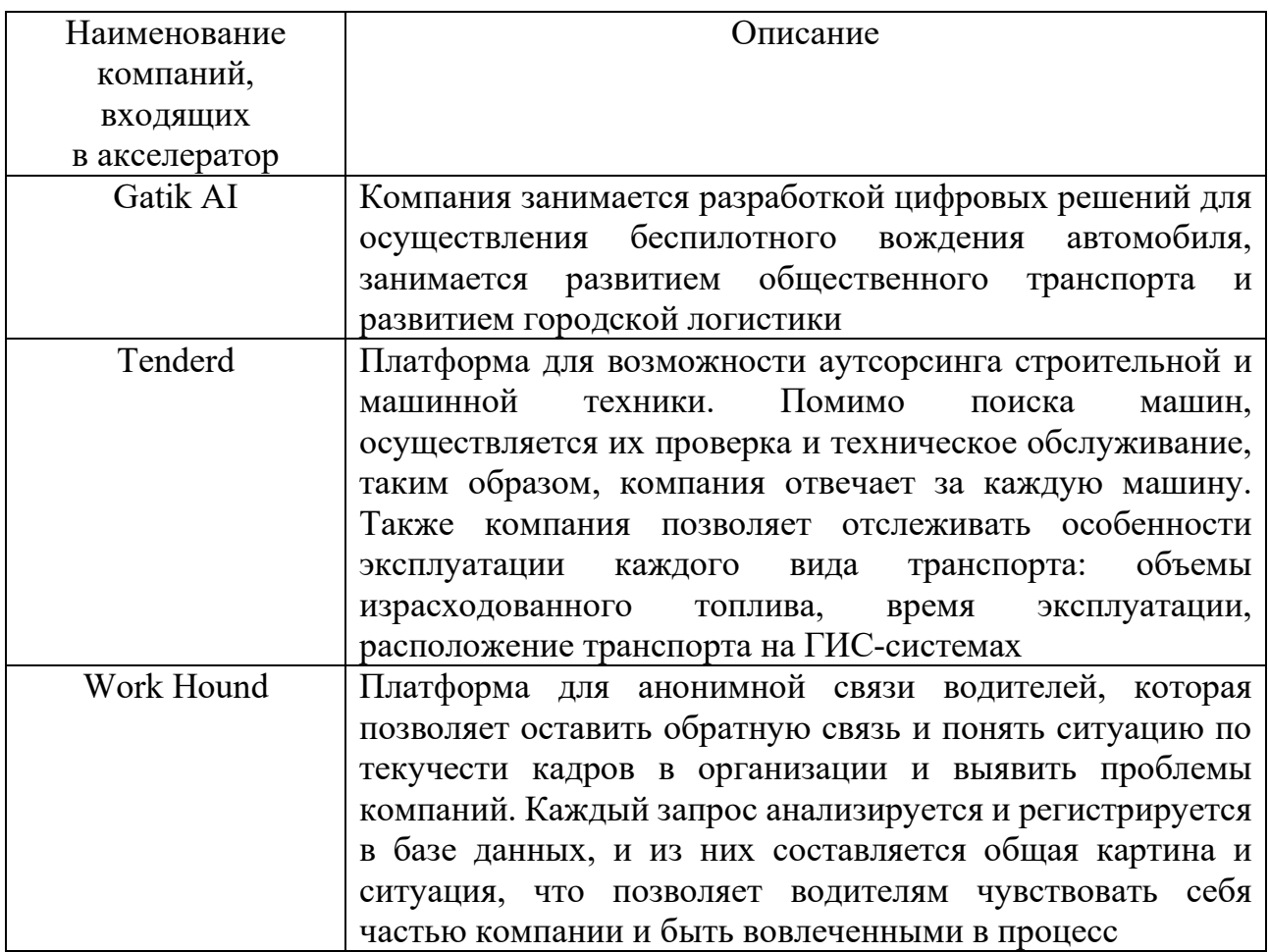

В настоящее время цифровые решения стали наиболее важной частью развития бизнес-технологий в логистике, что позволяет компаниям эффективно и быстро развиваться в современной действительности.

Другие типы платформ представлены в таблице 20.

В настоящее время отрасль развивается, но отсутствуют универсальные унифицированные решения, позволяющие внедрять цифровые технологии в логистическую деятельность предприятий и компаний на различном уровне.

Таблица 20 – Цифровые стартапы, используемые для развития логистической деятельности компаний [5; 10]

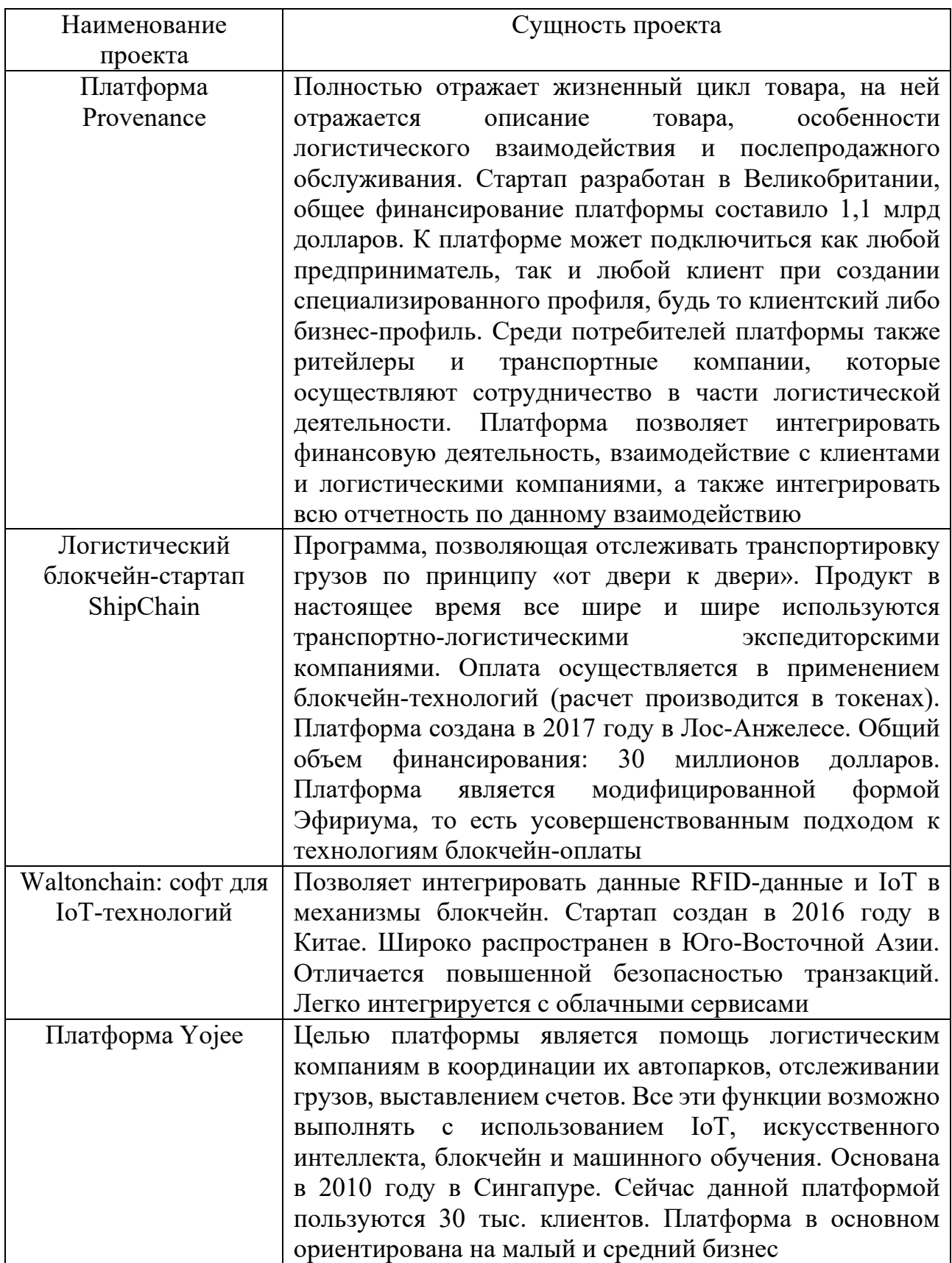

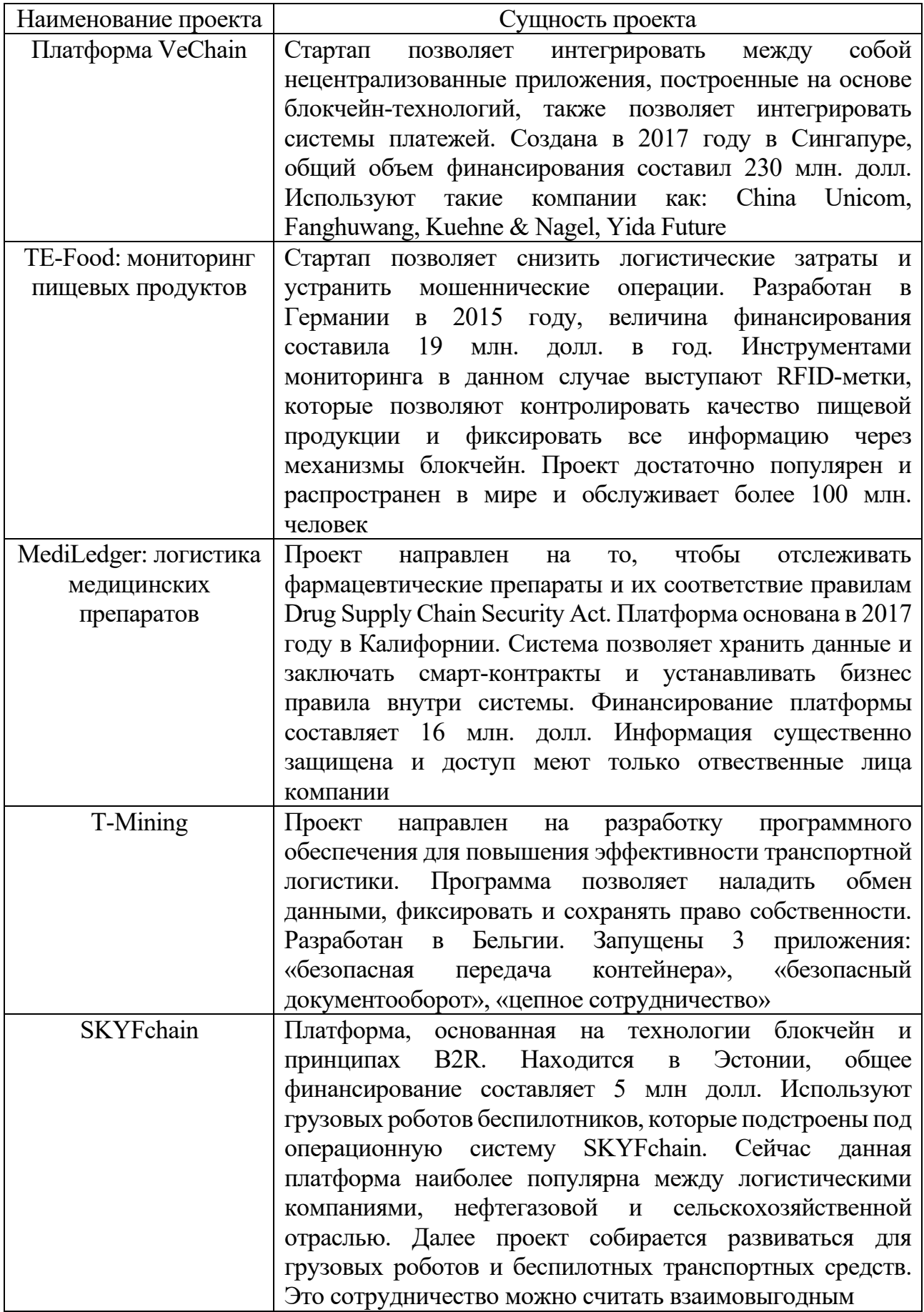

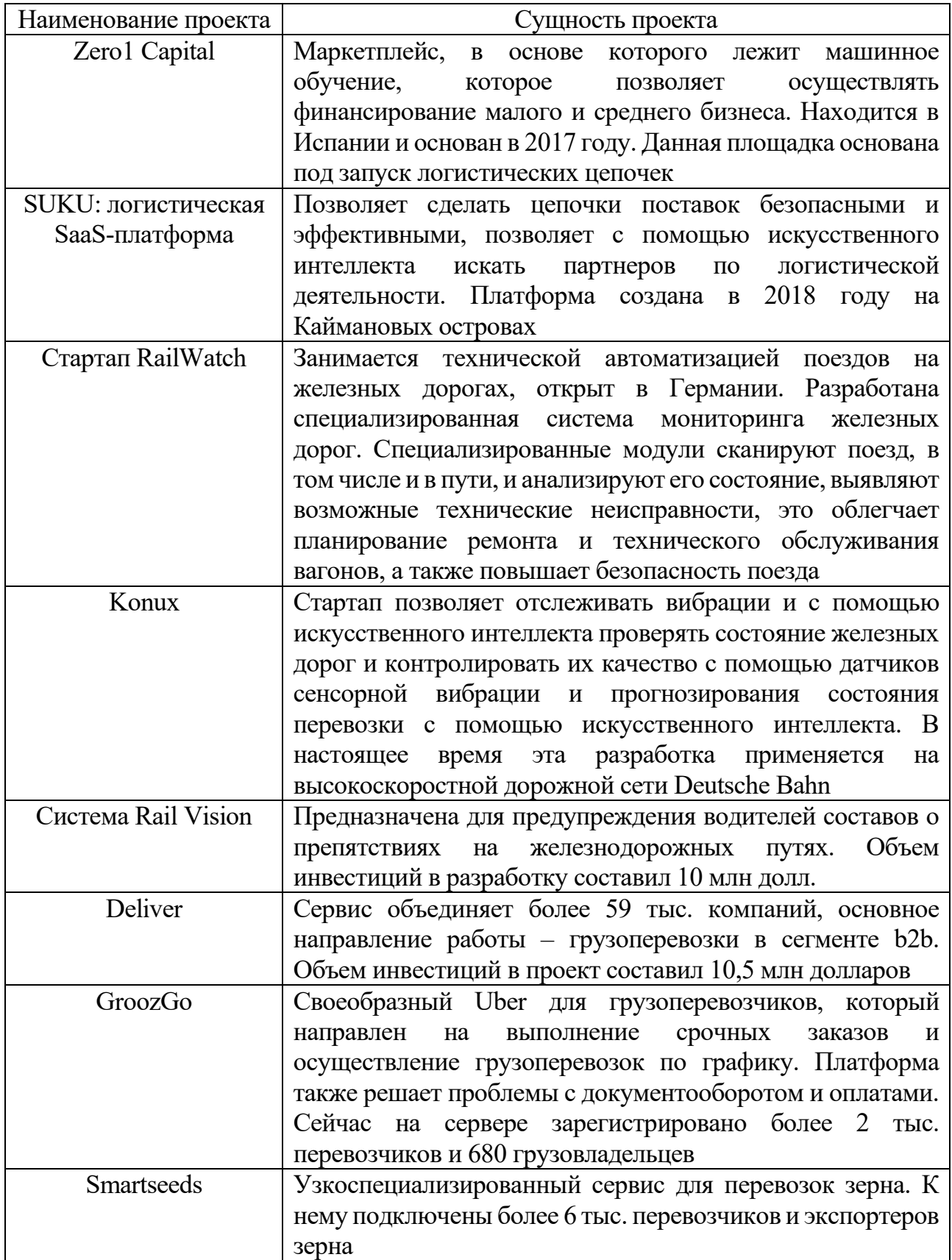
## 3.3. Применение методов экономической оценки внедрения инноваций и их эффективность в тех или иных логистических процессах предприятий. Применение блокчейн-технологий и майнинга в логистических процессах и их экономическое обоснование и оценка рисковой составляющей

В XXI веке основополагающим трендом стал тренд цифровизации. Цифровые технологии в настоящее время развиваются стремительно во всех сферах жизни общества, при этом они существенно затронули логистические процессы: складскую и транспортную логистику, системы управления цепями поставок, закупочную и распределительную логистику и другие логистические сферы. К важнейшим цифровым технологиям относятся: внедрение систем искусственного интеллекта, робототизированных комплексов, цифровых двойников, применение технологии блокчейн и майнинга в логистических процессах.

Майнинг позволяет обеспечить работу по созданию новых структур для эффективного функционирования платформ по созданию криптовалюты. Майнинг основан на серии вычислений с осуществлением перебора параметров для определения хеша с заданными свойствами. Для разных валют существуют разные модели вычислений, которые запрограммированы для единичного расчета криптовалют, и это позволяет поддержать работу сетей. Основной задачей майнинга является максимальное распределение вычислений, для осуществления майнинга используются специальные процессоры ASIC, которые нацелены на проведение вычислений для сети биткоин. Важным аспектом является стоимость электрической энергии, которая будет влиять на стоимость биткоинов [7].

В дальнейшем на майнинге основываются технологии блокчейн.

Блокчейн - это один из способов хранения информации, в результате которого данные записываются в блоки в распределительном реестре, информация дублируется в блоках у каждого участника системы, что позволяет уберечь процесс от взлома и недобросовестных участников.

Блокчейн в логистике может стать эффективным методом коммуникации, так как данная система позволяет обрабатывать значительные массивы информации. Например, на технологии блокчейн возможно простроить процессы искусственного интеллекта, в частности, организовать процессы транспортной логистики.

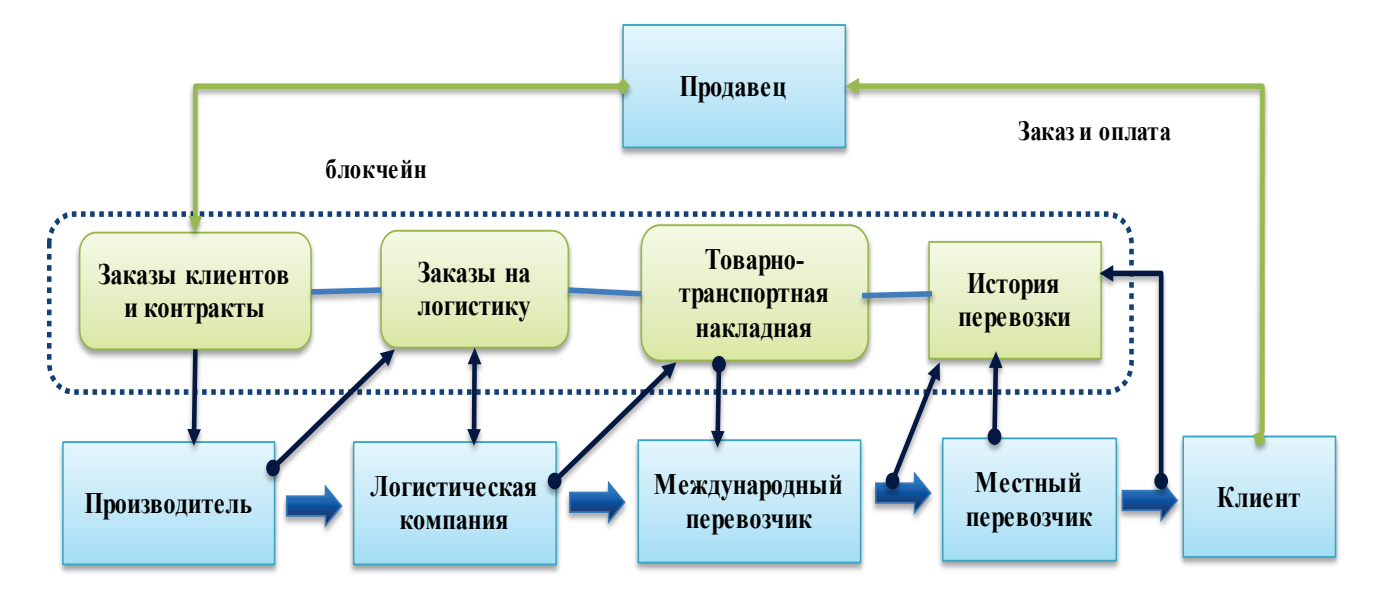

Рис. 13. Применение технологии блокчейн в логистической деятельности

Блокчейн внедрен в практику деятельности таких компаний, как Maersk и ІВМ. Эти компании перевели информацию о грузах в распределительные реестры. Компания Walmart контролирует поставки свинины из Китая с применением блокчейн-технологий. B настояшее время образуются ассониании. заинтересованные в совместном развитии блокчейн-технологий, например, это ВІТА. В данную ассоциацию входит 150 компаний, их цель – совместное внедрение и распространение технологии блокчейн [6].

К основным свойствам блокчейн, существенно улучшающим логистические процессы, можно отнести:

1. Эффективность (увеличивает производительность, ускоряет процессы доставки и цепи поставок, что в целом повышает эффективность глобальной торговли, позволяет цифровизовать сложные и специфичные процессы).

2. Безопасность (за счет отсутствия централизации система защищена и сохраняет все ветки информации, при этом могут быть использованы методы криптографической безопасности).

3. Прозрачность данных (сохраняет полную историю изменений и транзакций в технологическом цикле, публичная книга фиксирует, когда и кто вносил изменения, и сохраняет все версии реестра, что позволяет сохранить и контролировать всю цепочку передвижений).

4. Отслеживание активов в режиме реального времени (сочетается с «интернетом вещей» и разнообразными мобильными приложениями, что позволит контролировать доставку, сокращать время доставки, быстро проводить процессы инвентаризации и аудит запасов).

5. Внедрение смарт-контрактов (это юридические соглашения, построенные на цепочках блокчейн, они позволяют отслеживать оговоренные правила поставок и выполнять транзакции в режиме реального времени).

6. Контроль за историей логистических процессов (позволяет отслеживать действия перевозчиков, поставщиков и клиентов благодаря историчности транзакций, что существенно позволит улучшить маршрутизацию и качественную работу в цепочке поставок и при необходимости корректировать ее).

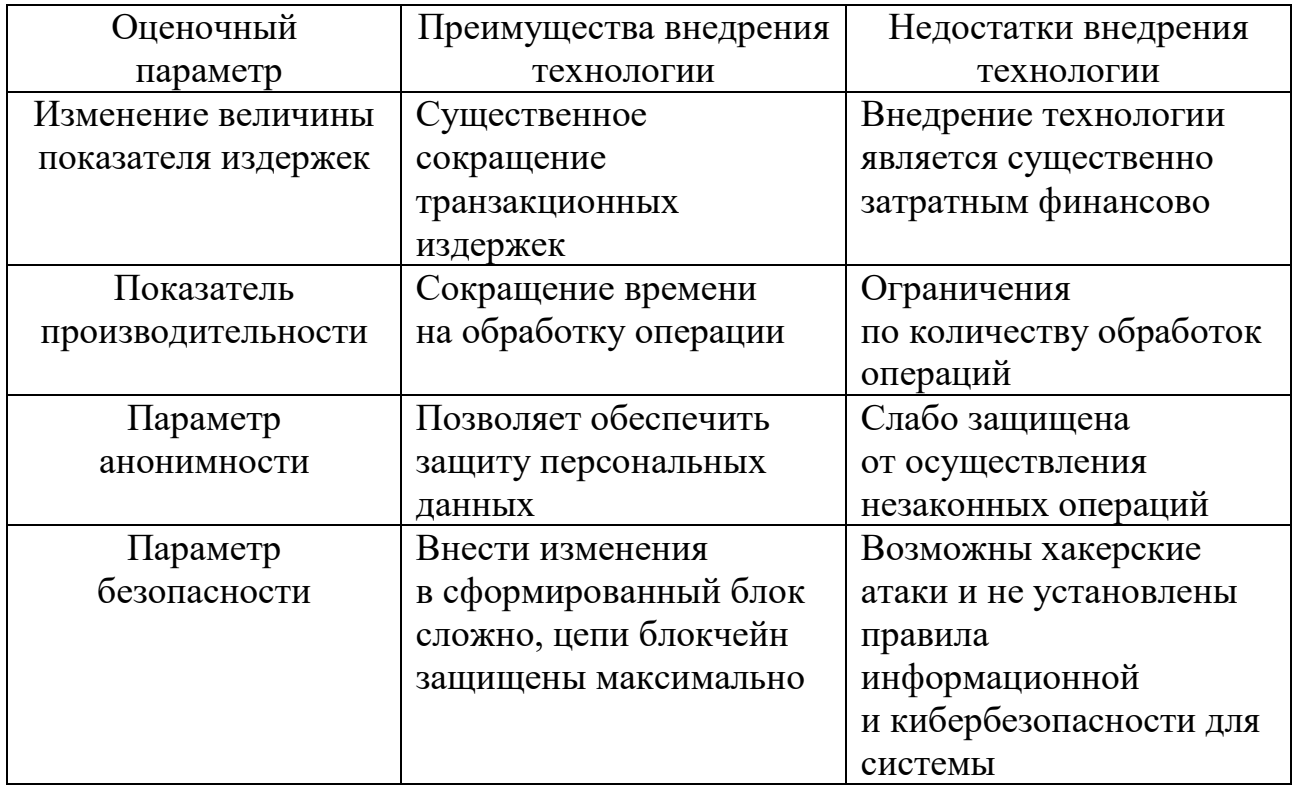

Таблица 21 – Описание особенностей блокчейн-технологий и их оценка

Таким образом, применение технологии блокчейн в логистической деятельности - перспективное направление для дальнейшего развития формирования и передачи информации, а также формирования удобных путей создания логистических цепочек.

В разделе представлены особенности инновационной деятельности для логистических организаций или предприятий, имеющих в своем составе логистическую структуру. Рассмотрены особенности внедрения цифровых технологий в рамках организации деятельности порта и приведены актуальные примеры цифровых портов, рассмотрены примеры цифровых двойников и особенности использования этого метода.

Приведены примеры применения таких инструментов, как смартконтракты и блокчейн-технологии в логистической деятельности, а также представлены особенности использования «интернета вешей» ДЛЯ логистических процессов предприятий и компаний.

Особый интерес вызывает цифровизация складской деятельности, так как процесс цифровой трансформации склада может принести наибольший эффект в плане организации процессов размещения, хранения  $\overline{M}$ ускорения последующего сбыта продукции. Цифровые технологии  $\overline{B}$ складской деятельности, в частности, использование роботов и QR-кодирования для размещения продукции на складе позволит оптимизировать деятельность, улучшить экономические результаты организации.

Цифровые логистические экосистемы ПОЗВОЛЯТ сформировать на предприятиях цифровую среду, которая ускорит процессы обслуживания клиентов, позволит увеличить производственный оборот и повысить показатели по сбыту продукции, а также оптимизирует параметры по ее размещению и поиску необходимых заказов.

## **КОНТРОЛЬНЫЕ ВОПРОСЫ К РАЗДЕЛУ 3**

- 1. Что такое блокчейн-технологии и как они применяются в логистических процессах?
- 2. Приведите примеры инноваций в логистической деятельности.
- 3. В чем заключается цифровая трансформация логистической деятельности?
- 4. Перечислите основные инструменты цифровизации складской деятельности.
- 5. Ускорит ли цифровизация складской деятельности процессы на складе?
- 6. Необходима ли в портах цифровизация процессов?
- 7. Что такое майнинг и зачем он нужен?
- 8. Приведите примеры цифровых логистических стратапов.
- 9. Какие основные цели в цифровизации логистической деятельности можно выделить?
- 10. Какое из направлений логистики является наиболее перспективным для целей цифровизации?
- 11. Применяются ли ГИС-системы в логистической деятельности?
- 12. Используется ли технология RFID-меток в складской деятельности?
- 13. Как строится механизм онлайн-управления цепочками поставок?
- 14. Перечислите функции дронов в логистической деятельности.
- 15. Что такое смарт-контракты и где они используются в логистике?
- 16. Зачем создаются и применяются цифровые логистические платформы?
- 17. В чем сущность применения цифровых технологий в логистических процессах?
- 18. Что такое система кросс-докинга?
- 19. Зачем применяются смарт-очки в складской логистике?
- 20. Как оценить эффективность блокчейн-технологии?

В учебном пособии рассмотрены основные аспекты инновационной деятельности в сфере маркетинга и логистики, представленные актуальными примерами успешной деятельности в этом направлении. Инновационная деятельность является движущей силой всех основных процессов и позволяет создать оптимальные условия для логистической и маркетинговой деятельности. В настоящее время эти направления важны как для компаний, специализирующихся на данной деятельности, так и для предприятий и организаций, для которых эта деятельность является одним из элементов процесса.

Учебное пособие позволит обучающимся освоить основы инновационных аспектов логистической и маркетинговой деятельности, изучить способы экономической оценки инновационных проектов, исследовать особенности анализа рисков и методы оценки рисков.

В настоящее время инновации двигают прогресс вперед, и за счет нестабильной внешней ситуации именно внутренние изменения и разработки позволят развиваться предприятиям и компаниям. Развитие внутри страны позволяет предприятиям и организациям добиваться устойчивости, эффективности, улучшать системы управления и пр.

Использование инновационных технологий позволяет предприятиям и компаниям изменить устоявшиеся подходы, особенно это важно в логистическом направлении, так как изменение цепочек поставок и перераспределение их из-за санкций серьезно затронуло производственные процессы предприятий. Частично эти проблемы решило импортозамещение. Инновационная деятельность позволит предложить идеи перехода на отечественные комплектующие, запасные части и прочие необходимые элементы процесса.

Инновационные подходы к маркетингу – также важное направление деятельности любых предприятий и компаний, так как аспекты продвижения и раскрутки идей позволят более полно распространять продукцию, заинтересовывать потребителя и формировать наиболее выгодные маркетинговые инструменты для компании.

Экономическая оценка позволит определить целесообразность внедрения тех или иных инноваций в логистическую и маркетинговую деятельность.

## **БИБЛИОГРАФИЧЕСКИЙ СПИСОК**

1. Алетдинова, А. А. Методы моделирования инновационной деятельности в маркетинге организаций: монография / А. А. Алетдинова, Ю. А. Макурина / Негос. образоват. учреждение высш. проф. образования Центросоюза Рос. Федерации, Сиб. ун-т потреб. кооп. ‒ Новосибирск: Изд-во Новосибирского государственного технического университета, 2015. ‒ 147 с.

2. Аникин, Б. А. Логистика: теория и практика: управление цепями поставок: учебник / Б. А. Аникин, Т. А. Родкина, В. А. Волочиенко; под общ. ред. д. э. н., проф. Б. А. Аникина, д. э. н., проф. Т. А. Родкиной. – Москва: Проспект,  $2015. - 213$  c.

3. Волков, В. Д. Управление цепями поставок: транспортные и информационные аспекты: монография / В. Д. Волков; Моск. автомоб. -дор. гос. техн. ун-т (МАДИ). ‒ Москва: МАДИ, 2010. ‒ 121 с.

4. Ковалева, Н. А., Гузенко А. В. Основы логистики и управление цепями поставок: учебное пособие / Н. А. Ковалева, А. В. Гузенко / Федеральное государственное бюджетное образовательное учреждение высшего образования «Ростовский государственный университет путей сообщения». ‒ Ростов-на-Дону: ФГБОУ ВО РГУПС, 2016. ‒ 126 с.

5. Перекалина, Н. С. Продуктовые и процессные инновации в маркетинге: монография / Н. С. Перекалина, С. П. Казаков, И. В. Рожков. ‒ Москва: ИНФРА-М: РИОР, 2013. ‒ 248 с.

6. Петрова, А. В. Управление цепями поставок: учебное пособие для студентов направления подготовки 38.03.02 «Менеджмент» всех форм обучения / А. В. Петрова, А. В. Вохмянина / Федеральное агентство железнодорожного транспорта, Уральский государственный университет путей сообщения, Кафедра «Мировая экономика и логистика». ‒ Екатеринбург: УрГУПС, 2020. ‒ 154 с.

7. Плетнева, Н. Г. Стратегическое управление цепями поставок: учебное пособие / Н. Г. Плетнева; М-во образования и науки Рос. Федерации, Федер. гос. бюджет. образоват. учреждение высш. образования «С.-Петерб. гос. экон. ун-т», Каф. логистики и орг. перевозок. ‒ Санкт-Петербург: Изд-во Санкт-Петербургского государственного экономического университета, 2014. ‒ 79 с.

8. Проценко, О. Д. Логистика и управление цепями поставок – взгляд в будущее: макроэкономический аспект / О. Д. Проценко, И. О. Проценко; Рос. акад. народ. хоз-ва и гос. службы при Президенте Рос. Федерации. – Москва: Дело, 2012. ‒ 191 с.

9. Секерин, В. ДИнновации в маркетинге: монография / В. Д. Секерин, Р. М. Нижегородцев, А. Е. Горохова, Д. В. Секерин; [под общ. ред. В.Д. Секерина МГУИ]. ‒ Москва: МГУИЭ, 2013. ‒ 251 с.

10. Сергеев, В. И. Корпоративная логистика в вопросах и ответах: В. И. Сергеев, Е. В. Будрина, С. В. Домнина; под общ. и науч. ред. д.э.н., проф. В. И. Сергеева / Высш. шк. экономики, Нац. исслед. ун-т. - 2-е изд., перераб. и доп. -Москва: ИНФРА-М, 2014. ‒ 633 с.

11. Храмешкин, Н. И. Трансакционная деятельность в коммерческой логистике / Н. И. Храмешкин; М-во образования и науки Рос. Федерации, Гос. образоват. учреждение высш. проф. образования «С.-Петерб. гос. ун-т экономики и финансов», Каф. коммерции и логистики. – СПб.: изд-во СПбГУЭФ, 2004. ‒ 223 с.

12. Шевченко, М. В. Транспортный маркетинг: учебное пособие: [для студентов 4-го курса очной и заочной форм обучения направления подготовки 38.03.02 «Менеджмент», профиль «Логистика и управление цепями поставок»] / М. В. Шевченко / Федеральное государственное бюджетное образовательное учреждение высшего образования «Ростовский государственный университет путей сообщения». ‒ Ростов-на-Дону: ФГБОУ ВО РГУПС, 2016. – 83 с.

13. Щербаков, В. В. Основы логистики: [теория и функции логистики, управление цепями поставок, логистические инновации: учебник / В. В. Щербаков, И. Л. Киппер, Л. А. Мясникова; под ред. В. В. Щербакова. ‒ Санкт-Петербург: Питер, 2009. – 426 с.

14. Щербаков, В. В. Концептуальные проблемы теории и методологии логистики: учебное пособие: для аспирантов и соискателей ученой степени кандидата экономических наук: по научной специальности 08.00.05 «Экономика и управление народным хозяйством (логистика)» / В. В. Щербаков, Т. Г. Шульженко, О. Д. Коль, С. Ю. Шевченко / Федеральное государственное бюджетное образовательное учреждение высшего образования «Санкт-Петербургский государственный экономический университет», Кафедра логистики и управления цепями поставок. ‒ Санкт-Петербург: Изд-во Санкт-Петербургского государственного экономического университета, 2021. – 169 с.

Учебное издание

**Трейман Марина Геннадьевна**

## **Инновации в логистической и маркетинговой деятельности**

*Учебное пособие*

Редактор и корректор Е. О. Тарновская Техн. редактор Д. А. Романова

Учебное электронное издание сетевого распространения

Системные требования: электронное устройство с программным обеспечением для воcпроизведения файлов формата PDF

Режим доступа: [http://publish.sutd.](http://publish.sutd.ru/tp_get_file.php?id=202016)ru/tp\_get\_file.php?id=202016, по паролю. - Загл. с экрана.

Дата подписания к использованию 22.11.2022 г. Рег. № 5141/22

Высшая школа технологии и энергетики СПбГУПТД 198095, СПб., ул. Ивана Черных, 4.